Федеральное государственное автономное образовательное учреждение высшего образования «СИБИРСКИЙ ФЕДЕРАЛЬНЫЙ УНИВЕРСИТЕТ»

Институт педагогики, психологии и социологии Кафедра информационных технологий обучения и непрерывного образования

**УТВЕРЖДАЮ** 

Заведующий кафедрой Сель О.Г.Смолянинова  $OR$ 

2017г.

### МАГИСТЕРСКАЯ ДИССЕРТАЦИЯ

44.04.01 Педагогическое образование 44.04.01.04 Высшее образование

Условия организации самостоятельной работы студентов средствами электронной информационно-образовательной среды

Руководитель <u>Одоцент каф.</u> ИТОиНО, канд. пед. наук Л.М. Туранова

Выпускник

Е.В.Сафонова

доцент, зав.кафедрой Дизайн ИАиД СФУ Т.К. Симанженкова Рецензент

Красноярск, 2017

# СОДЕРЖАНИЕ

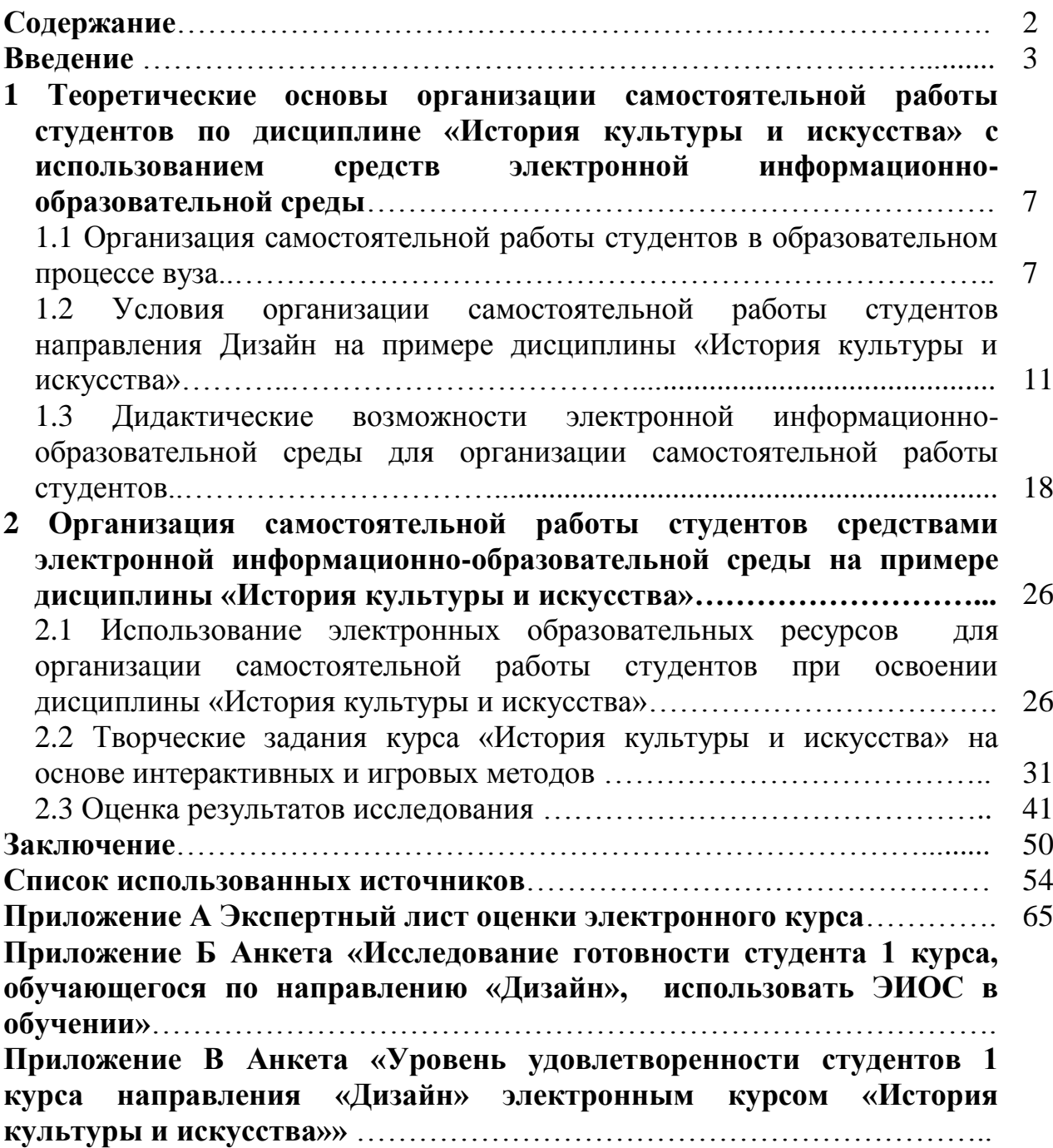

# **ВВЕДЕНИЕ**

Современные социально-экономические процессы, объем информации и растущие темпы накопления новых знаний задают новые ориентиры развития и модернизации российского высшего образования, важной особенностью которого сегодня становится «смещение вектора образовательной деятельности в сторону самостоятельной работы» [\[8](#page-57-0), с. 41-45].

В общей структуре учебной деятельности студента на долю самостоятельной подготовки в течение одного семестра приходится до 50% общего бюджета учебного времени. Исходя из этого, образовательный процесс в ВУЗе должен быть организован таким образом, чтобы значительная часть учебной работы студентов была построена на самостоятельной учебной деятельности, являющейся основой самообразования. Следовательно, решение основной задачи высшего образования связано с созданием условий для организации самостоятельной работы студентов. Тенденция увеличения объема самостоятельной работы студентов придает этой проблеме особую значимость.

Согласно принятому в декабре 2012 года Федеральному закону «Об образовании в Российской Федерации» были определены общие требования к реализации образовательных программ, которые указывают на возможность использования различных образовательных технологий, в том числе дистанционные образовательные технологии[\[119\]](#page-65-0).

По отношению к самым общим сторонам организации и управления самостоятельной работой преимущества средств электронного обучения проявляются, прежде всего, в том, что применение ЭИОС (электронной информационно-образовательной среды) позволяет частично автоматизировать процесс диагностики уровня сформированности знаний по учебной дисциплине, индивидуализировать темп и режим самостоятельной работы студента, обеспечить диалоговый характер обучения.

Среди современных технологических платформ реализации электронного обучения особое место занимает система управления обучением LMS Moodle. Возможности электронной информационно образовательной среды на базе платформы LMS Moodle для организации учебного процесса в целом и самостоятельной работы студентов в частности, позволяют создавать единое рабочее пространство для всех участников образовательного процесса и проектировать учебные курсы, отвечающих новым стандартам образования. [\[10](#page-57-1)]. Более того, такие преимущества Moodle как интерактивность обучения, многовариантность представления учебного материала, модульное структурирование содержания, наличие постоянно активной справочной системы, создание индивидуального образовательного плана и конфиденциальность обучения расширяют возможности преподавателей в организации самостоятельной работы.

В связи с этим, имеет большое значение организационно-методическая деятельность преподавателя по управлению самостоятельной работой студентов в ЭИОС с использованием информационных и коммуникационных технологий и деятельность по обеспечению процесса обучения учебнометодическими материалами для самостоятельной внеаудиторной деятельности студентов

## Степень разработанности проблемы.

Вопросы по организации и осуществлению самостоятельной работы студентов в научной литературе достаточно и всесторонне изучены. Например, получили полробную и глубокую разработку вопросы сушности самостоятельной работы, ее целей, задач и структуры (С.И. Архангельский [[13\]](#page-57-2), М.Г. Гарунов [\[29,](#page-58-0) [103\]](#page-64-0), А.Г. Молибог [[80\]](#page-62-0), Низамов, Р.А. [[82\]](#page-62-1), П.И. Пидкасистый [\[89\]](#page-63-0), и др.). Широко исследованы формы организации самостоятельной работы студентов и определены подходы к их классификации (И.Я. Лернер [\[68\]](#page-61-0), П.И. Пидкасистый [\[89\]](#page-63-0), И.Э. Унт [\[116\]](#page-65-1) и др.). Аспекты организации самостоятельной работы и ее совершенствования рассматриваются в работах многих современных исследователей (М.Г. Гарунов [\[29\]](#page-58-0), И.И. Ильясов [\[53\]](#page-60-0), Р.А. Низамов [\[82\]](#page-62-1), В. В. Усманов [[117\]](#page-65-2) и др.).

Получили достаточное освещение вопросы информатизации образования в работах А. А. Андреева [\[2,](#page-57-3) [5,](#page-57-4) [6\]](#page-57-5), И. Г. Захаровой [[45](#page-60-1)], С.В. Зенкиной [[46\]](#page-60-2), В.А. Красильниковой [[61\]](#page-61-1), Е. В. Лобановой [\[69,](#page-61-2) [70\]](#page-61-3), Е. Н. Пряхиной [[95\]](#page-63-1), И.В. Роберт [\[98,](#page-64-1) [99,](#page-64-2) [100,](#page-64-3) [101\]](#page-64-4), В. А. Трайнева [[111\]](#page-64-5) и др.). Авторы отмечают необходимость использования средств информационно-коммуникационных технологий для повышения качества образования, совершенствования организационных форм и методов обучения, развития умений самостоятельной учебной деятельности по сбору, обработке и передаче информации.

Ряд исследований касался вопросов использования электронной информационно-образовательной среды на базе платформы LMS Moodle (А. В. Андреев [\[11\]](#page-57-6), А. М. Анисимов [\[12\]](#page-57-7), В. В. Запорожко [[44](#page-60-3), с. 56-70], В. Е. Маняхина [[72](#page-62-2)], Н.В. Михайлова [[75,](#page-62-3) [76,](#page-62-4) [77,](#page-62-5) [78\]](#page-62-6),В. И. Солдаткин [\[108,](#page-64-6) [109\]](#page-64-7), W. Rice [\[136\]](#page-66-0), J. Stanford, ɇ. Foster, J. Cole [\[132\]](#page-66-1)).

## Проблема и противоречия

Проблема исследования определяется следующими противоречиями:

- с одной стороны существуют электронные информационно-образовательные ресурсы по культуре и искусству, работа с которыми необходима для решения задач дисциплины «История культуры и искусства» направления Дизайн, с другой стороны, эти ресурсы недостаточно используются для организации СРС высшей школы указанного направления подготовки;

при существующих инновационных способах организации СРС, образовательный процесс в вузе основан на традиционном подходе к организации самостоятельной работы студентов;

- система электронного обучения СФУ на платформе LMS Moodle имеет высокий дидактический потенциал в организации самостоятельной работы студентов, но возможности Moodle недостаточно полно используются при организации СРС по дисциплине «История культуры и искусства».

Таким образом, существующие противоречия позволили определить проблему исследования, которая может быть сформулирована следующим образом: каковы должны быть условия организации самостоятельной работы студентов направления Дизайн в ЭИОС по дисциплине «История культуры и искусства».

**Цель** – теоретически обосновать и практически проверить условия организации самостоятельной работы студентов направления Дизайн средствами ЭИОС на примере дисциплины «История культуры и искусства».

Объект исследования – процесс организации самостоятельной работы студентов по дисциплине «История культуры и искусства».

Предмет исследования – условия организации самостоятельной работы студентов в ЭИОС по дисциплине «История культуры и искусства» для обеспечения результативности СРС.

Гипотеза исследования: организация самостоятельной работы студентов по дисциплине «История культуры и искусства» будет результативна, если обеспечить следующие условия:

будет использоваться потенциал информационных и образовательных ресурсов по культуре и искусству;

- будет использоваться модульная объектно-ориентированная динамическая обучающая среда LMS Moodle, обеспечивающая возможность использовать в СРС интерактивные элементы и творческие задания;

- в СРС будут включены игровые элементы на основе ЭИОС.

## **Залачи**

Для достижения цели исследования и проверки гипотезы в работе были поставлены следующие задачи:

1. Определить особенности организации самостоятельной работы студентов в образовательном процессе.

2. Выявить условия организации самостоятельной работы студентов направления Дизайн на примере дисциплины «История культуры и искусства» для обеспечения результативности самостоятельной работы студентов.

3. Уточнить дидактические возможности электронной информационнообразовательной среды для организации самостоятельной работы студентов.

4. Подобрать электронные образовательных ресурсы для организации самостоятельной работы студентов при освоении дисциплины «История культуры и искусства»

5. Разработать творческие задания курса «История культуры и искусства» на базе технологической платформы Moodle.

6. Провести экспертную оценку описанных условий организации самостоятельной работы студентов и проанализировать результаты исследования.

#### Методологические и теоретические основания

Методологическую основу исследования составили положения компетентностного подхода к организации самостоятельной работой студентов, (В. С. Бурцева [\[23](#page-58-1), с.17], В. Г. Григорян [\[34](#page-59-0), с.108-114], А. А. Дробышевский [\[38](#page-59-1), c121-123], О. Н.Ефремова [\[41](#page-59-2), c.149-156], М.А. Измайлова [\[51\]](#page-60-4), А.С. Косогова [\[60\]](#page-61-4), М. Г. Крученкова [\[63](#page-61-5), с14-16], Е. И.Санина, Г.Н.Тюрикова [\[115,](#page-65-3) с.93-97], Н.Л.Хилкова [\[124](#page-65-4). с.171-172], исследования, посвященные проблемам применения информационных технологий обучения и возможностей их применения (В.А. Извозчиков [\[50\]](#page-60-5), Е.С. Полат [\[90,](#page-63-2) [91,](#page-63-3) [92,](#page-63-4) [93\]](#page-63-5), Н.В. Роберт [\[98,](#page-64-1) [99,](#page-64-2) [100,](#page-64-3) [101\]](#page-64-4)и др.); использованию электронной обучающей среды в образовательном процессе (А. В. Андреев [\[11\]](#page-57-6), А. М. Анисимов [\[12\]](#page-57-7), В. И. Солдаткин [\[108,](#page-64-6) [109\]](#page-64-7), В. Е. Маняхина [\[72](#page-62-2), с.125-139] , В. В. Запорожко [\[43,](#page-59-3) ɫ.785-793], W. Rice [\[136\]](#page-66-0), J. Cole [\[132\]](#page-66-1)**)**

#### Методы теоретические и эмпирические

В ходе исследования были использованы следующие методы:

- теоретические (анализ психолого-педагогической литературы: литературы в области применения информационных технологий обучения и возможности их применения в высшем образовании, литературы по организации и управлению самостоятельной работой студентов, обобщению и систематизации информации, обобщению педагогического опыта);

- эмпирические (наблюдение, анкетирование, тестирование, беседа, опрос студентов, опытно-экспериментальная работа, экспертная оценка).

#### **База эмпирического исследования**

Самостоятельная работа студентов организована с использованием ЭИОС на базе Института архитектуры и дизайна СФУ кафедры Дизайн со студентами 1-2 курса направления 072500 Дизайн на дисциплине «История культуры и искусства».

**1 Теоретические основы организации самостоятельной работы студентов** по дисциплине «История культуры и искусства» с использованием средств электронной информационно-образовательной среды.

1.1 Организация самостоятельной работы студентов в образовательном процессе вуза.

Самостоятельная работа как категория дидактики имеет богатую историю и обсуждается представителями передовой педагогической мысли на протяжении многих веков.

Повышение внимания к самостоятельной работе в пелагогической науке отмечается в 60-х годах XX века, что связано с таким явлением, как научнотехническая революция или быстрое внедрение достижений науки в производство. Именно в этот период были выявлены основные сущностные черты самостоятельной работы учащихся, ее роль и место в обучении, средства и методы ее организации, построены классификации самостоятельной работы по различным основаниям (месту в учебном процессе, дидактическому назначению, источникам знаний, методам обучения и по характеру познавательной деятельности учащихся).

В 50 - 80 годы прошлого столетия проведены важные для решения проблемы самостоятельной работы исследования (Е. Я. Голант [\[30\]](#page-59-4), М. А. Данилов [[84](#page-62-7)], Б. П. Есипов [\[40](#page-59-5)], М. Н. Скаткин [[106](#page-64-8)] и др.), в которых показано, что самостоятельная работа обусловлена мотивами деятельности учащихся; творческим характером их деятельности; формами организации обучения.

В 80 - 90 годы XX в. учеными уточняется смысл понятия «самостоятельная работа», раскрывается и описывается роль ученика как субъекта деятельности, анализируется феномен самостоятельной работы с психолого-педагогических позиций, разрабатываются средства самостоятельных работ: практические и лабораторные работы, работа с книгой, домашние залания. Научные исслелования этого периода устремлены в область познавательной самостоятельной деятельности, в ее углубление (Л. В. Жарова [\[42\]](#page-59-6), О. А. Нильсон [\[83\]](#page-62-8)., П. И. Пидкасистый [\[88\]](#page-63-6), А. В. Усова [\[118\]](#page-65-5) и др.).

Период с 90-е гг. XX в. по настоящее время характеризуется новым всплеском интереса к проблемам самостоятельной работы студентов. В числе важнейших причин - необходимость подготовки инициативных квалифицированных специалистов для модернизации экономики в России, а также информатизация образования, дающая принципиально новые качественные возможности для организации самостоятельной работы студентов в обучении.

В педагогической литературе нет единого взгляда на то, что такое самостоятельная работа, каково его место в системе учебной деятельности. В трудах, посвященных обучению самостоятельной работе, это понятие рассматривается как:

- метод обучения (А.Г.Ковалев [\[58\]](#page-61-6), И.Я. Лернер [\[68\]](#page-61-0));

- приём учения (В.А. Коринская [\[57\]](#page-60-6), А.В.Усова [\[118\]](#page-65-5));

- форма организации деятельности учащихся (Б.П. Есипов [\[40\]](#page-59-5));

- средство обучения и форма учебно-научного познания (П.И. Пидкасистый [\[88\]](#page-63-6), Е.Л. Белкин [\[16\]](#page-57-8)).

При этом каждый из этих авторов убедительно доказывает в контексте своего исследования, что самостоятельная работа это именно метод, или прием, или форма, или средство обучения. Все это убеждает нас в том, что самостоятельной работе в системе учебной деятельности вуза отводится особое место, что она имеет большое значение. При определенном подходе она может рассматриваться и как метод, и как форма, и как средство, и как прием.

По мнению ряда ученых-исследователей, занимающихся проблемой самостоятельной работы в высшей школе (С.И. Архангельский [[13\]](#page-57-2), М.Г. Гарунов [\[29,](#page-58-0) [103\]](#page-64-0), А.Г. Молибог [[80\]](#page-62-0), Низамов, Р.А. [\[82\]](#page-62-1)) термин «самостоятельная работа может иметь разное содержание. С.И. Архангельский [\[13\]](#page-57-2) трактует понятие «самостоятельная работа как самостоятельный поиск необходимой информации, с целью приобретения знаний и использования их в учебной, научной и профессиональной деятельности; А.Г. Молибог пишет о самостоятельной работе как о творческом восприятии и осмыслении учебного материала на лекциях, подготовке к зачетам и экзаменам, выполнении курсовых и дипломных работ [\[80\]](#page-62-0); Р.А. Низамов рассматривает самостоятельную работу как различные виды групповой или индивидуальной деятельности во время аудиторных и внеаудиторных занятий под наблюдением преподавателя, но без его руководства

В работах М.Г. Гарунова [\[29,](#page-58-0) [103\]](#page-64-0) самостоятельная работа понимается как комплекс заданий учебного, производственного, исследовательского характера, направленных на освоение способов познавательной деятельности, необходимых для формирования профессионального мастерства, знаний, умений и навыков, необходимых в профессиональной деятельности.

Н. В. Кривенко [[62](#page-61-7)] трактует самостоятельную работу как деятельность студента по усвоению знаний и умений, которая протекает без непосредственного участия преподавателя, хотя организуется и направляется ИМ.

В. С. Сенашенко и В. Г. Жалнина [[104](#page-64-9), с. 103-109] считают, что самостоятельная работа студентов - это планируемая учебная и научная работа, выполняемая по заланию преполавателя пол его метолическим и научным руководством.

В определении Т.Д. Егорушкиной СРС выступает как субъектный вид учебно-познавательной и практической деятельности, осуществляемый в определенной системе при партнерском участии преподавателя в его планировании и контроле [[39\]](#page-59-7).

Эти точки зрения отражают внешнюю сторону самостоятельной работы. И. А. Зимней была определена внутренняя суть самостоятельной работы, которая является внутренне мотивированной целенаправленной деятельностью, структурированной самим субъектом и улучшаемую им в процессе обучения, исходя из результата. Это деятельность по самосовершенствованию и самопознанию, которая приносит

удовлетворенность и, одновременно требует достаточно высокого уровня самодисциплины, личной ответственности, рефлексивности и самосознания [\[48\]](#page-60-7).

Принимая во внимания все определения понятия «самостоятельная работа» можно утверждать, что - это познавательная деятельность, которая организована преподавателем с помощью системы заданий, но протекающая без его непосредственного участия. В этой деятельности студент проявляет такое личностное качество как самостоятельность, которая заключается в самоорганизованности, самоконтроле и саморегуляции действий.

С одной стороны, самостоятельная работа - это деятельность преподавателя, включающая в себя определение цели самостоятельной работы, разработка тематики и содержания заданий, планирование способов выполнения заданий, методическое обеспечение условий для выполнения заданий, опосредованное руководство выполнением заданий, оценка и коррекция самостоятельной работы. С другой стороны, это деятельность студента, предполагающая его готовность к самостоятельной работе, изучение содержания заданий, способов их выполнения, установление очередности выполнения отдельных действий и операций, связей между ними, поиск альтернативных способов решений, организация условий и поэтапное выполнение заданий, самоконтроль, самокоррекция, самооценка выполненной работы. Таким образом, самостоятельная работа всегда является результатом двух взаимосвязанных и взаимообусловленных процессов: учения и обучения.

Как видно из приведенных выше определений и толкований, самостоятельная работа рассматривается, с одной стороны, как вид деятельности, стимулирующий активность, самостоятельность, познавательный интерес, и как основа самообразования, толчок к дальнейшему повышению квалификации, а с другой - как система мероприятий или педагогических условий, обеспечивающих руководство самостоятельной деятельностью студентов.

Виды самостоятельной работы, используемые в педагогическом процессе, чрезвычайно многообразны. Большинство дидактов и методистов проводят классификацию самостоятельной работы либо по степени самостоятельности, выделяя такие ее виды, как работы по подражанию, тренировочные работы, упражнения, работы творческого характера и др., их характер обычно предопределяется источником знания, либо по дидактическому назначению самостоятельная работа для получения новых знаний, для повторения и проверки знаний, умений и навыков самостоятельной работы.

Самостоятельная работа студентов, в зависимости от места и времени проведения, характера руководства со стороны преподавателя и способа контроля, подразделяется на следующие виды:

- аудиторная самостоятельная работа (во время основных занятий: лекций, практических занятий, семинаров);

- внеаудиторная самостоятельная работа;

- самостоятельная работа под контролем преподавателя в форме консультаций, творческих проектов, зачетов и экзаменов.

9

Исследования педагогов, психологов и представителей частных методик показали, что правильно организованная самостоятельная познавательная деятельность является главным условием эффективного процесса обучения.

В дидактике, психологии и частных методиках проблема организации самостоятельной работы освещалась достаточно широко (Б. П. Есипов [\[40\]](#page-59-5), И. Я. Лернер [\[68\]](#page-61-0), М. Н. Скаткин [\[106\]](#page-64-8), , П. И. Пидкасистый [\[88\]](#page-63-6), , А. В. Усова [\[118\]](#page-65-5), В. А. Сластенин [\[107\]](#page-64-10), И. А. Зимняя [\[47,](#page-60-8) [48\]](#page-60-7) и др.).

Самостоятельная работа рассматривалась как форма организации деятельности (Б. П. Есипов [\[40\]](#page-59-5), Л. В. Жарова [\[42\]](#page-59-6), В. А. Сластенин [\[107\]](#page-64-10), и др.), как метод обучения (А. В. Усова [\[118\]](#page-65-5), И. Я. Лернер [\[68\]](#page-61-0) и др.), как вид vчебно-познавательной деятельности (В. П. Беспалько [\[20\]](#page-58-2), И. А. Зимняя [\[48\]](#page-60-7) и др.), как средство организации и управления самостоятельной деятельностью үчащихся (П. И. Пидкасистый [\[88\]](#page-63-6), М. Н. Скаткин [\[106\]](#page-64-8) и др.).

В наши дни проблема организации самостоятельной работы студентов в вузе не только не стала менее значимой, но и приобрела особую актуальность, так как в современных условиях самостоятельная работа студента становится основой вузовского образования. Так, согласно ФГОС ВПО, не менее половины времени, выделяемого на изучение учебных дисциплин, отводится самостоятельной работе студентов. В большинстве проанализированных программ отмечается, что некоторые разделы курса могут быть предложены студентам для самостоятельного изучения, а также определены некоторые формы самостоятельной работы студентов (изучение литературы, написание докладов, рефератов, курсовых, дипломных и других творческих работ, изготовление наглядных пособий, дидактических материалов, работа в спецсеминарах, кружках, изучение спецкурсов и т.д.). В общих рекомендациях к организации самостоятельной работы студентов в вузе содержатся некоторые советы преподавателю по отбору содержания, методов, форм и средств организации самостоятельной работы студентов, а также осуществления ее контроля. В методических рекомендациях по самостоятельному изучению отдельных учебных дисциплин определено содержание самостоятельной работы студентов, сформулированы задания, а также приведены некоторые инструкции по их выполнению. В то же время остается неясным, по каким критериям отбирается то или иное содержание учебного предмета, выносимое на самостоятельную работу, почему оно конкретизируется с помощью указанного задания, от чего зависит выбор метода, формы, средства контроля выполненной студентом самостоятельной работы и пр.

О необходимости совершенствования организации самостоятельной работы студентов свидетельствует большое количество публикаций в психолого-педагогической литературе по данной проблеме.). В исследованиях (Н. И Бобылева [[21\]](#page-58-3)., В. В Гордеева [[33\]](#page-59-8), Л.В. Денисова [\[35\]](#page-59-9), Л.И. Капустина [\[54\]](#page-60-9), О.Л. Прохорова [\[94\]](#page-63-7), Я. И. Мельниченко [[74\]](#page-62-9), Л. П. Якушкина [[131\]](#page-66-2)) СРС вуза выступает как средство и условие развития у будущих специалистов: индивидуальности; профессионально-творческой активности; познавательной деятельности; профессиональной компетентности; творческих способностей; профессиональной самостоятельности.

Самостоятельная работа студентов есть следствие эффективно организованной преподавателем учебной деятельности на занятии, что мотивирует ее расширение, углубление, продолжение во внеаудиторное время. Для преподавателя это означает не только осознание и выполнение своего плана действий, но и желание сформировать у студентов умения решать учебных задач как некоторой схемы освоения учебной дисциплины.

Результативность самостоятельной работы в процессе обучения во многом зависит как от условий ее организации, так и от ее содержания, т.е. содержания и характера заданий, логики их построения, источника знаний, взаимосвязи наличных и предполагаемых знаний в содержании заданий, качества достигнутых результатов в ходе выполнения этой работы и т. С содержательно-деятельностной точки зрения самостоятельная работа должна стимулировать развитие самостоятельной познавательной деятельности и творческой активности.

С точки зрения организации самостоятельной работы ее результативность определяется качеством организационно-корректирующего воздействия преподавателя с целью управления самостоятельной учебной деятельностью студента, а также эффективным взаимодействием между преподавателем (координатором) и обучающимися.

Интерактивность является ключевым словом при организации самостоятельной работы на различных уровнях взаимодействия: между преподавателями и студентами, студентами внутри учебной группы, студентами и учебным материалом и т.д.

Исходя из вышеизложенного, можно сделать следующие выводы, о сущности самостоятельной работы в образовательном процессе вуза:

самостоятельная работа занимает особое место в системе профессиональной подготовки будущих специалистов, пронизывает все компоненты учебной деятельности студентов, в определенных контекстах может рассматриваться как форма, метод и средство обучения.

- организация самостоятельной работы зависит, прежде всего, от компетентностного педагогического подхода к организации обучения.

организация самостоятельной работы студентов должна носить целенаправленный характер с целью стимулирования развития самостоятельной познавательной деятельности и творческой активности, повышения мотивации учения.

## 1.2 Условия организации самостоятельной работы студентов направления Дизайн на примере дисциплины «История культуры и искусства».

Современный бакалавр в области дизайна должен не только иметь необходимые профессиональные знания и умения, но и быть носителем профессиональной культуры, от уровня развития которой зависит продуктивность выполняемой деятельности. Поэтому, дизайнерское образование как культурная деятельность сталкивается с рядом относительно

специфических проблем, важнейшей из которых является воспитание будущего дизайнера как человека с высокой профессиональной культурой [[79\]](#page-62-10).

Вопросы развития общекультурной компетентности в процессе образования связаны с социальным заказом образовательной системы, требующей подготовки творчески мыслящих людей высокого уровня культуры. В современных условиях «засилья массовой культуры общение с подлинным искусством помогает формировать художественный вкус, способствует развитию и совершенствованию чувств и в конечном итоге активизирует творческий потенциал личности» [\[55,](#page-60-10) с. 196-197].

Дисциплина «История культуры и искусства» является одной из профилирующих лисциплин, способствующих приобретению и усвоению студентами важнейших знаний и умений, необходимых для их дальнейшей работы в качестве профессиональных дизайнеров. Ключевые компетенции, которые должны сформироваться у студентов-дизайнеров на базе изучения дисциплины «История культуры и искусства», связаны непосредственно с освоением общекультурного пространства, которое окружает обучающегося, и виртуального пространства мирового художественного наследия.

Цель изучения дисциплины «История культуры и искусства» по направлению Дизайн заключается в получении теоретических знаний в области классических и современных видов искусства, их анализ и изучение особенностей, с учетом задач дизайн-проектирования.

Предмет требует освоения информации высокого уровня, связанной с основными художественными направлениями, жанрами и стратегиями в классическом и современном искусстве, глубокими культурными пластами, глобальными процессами, происходящими в визуальном искусстве, предметами и объектами искусства, их структурированием и систематизацией.

Курс дисциплины рассчитан на дальнейшее использование полученных знаний в качестве творческого источника в разработке современных дизайнерских проектов.

В связи с развитием информационно-коммуникационных технологий в последние десятилетия значительно поменялись черты субъектов образовательной деятельности. В частности нельзя не отметить, что в последнее время под влиянием нового коммуникационного пространства сформировалось новое поколение молодежи, погруженное в поле постоянного информационного выбора. Это поколение, как правило, использует большое количество источников информации, отдавая предпочтение мультимедийным, а не текстовым материалам. Среди основных психолого-педагогических особенностей студентов нового поколения исследователи выделяют предпочтение выполнения комплексных, а не отдельных заданий, обучения с помощью изображений, аудио и видеоматериалов, а не текста, интерактивных форм обучения, а не индивидуальных и изолированных.

На сегодняшний день интернет-среда играет большую роль, особенно в жизни молодого поколения, становясь средой обитания, которая воспринимается многими пользователями не как виртуальная среда, а как часть жизненного пространства с особыми свойствами и характеристиками. Ю.М.

Кузнецова и Н.В. Чудова описывают Интернет «как пространство эксперимента, или пробы, как среду, которая позволяет человеку работать над своей идентичностью» [\[65\]](#page-61-8). О.Н. Арестова, Л.Н. Бабанин, А.Е. Войскунский пишут, что применение компьютерных сетей ведет к структурным и функциональным изменениям психической деятельности человека. Эти изменения затрагивают познавательную, коммуникативную и личностную сферы, трансформируют операциональное звено деятельности, процессы целеполагания, потребностно-мотивационную регуляцию деятельности. [\[97\]](#page-63-8).

Из этого следует, что электронная образовательная среда требует от преподавателя иных подходов не только к организации самостоятельной работы студентов, но и к отбору методов и форм организации учебной деятельности, постоянному обновлению содержания обучения.

Наиболее оптимальным вариантом для организации СРС по дисциплине «История культуры и искусства» являются интерактивные методы обучения, под которыми понимаются все виды деятельности, которые требуют творческого подхода к материалу и обеспечивают условия для результативной самостоятельной работы студентов. Применительно к традиционно организованному учебному процессу понятие «интерактивные методы обучения» включает межсубъектное взаимодействии, которое заключается в усиленном взаимодействии всех участников процесса (обратная связь, различные виды общения) и субъектное взаимодействие - взаимодействие обучающегося с интерактивным элементом среды (интерактивная ЭИОС, игровые методы и технологии, интерактивный контент). К интерактивным средствам обучения относятся преимущественно средства ЭИОС. Интерактивность при этом заключается в самих этих средствах, их технологии [\[92\]](#page-63-4).

Выделяют следующие общие результаты и эффекты интерактивных методов обучения:

- позволяют наиболее интенсивно стимулировать процессы понимания информации, усвоения знаний, Результативность заключается в том, что обучающиеся не только более активно включаются в процесс получения знаний, но и используют эти знания на практике. Если интерактивные методы обучения применяется в учебной деятельности постоянно, то у обучающихся формируются продуктивные подходы к овладению информацией:

- повышают мотивацию и вовлеченность участников в решение обсуждаемых проблем, что дает эмоциональный толчок к последующей поисковой активности участников, побуждает их к конкретным действиям, процесс обучения становится более осмысленным;

- формируют способность мыслить нестандартно, по-своему видеть проблемную ситуацию, выходы из нее; обосновывать свои позиции, свои жизненные ценности; развивает такие черты, как умение выслушивать иную точку зрения, умение сотрудничать;

- позволяют более гибко контролировать усвоение и применение компетенций, знаний, умений и навыков в различных ситуациях.

Основу результативности и главную идею игровых методов составляют средства, активизирующие деятельность обучающихся. Учебный материал используется в качестве средства достижения цели, которая ставится перед студентами в форме игровой задачи. Игра не призвана заменить традиционные формы и методы обучения, она является дополнением учебного процесса, самостоятельной работы или конкретного задания, эффективно достигая поставленной дидактической цели и задачи. Одновременно игра стимулирует рост познавательной активности и способствует повышению интереса обучающихся к учебной деятельность, что способствует более эффективному получению и усвоению информации, формирует опыт принятия решений в разнообразных ситуациях. Игровое взаимодействие предусматривает неформальное общение, которое способствует улучшению отношений между участниками образовательной деятельности - студентами в группе, студентами и преподавателем. В игре раскрываются личностные качества, появляется возможность проявить лучшие стороны характера, проверить свои способности, и, таким образом повысить самооценку, переходя от слов к практическим действиям. Игра меняет отношение участников к действительности, избавляя от страхов перед неизвестностью или неудачей.

Специалисты по активным методам по-разному оценивают эффективность игр в усвоении учебного материала. Если при лекционной подаче материала усваивается не более 20% информации, то в деловой игре – до 90%, поэтому авторы различных игровых методических разработок настаивают на их применении. Это одна из причин, по которой образовательные онлайн-игры, музейные веб-квесты или иная форма интерактивного занятия в музее является более эффективной для развития универсальных учебных действий, чем традиционная экскурсия-лекция.

Веб-квест — это один из вариантов компьютерной игры, который может с успехом применяться в образовательном процессе (В. Dodge [\[133\]](#page-66-3), T. March [\[135\]](#page-66-4), Ю. П. Щербаков [[129](#page-66-5)], Т.А. Кузнецова [\[65\]](#page-61-8), Е.А. Игумнова [[49\]](#page-60-11)и др.). Веб-квест - это проблемное задание с элементами ролевой игры, для выполнения которого используются информационные ресурсы сети Интернет. Музейный квест – это задание, в котором ресурсным пространством является насыщенная информацией образовательная среда музея.

Веб-квест также является одним из интерактивных методов обучения, так как позволяет воздействовать на виртуальные объекты информационной среды. В основе метода лежит развитие познавательных навыков студентов, умений самостоятельно конструировать свои знания, умений ориентироваться в информационном пространстве, развитие критического и творческого мышления.

В ряде проведённых диссертационных исследований (Е.И.Багузина [\[15\]](#page-57-9), Г.А.Воробьёв [\[26\]](#page-58-4), и О. В. Волкова [\[27\]](#page-58-5) и др.) показано, что использование вебквестов позволяет усиливать гуманитарную составляющую образовательной деятельности учащихся. Установлено, что их вовлечение в познавательную деятельность на основе веб-квестов при изучении гуманитарных предметов способствует более быстрому приобщению их к общекультурным ценностям.

Во-вторых, активное внедрение в учебный процесс веб-квест технологий способствует достижению дополнительных образовательных целей, связанных с формированием и развитием способностей обучающихся к самостоятельному поиску, сбору, анализу и представлению информации.

Таким образом, существующий практический и исследовательский опыт применения компьютерных веб-квестов свидетельствует о том, что их включение в образовательный процесс позволяет:

- развивать навыки информационной деятельности человека;

- формировать положительное эмоциональное отношение к процессу познания, повысить мотивацию обучения, качество усвоения знаний по изучаемому предмету;

- развивать творческий потенциал студентов;

- формировать общие умения овладения стратегией усвоения учебного материала.

Технология веб-квеста позволяет преподавателю использовать действенный способ по закреплению полученной студентами информации, творческого поиска и осмысления материала, положительной мотивации обучения и эффективного контроля знаний.

Среди множества сетевых ресурсов, объединяющих образовательный процесс с реальной жизнью и обеспечивающих обучающимся через их непосредственные наблюдения, знакомство с предметами и явлениями в их естественном окружении, служат виртуальные музеи и виртуальные экскурсии. Большим образовательным потенциалом в организации СРС обладают и интернет-ресурсы, систематизирующие информацию о них.

Понятие «виртуальный музей» содержит в себе собрание разного рода Web-страниц. Они обязаны размещаться на одном или нескольких Webсерверах. Подобные странички содержат в себе сборники и фотографии экспонатов из разнообразных художественных собраний. Такого рода виртуальный музей можно сделать в варианте каталога (плоский). Есть еще один вид, когда посетитель способен проделать путь по залам или комнатам и любоваться экспонатом со всех сторон (трехмерным). Посетитель такого музея может самостоятельно выбрать любой понравившиеся ему объект, посмотреть его, а также при желании сохранить к себе на компьютер. На сегодняшний день это прекрасный способ решить проблему объединения новейших технологий и культуру. Виртуальный музей – это хорошая возможность обратиться к прошлому через настоящее по-новому.

Виртуальный музей – это специализированный веб-сайт, который создается с целью экспозиции музейных материалов. Представленные материалы можно классифицировать по их различному характеру и виду:

- предметы искусства;

- исторические артефакты;
- виртуальные коллекции;
- фамильные реликвии и др.

Отличие подобных музеев от простых выставок фотографий в том, что в способностях музея существует формирование виртуального тура, обширные способности в поиске любых данных об экспонатах.

Для организации СРС имеют значение следующие функции виртуального музея:

- коммуникативная;

- культурно-просветительская;

- обучающая;

- мотивационная.

Виртуальные музеи, которые размещены в открытом доступе в Интернете решают реальную проблему, которая состоит в доступности мирового культурного наследия. С помощью данного ресурса возможно проведение виртуальных экскурсий.

Виртуальные экскурсии – понятие новое, в методическом плане инновационная форма обучения. В педагогической литературе экскурсия рассматривается как специфическое учебно-воспитательное занятие, перенесенное в соответствии с определенной образовательной или воспитательной целью на предприятие, в музей, на выставку и т.п. [[107\]](#page-64-10).

Таким образом, сегодня имеются самые разные возможности для использования виртуального музея в образовательной практике. Актуальность и необходимость этого очевидна. Необходимо только освоить эту новую и полезную форму организации СРС и оценить ее потенциал в обучении студентов направления Дизайн.

Следовательно, можно сделать вывод о том, что основным условием организации СРС по дисциплине «История культуры и искусства» в электронной среде Moodle является использование интерактивных ресурсов и элементов, которые будут способствовать активному взаимодействию субъектов учебной деятельности как на межличностном уровне в процессе коммуникации друг с другом, так и на уровне когнитивном.

Наряду с необходимостью повышения интерактивности ЭИОС на базе LMS Moodle к основным условиям, определяющим результативность организации СРС относится применение игровых методов в обучении.

Игровой метод организации СРС по дисциплине «История культуры и искусства» наиболее органичен и результативен, так как, по мнению философов, психологов и педагогов, [[110,](#page-64-11) [36](#page-59-10)] игра - выступает как основа эстетической деятельности, способа познания действительности, развития человека. Важен ее образовательный, и, даже, терапевтический потенциал. Ученые [[127](#page-65-6), с.13-20] выделяют главенствующую роль игры в развитии воображения, фантазии, творческой деятельности и воспитании личности. Основанием для этих позиций, служит то, что игра, будучи одним из основных видов деятельности, выступает также и способом социокультурной адаптации человека к действительности, и методом педагогического руководства, однако, по сути, представляет собой развлечение и удовольствие.

Игровой метод способствует наиболее адекватному восприятию информации по культуре и искусству, и ее интерпретации в процессе игры или игровой ситуации, с переживанием удовольствия от процесса участия.

Таким образом, условием результативно организованной СРС студентов по дисциплине «История культуры и искусства» является сочетание традиционных и инновационных методов в организации СРС по дисциплине «История культуры и искусства» в ЭИОС, т.к. опора только на традиционный метод не дает преподавателю достигнуть той результативности, которая возможна при комплексном применении и оптимальном сочетании всего спектра современных методов и форм организации обучения.

Таким образом, организация и содержание самостоятельной работы для бакалавров-дизайнеров будет обусловлена с одной стороны изменившимися механизмами создания и распространения знания, которые теперь осуществляются по сетевому принципу, а с другой, – содержанием самих знаний.

Обобщая выше сказанное, можно сделать вывод об условиях организации самостоятельной работы студентов направления Дизайн в электронной информационно-образовательной среде на базе платформы LMS Moodle для обеспечения результативности самостоятельной работы студентов:

использование интерактивных методов и технологий будет способствовать активному взаимодействию субъектов учебной деятельности как на межличностном уровне в процессе коммуникации друг с другом, так и на уровне когнитивном;

- использование игровых методов и технологий позволяет повысить интерес к изучаемой дисциплине, усилить мотивацию выполнения самостоятельной работы:

- выполнение творческих заданий будет способствовать повышению уровня общекультурных компетенций обучающихся.

## 1.3 Дидактические возможности электронной информационно**образовательной среды для организации самостоятельной работы** студентов.

На сеголняшний лень стоят залачи, поставленные Фелеральной целевой программой развития образования на 2016-2020 годы: [\[119\]](#page-65-7) эффективного использования информационно-коммуникационных технологий в сфере образования; создание целостной электронной информационнообразовательной среды (ЭИОС) как фактора повышения качества образования; организация мероприятий по созданию технических и технологических условий, которые «позволят преподавателям и учащимся получить эффективный доступ к источникам достоверной информации по всем отраслям науки и техники, широко использовать новые электронные образовательные ресурсы и пособия в процессе обучения» [\[56](#page-60-12), с.34-42].

Электронная информационно-образовательная среда, по В. И. Солдаткину  $[109, C. 56 - 65]$  $[109, C. 56 - 65]$ , - это «программно-телекоммуникационная среда, обеспечивающая едиными технологическими средствами ведение учебного процесса, его информационную поддержку и документирование в среде Интернет любому числу учебных заведений».

Под электронной информационно-образовательной средой О. А. Ильченко [\[52\]](#page-60-13) понимает системно организованную совокупность информационного, технического, учебно-методического обеспечения, неразрывно связанную с человеком, как субъектом образовательного процесса.

А. А. Андреев [[5](#page-57-4), с. 113-117], проанализировав различные определения электронной информационно-образовательной среды, делает вывод, что это «совокупность (скорее система), различных подсистем обеспечения: информационных, технических и учебно-методических направленно обеспечивающих учебный процесс, а также участников образовательного προπecca».

В Федеральном закон от 29.12.2012 «Об образовании в Российской Федерации» [[121\]](#page-65-8) определено, что электронная информационнообразовательная среда включает в себя электронные информационные ресурсы, электронные образовательные ресурсы, совокупность информационных технологий, телекоммуникационных технологий, соответствующих технологических средств и обеспечивающей освоение обучающимися образовательных программ в полном объеме независимо от места нахождения обучающихся.

В современной педагогической науке усиливается интерес к организации самостоятельной работы студентов с использованием информационных технологий. Роль информационных технологий видят как в активизации самостоятельной работы, так и в повышении ее результативности на основе технологичности, системности, профессиональной направленности самостоятельной работы.

Анализ исследований по проблеме использования информационных технологий в обучении студентов позволил определить следующие основные направления активного использования информационно-коммуникационных технологий в самостоятельной работе студентов.

Прежде всего, это расширение возможностей повышения качества образования, открытие новых возможностей в развитии мышления обучаемого, подбор индивидуальных способов приобретения знания путем самостоятельной работы каждого обучаемого с компьютером, реализация важных функций использования компьютерных технологий как инструмента научнотехнической революции, как фактора сближения сферы образования с реальным миром, как системы построения визуальных образов и моделей, повышающих емкость информационных каналов учебного процесса, как метода алгоритмизации деятельности обучаемого и метода формирования в сознании внутренних ориентиров к деятельности [\[123](#page-65-9)[,126](#page-65-10)[,128\]](#page-66-6).

Построение учебного процесса в электронной информационнообразовательной среде кардинально меняет роли и характер современного взаимодействия его участников. Характер взаимодействия участников учебного процесса отражается в принципах педагогики сотрудничества.

Организация самостоятельной работы в электронной образовательной среде имеет свои актуальные особенности. Они объясняются в первую очередь современными дидактическими возможностями электронной образовательной среды (гибкость, адаптивность, вариативность среды, её трансформируемость из одной версии в другую, настраиваемость под решение различных учебных задач и др.) на базе использования средств ЭИОС, которых раньше не было в арсенале преподавателя.

Преимущества электронной информационно-образовательной среды заключаются в ее дидактических возможностях [\[24\]](#page-58-6):

а) гибкость. Обучаемый может:

1) заниматься в удобном для себя месте. Интернет-технологии позволяют осуществлять обучение независимо от местонахождения студента и расстояние не является препятствием для эффективного образовательного процесса

2) заниматься в удобное для себя время. У каждого человека свои биологические часы, и в зависимости от них он может выбирать и варьировать время занятий: один продуктивнее занимается ранним утром, а другой - поздно ночью:

3) выполнять задания в своем собственном темпе и ритме;

4) корректировать учебный процесс, конструируя свою собственную дидактику: читать (объясняя себе) раздел лекции, методическую литературу, перепроверять себя, обратившись к сохранённым материалам предыдущих занятий и т.д., в тоже время использовать дистанционные консультации с обучающим;

5) сконцентрироваться на определённых разделах, уделять каждому разделу, модулю и блоку столько времени, сколько требуется. Таким образом, получает возможность сэкономить время, занимаясь быстрее;

6) взаимодействовать с преподавателем индивидуально. Благодаря технической и содержательной интерактивности процесса, обучение в ЭИОС реализовать императив антропоцентричности и субъект-субъектности в образовании;

б) модульность. Студент имеет возможность:

1) из набора независимых курсов-модулей формировать учебную программу, отвечающую индивидуальным или групповым потребностям; модули разработаны с учетом возраста, опыта, уровня квалификации, квалификационных потребностей учителей;

в) экономическая эффективность:

1) снижаются затраты как обучающегося, так и системы образования на осуществление обучения за счет максимально эффективного использования учебных площадей, времени и технических средств.

Применение средств ЭИОС позволяет:

- усилить мотивацию, повысить интерес и расширить познавательные потребности обучаемых;

- обеспечить индивидуализацию обучения, создать предпосылки для перехода к личностно-ориентированному обучению;

- повысить интерактивность обучения, развить диалогический характер учебного процесса;

- усилить наглядность в обучении, повысить уровень визуализации изучаемого материала;

- расширить круг учебных задач, используемых в обучении;

- включить в познавательную деятельность арсенал новых методов, основанных на использовании средств ЭИОС;

- создать возможности для использования новых источников учебной информации (информационно-справочные системы, электронные энциклопедии, файловые архивы, ресурсы Интернета и др.);

- повысить оперативность контроля результатов обучения, создать базы данных учебных достижений обучаемых:

- погрузить обучаемых в виртуальную игровую среду с возможностью имитации учебных и профессиональных ситуаций.

На современном этапе развития ИКТ для создания ЭИОС могут быть использованы различные технологические платформы, обеспечивающие организацию и осуществление процесса обучения от постановки цели до проведения итогового контроля (WebTutor, REDCLASS, Pro/Learning, Competentum. ИНСТРУКТОР, Moodle, Прометей и т.п.). Возможности данных систем позволяют осуществлять учебную деятельность в режиме реального времени, что подтверждают исследования, посвященные вопросам методики их использования в учебном процессе (Андреев А.В.[[11](#page-57-6)], Анисимов А.М.[[12\]](#page-57-7), Запорожко А.В.[[43](#page-59-3)], Корень А.В.[[59](#page-61-9)], Маняхина В.Е.[[72](#page-62-2)], Михайлова Н.В.[[78\]](#page-62-6), Солдаткин И.В. [[108\]](#page-64-6) и др.

На сегодняшний день нет унифицированного и однозначного определения технологичеких платформ типа Moodle, WebTutor, REDCLASS Pro/Learning, Competentum, ИНСТРУКТОР, Прометей и т.п. В разных источниках (Андреев А.В., Андреева С.В., Доценко И.Б. [\[11\]](#page-57-6), Е.В. Трубицына [\[113\]](#page-65-11), Э.А. Первезенцева [[86\]](#page-63-9)) платфомы такого типа называют «системами управления курсами», «системами управления обучением» или «виртуальными образовательными средами».

Использование ЭИОС на основе технологических платформ имеет следующие преимущества: существенно снижается время на разработку содержания обучения: снижаются обшие затраты на разработку; обеспечивается современный уровень функциональных и коммуникационных возможностей и пользовательского графического интерфейса курсов: исключаются многие ошибки начинающих пользователей.

Анализ наиболее известных технологических платформ [[85](#page-63-10), с.82-85], разработанных в России и за рубежом за последние два десятилетия позволил выделить их функциональные и дидактические возможности и определить ряд требований, позволяющих выбрать те среды, которые обладают максимальным потенциалом для организации обучения в условиях использования ИКТ.

ЭИОС должна обладать интуитивно понятным интерфейсом, быть предельно простой для освоения и эксплуатации, что позволяло бы предъявлять минимальные требования к компьютерной грамотности пользователей на местах, обеспечивать свободный доступ обучающегося к учебному материалу (время и место).

ЭИОС должна предоставлять возможность планировать процесс обучения в зависимости от индивидуальной степени подготовки и потребностей в знаниях, обладать настраиваемой системой режимов обучения, позволяющей создавать различные варианты предоставления учебного материала пользователю, планировать очные и листанционные учебные мероприятия, формировать учебные программы, назначать индивидуальные учебные планы.

С точки зрения управления, ЭИОС должна обеспечивать формирование и ведение синхронизованного по времени учебного процесса и расписания, приглашение обучающихся, автоматизацию рассылки уведомлений о регистрации и напоминаний, ведение архива документов учебного процесса, составление отчетов о регистрации, завершении обучения и учебных планов, результатах прохождения тестов, ответов на опросы, ведение журналов посещений и др.

Возможность администрирования системы и наличие технической поддержки, широкие возможности по настройке интерфейса пользователя (информационные и поисковые блоки, средства управления) и расширяемость (поддержка большого количества пользователей и объема учебного материала без потерь производительности) могут обеспечить гибкость и адаптивность ЭИОС.

Поддержка расширенной ролевой политики (администратор, учитель, создатель курсов, студент, гость и т.д.) позволяет настраивать систему ролей пользователей, учитывающую особенности любого процесса обучения, и систему прав доступа, индивидуально определяющую права доступа для групп пользователей к объектам и ресурсам системы.

Все необходимые инструменты для создания, редактирования, оперативного обновления содержания обучения, учебных материалов в различной форме, управления библиотекой учебных материалов, загрузки и публикации любого типа документов, импорта и экспорта электронных образовательных ресурсов, резервного копирования информации должны быть встроены в ЭИОС.

Необходимы также встроенные инструменты для создания развитой системы тестирования с учетом индивидуальных характеристик, с возможность использования вопросов из базы вопросов, и создания системы проведения анкетирования пользователей для оценки общей результативности обучения.

ЭИОС должна обеспечивать единую интерактивную среду для обучения, взаимодействия, обмена информацией между обучающимися и преподавателями учебного заведения. Ее прямая задача - оптимизация повседневной деятельности и повышение результативности труда преподавателей и обучающихся на основе использования различных инструментов и методов обучения.

Таким образом, исходя из анализа источников, электронная информационно-обучающая среда как совокупность условий, обеспечивающих результативность самостоятельной работы студентов, предполагает наличие:

- системы средств общения с общечеловеческой культурой, которая служит как для хранения, структурирования и представления информации, составляющей содержание накопленного знания, так и для ее передачи, переработки и обогащения;

- наличие системы самостоятельных работ по работе с информацией;

- наличие интенсивных связей между участниками учебного процесса -

как вертикальных, так и горизонтальных.

Анализ технологических платформ, представленных на рынке информационных и коммуникационных образовательных технологий показал, что все платформы в той или иной степени обеспечивают перечисленные возможности, но на первый план выходят Moodle, WebTutor, REDCLASS, Прометей, Competentum. ИНСТРУКТОР, отвечающие практически всем перечисленным требованиям (таблица1):

- LMS Moodle (1);

 $-$  WebTutor  $(2)$ ;

- REDCLASS Pro, REDCLASS Learning (3);

- Прометей  $(4)$ ;

- Competentum. *HHCTPYKTOP* (5).

| Возможности                                                                                                    | $\mathbf{1}$ | $\overline{2}$ | 3      | 4      | 5      |
|----------------------------------------------------------------------------------------------------|--------------|----------------|--------|--------|--------|
| <b>Функциональные</b>                                                                                                    |              |                |        |        |        |
| Интуитивно понятный интерфейс                                                                                                 | $+$          | $+$            |        |        | $^{+}$ |
| Создание ЭОР в международном стандарте SCORM.                                                                                 | $^{+}$       | $^{+}$         | $+$    |        | $^{+}$ |
| Система регистрации и саморегистрации                                                                                         | $+$          | $+$            |        |        |        |
| Свободный доступ обучающегося к учебному материалу                                                                            | $+$          | $+$            |        |        |        |
| Созлание и редактирование ЭОР. Разработка учебного<br>контента.                                                               | $+$          | $^{+}$         | $+$    | $+$    | $+$    |
| Копирование, импорт, экспорт готовых ЭОР.                                                                                     | $+$          | $^{+}$         |        |        | $+$    |
| Мониторинг действий студента. Курирование обучения.                                                                           | $+$          | $^{+}$         | $^{+}$ | $^{+}$ | $+$    |
| Совместная работа разработчиков над курсами                                                                                   | $+$          |                |        |        |        |
| Распределение прав доступа к ЭОР и средствам<br>управления                                                                    | $^{+}$       | $^{+}$         | $^{+}$ | $^{+}$ |        |
| Возможность интеграции с другим ПО                                                                                            | $+$          | $^{+}$         |        |        |        |
| Ведение архива документов учебного процесса, отчеты                                                                           | $+$          | $^{+}$         | $^{+}$ |        |        |
| Создание базы данных учебных материалов.                                                                                      | $^{+}$       | $^{+}$         | $+$    | $^{+}$ |        |
| Формирование<br>ведение<br>синхронизованного<br>$\mathbf{M}$<br>$\Pi$ <sup>O</sup><br>времени учебного процесса и расписания. | $+$          | $^{+}$         | $+$    | $^{+}$ |        |
| Функции резервного копирования информации                                                                                     | $+$          |                |        |        |        |
| Администрирование системы пользователями                                                                                      | $+$          |                |        |        |        |
| Система внутренних сообщений                                                                                                  | $^{+}$       | $^{+}$         | $^{+}$ |        |        |
| Дополнительное ПО                                                                                                    | $^{+}$       | $^{+}$         | $^{+}$ | $^{+}$ |        |
| Настройка автоматической системы оценок.                                                                                      | $\pm$        | $^{+}$         |        |        | $^{+}$ |

Таблина 1 - Возможности технологических платформ

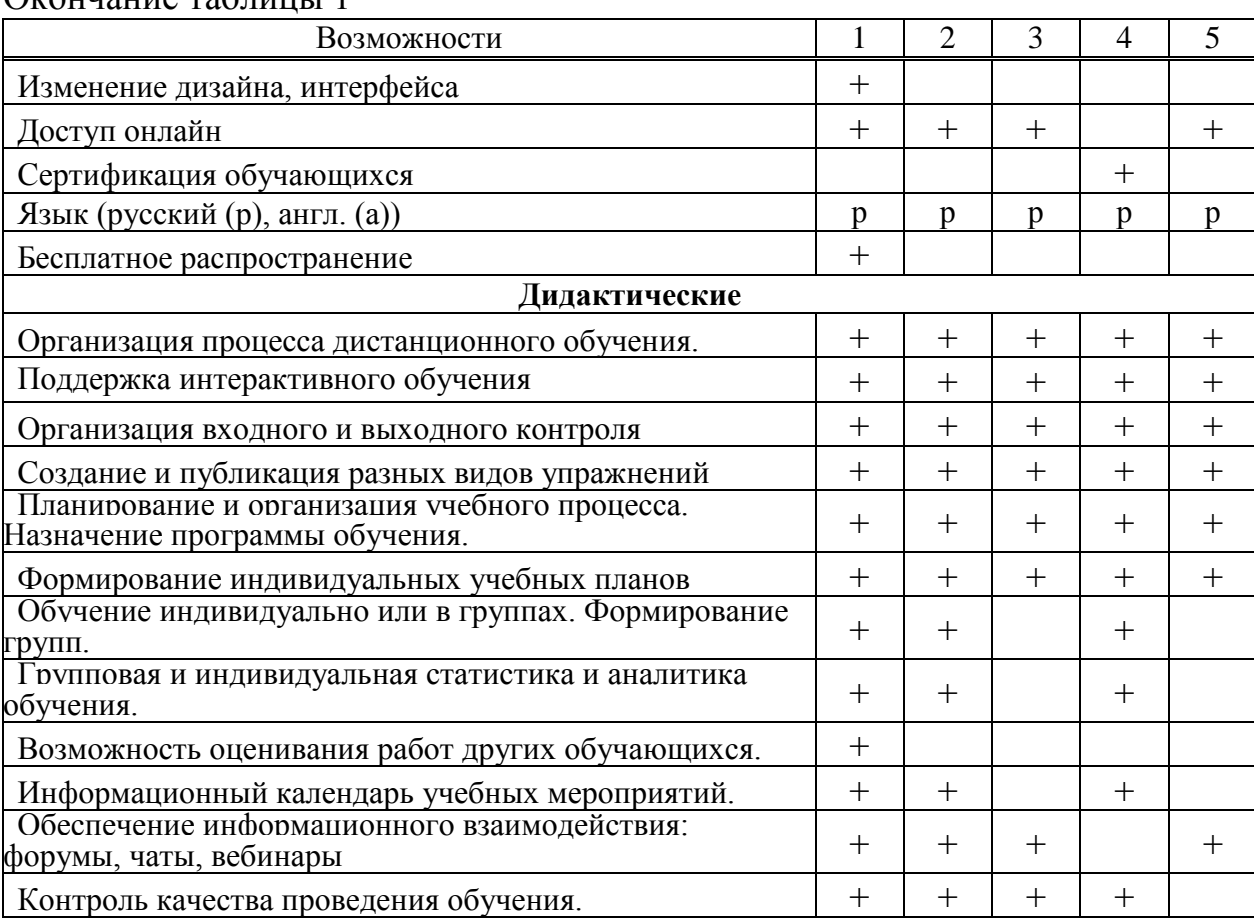

Сравнение возможностей различных технологических платформ позволило увидеть преимущества Moodle («Modular Object Oriented Dynamic Learning Environment» (модульная объектно-ориентированная динамическая учебная система)): мотивационный потенциал; конфиденциальность; интерактивность; возможность многократных повторений изучаемого материала; модульность; динамичность и открытость доступа к информации; возможность корректировки и модификации ЭОР во время обучения; наличие постоянно активной справочной системы: возможность самоконтроля: соответствие принципу развивающего обучения; индивидуализация; обеспечение наглядности и многовариантность представления информации.

По своим возможностям Moodle выдерживает сравнение с известными коммерческими технологическими платформами, в то же время выгодно отличается от них тем, что распространяется в открытых исходных кодах - это дает возможность подстроить ее под особенности каждого образовательного проекта, дополнить новыми сервисами.

Преимущества Moodle:

 $\Omega$ 

- распространяется в открытом исходном коде - возможность подстроить под особенности конкретного образовательного проекта, разработки дополнительных модулей, интеграции с другими системами;

- позволяет организовать обучение в активной форме, в процессе совместного решения учебных задач, взаимообмена знаниями;

- широкие возможности для коммуникации: обмен файлами любых форматов, рассылка, форум, чат, возможность рецензировать работы обучающихся, внутренняя почта и др.;

- возможность использовать любую систему оценивания (балльную, словесную):

- полная информация о работе обучающихся (активность, время и содержание учебной работы, портфолио);

- соответствует разработанным стандартам и предоставляет возможность вносить изменения без тотального перепрограммирования;

- программные интерфейсы обеспечивают возможность работы людям разного образовательного уровня, разных физических возможностей (включая инвалидов), разных культур.

Технологическая платформа также обеспечивает управление самостоятельной работой студентов. К ее основным функциям относят:

- регистрацию обучающихся и преподавателей;

- доставку контента (содержания);

- обеспечение различных видов взаимодействия обучающихся и преподавателя, студентов между собой, студентов и контента;

- контроль успеваемости;

- сбор статистики по самостоятельной учебной работе;

- генерация отчетов.

В ЭИОС на основе технологической платформы LMS Moodle происходит активное и постоянно управляемое со стороны преподавателя взаимодействие между всеми участниками учебного процесса, целью которого является изучение образовательного контента среды и развитие личности обучаемого.

Система обучения на платформе Moodle позволяет контролировать все действия студентов. Преподаватель видит, когда и в какой последовательности студент проходил учебные материалы, сколько времени потратил на изучение того или иного модуля, выполнении тестовых, практических и лабораторных работ, видит совершенные ошибки, и может скорректировать учебную работу студентов.

Следовательно, среди технологических платформ, позволяющих реализовать возможности электронной информационно-образовательной среды в соответствии с современными требованиями к образовательному процессу вуза, наиболее подходящей является LMS Moodle, так как позволяет обеспечить:

- многовариантность представления информации;

- интерактивность обучения;

- структурирование контента и его модульность;

- создание постоянно активной справочной системы;
- самоконтроль учебных действий;
- выстраивание индивидуальных образовательных траекторий;
- конфиденциальность обучения;
- соответствие принципам успешного обучения.

LMS Moodle - это всего лишь одно из средств организации самостоятельной работы студентов в вузе. Именно поэтому важно не только на какой технологической платформе организован учебный процесс, но и насколько качественным контентом наполнена ЭИОС. От этого зависит и качество курса, и результативность СРС студентов.

Из этого следует, что еще одним необходимым педагогическим условием организации СРС в ЭИОС является наличие качественных электронных образовательных ресурсов, содержащих необходимые знания и способствующих результативности обучения.

Согласно ГОСТ Р 53620-2006 электронный образовательный ресурс (ЭОР) определяется как образовательный ресурс, представленный электронно-цифровой форме и включающий в себя структуру, предметное содержание и метаданные о них (информацию о ресурсе, необходимую для его поиска). Электронный образовательный ресурс может включать в себя данные, информацию, программное обеспечение, необходимые для его использования в процессе обучения [[81\]](#page-62-11).

Электронные образовательные ресурсы являются фундаментом, на котором строится пирамида единого пространства ЭИОС. Поэтому необходимо вести тщательный отбор ресурсов, способствующих мотивации к выполнению СРС и способных обеспечить качественное, развивающее обучение.

Таким образом, созданная на основе технологической платформы Moodle электронная информационно-образовательная среда, обладая большим педагогическим потенциалом наряду с широкими техническими возможностями, выступает эффективным средством организации СРС вуза и способствует решению многих учебных задач. Использование электронной обучающей среды Moodle в организации СРС предполагает организацию активного целенаправленного взаимодействия между преподавателем, студентами, электронными средствами обучения в рамках созданного преподавателем курса, в результате чего у обучающегося формируются определенные знания, умения, опыт деятельности и поведения, а также ряд профессионально-личностных качества.

## 2 Организация самостоятельной работы студентов средствами электронной информационно-образовательной среды на примере дисциплины «История культуры и искусства»

## 2.1 Использование электронных образовательных ресурсов для **организации самостоятельной работы студентов при освоении** дисциплины «История культуры и искусства»

Разобраться в большом объеме информации, даже с учетом всех возможностей поисковых систем, крайне сложно, поэтому информация о существующих электронных образовательных ресурсов (ЭОР) может быть доведена до сведения студентов в рамках электронного курса. Доктор искусствоведения А.В. Лебедев подчеркивает, что «ресурсы Интернет - это

гигантское информационное пространство, которое на глазах превращается в свалку разрозненных сведений, где человеку все труднее и труднее найти необходимое, даже если он точно знает, что ищет. Парадокс ситуации в том, что главной причиной недоступности сведений по избранной теме становится их избыточность. Пользователь теряется среди огромного числа делаемых ему предложений, все реже добирается до чего-то действительно нужного. Интернет сайты, созданные профессионалами, тонут в море web-дилетантизма, не цензурированного даже на уровне здравого смысла».[[67](#page-61-10) с. 17-24] Преподавателю важно не просто знать позиции, по которым ему следует проводить оценку качества ресурсов, но и иметь эвристический и интуитивный опыт, которые позволят осуществлять необходимую оценку качества ресурсов, а также передавать свой опыт студентам. Предварительный отбор преподавателем ресурсов ЭОС позволяет исключить вероятность использования студентами неподтвержденной, ложной или необъективной информации. Только специалист-предметник может оценить информацию на тематическом сайте и решить, можно ли ее использовать в учебном процессе **[Ошибка! Источник ссылки не найден.].** 

Электронный учебный курс «История культуры и искусства», разработанный в электронной информационно-образовательной среде включает в себя методические рекомендации, дополнительные ресурсы и медиаресурсы, систему контроля, систему обратной связи, систему организации учебноисследовательской творческой деятельности студентов.

Для создания насыщенной информационно среды курса были использованы внешние ресурсы Интернет, соответствующие тематике модулей, обладающие качественной и актуальной информацией, отвечающие условиям интерактивности и мультимедийности представления материала.

Крупные музеи, такие как Государственная Третьяковская (https://www.tretyakovgallery.ru/) и Русский музей (http://www.rusmuseum.ru/) имеют свои сайты (рисунок 1). На сайтах Русского музея и ГТГ есть возможность посмотреть произведения из коллекции, совершив поиск по категориям, периодам, авторам или дате создания произведения. Каждый экспонат представлен в хорошем качестве для просмотра. В ГТГ фотографии картин в высоком разрешении хранились в музее во внутренней базе, которая была недоступна для просмотра из Интернета. База была перенесена на будущий сайт ГТГ и снабжена механизмом поиска.

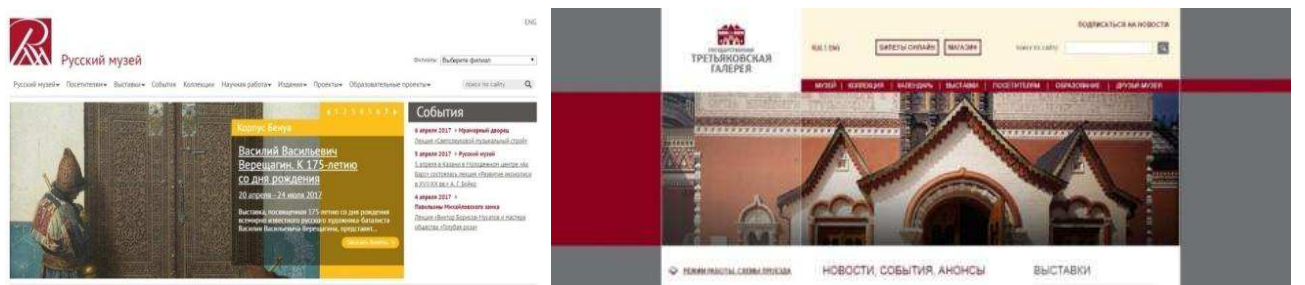

Рисунок 1 - Сайты Русского музея и Государственной Третьяковской Галерея

Портал «Виртуальный Русский музей» (http://rusmuseumvrm.ru/) призван объединить новейшие проекты Русского музея в области информационных технологий. Портал позволяет получить доступ к коллекции Русского музея, совершить прогулку по залам музея, посетить реальные и виртуальные выставки, а также познакомиться с инновационными проектами музея: Центром мультимедиа в Западной кордегардии Михайловского замка и onlineлекторием.

В настоящее время совершить виртуальную экскурсию можно почти по всем лучшим музеям мира. В российском Интернете такие музеи появились в конце 90-х гг. многие из них создавались при поддержке портала культурного наслелия России (официальный сайт Министерства культуры Российской Федерации) (рисунок 2).

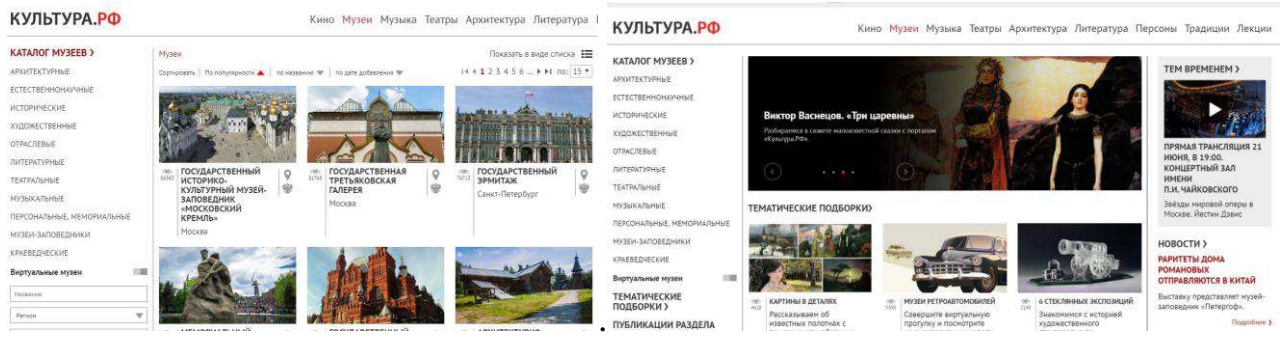

Рисунок 2 - Портал Культура. РФ. Музеи России

Благодаря новейшим технологическим возможностям, сайты ГТГ и Русского музея предлагают пользователям сети не просто слайд-шоу, а панорамные изображения залов и зданий музея (рисунок 3). В результате такие виртуальные прогулки превращаются в настоящее увлекательнейшее путешествие, так как круговой панорамный обзор создает иллюзию включения в реальную музейную среду.

С помощью специальной компьютерной технологии 3D создается полная иллюзия посещения реального музея в комфортных условиях. Можно управлять своим продвижением по музеям и галереям с такой скоростью, которая удобна. Возможно рассмотреть вблизи какой-либо предмет или изображение, переходить из зала в зал, покинуть экскурсию в любой момент и продолжить в любое удобное время.

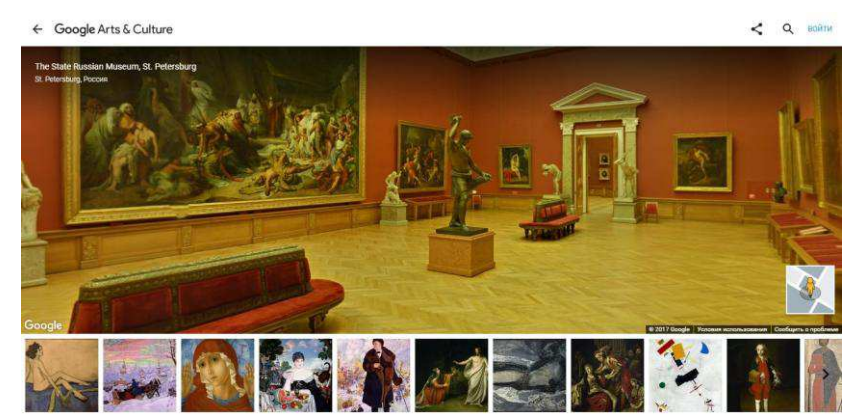

Рисунок 3 – Виртуальная экскурсия по Русскому музею

Возможность совершать прогулки по залам музея в виртуальном пространстве превращаются в увлекательное путешествие. Круговой панорамный обзор создает иллюзию включения в реальную архитектурную среду. Виртуальное путешествие интригует, рождает желание проверить впечатления в живом общении с музеем, что способствует повышению познавательного интереса обучающегося.

Решение проблемы детального, систематизированного изучения произведений искусства, ознакомления студентов с коллекциями ведущих мировых центров, за последние годы вылилось в тренд соединения широких возможностей цифровых технологий и развитых скоростных сетей Интернет. Одним из ярких примеров такой мультилисциплинарной конвергенции [[105](#page-64-12), с. 88-25] является Google Art Project, как глобальная интернет – платформа (рисунок 4). Развитие данного проекта началось с 2011 года, и на сегодняшний день участниками являются около двухсот музеев, галерей и дворцов из 40 стран мира.

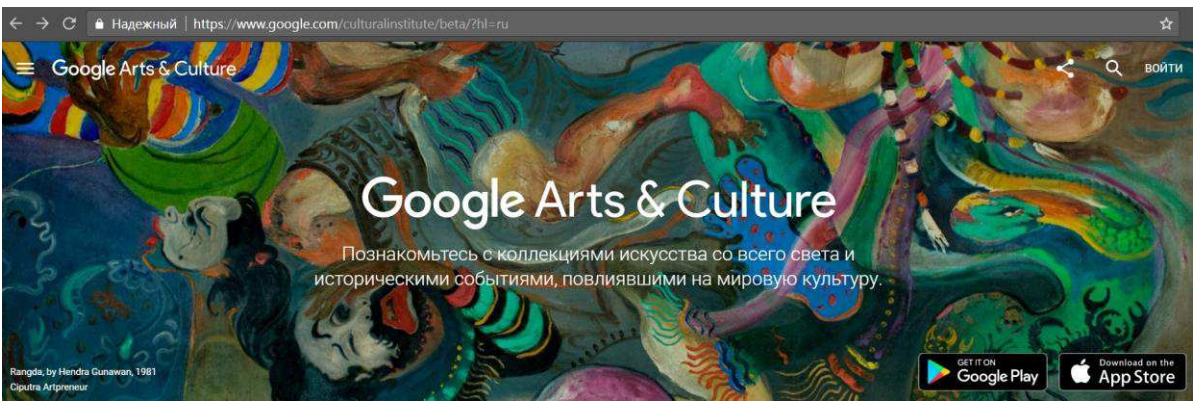

Pисунок 4 – Платформа Google Art Project

Проект Art Google принес в образовательный процесс огромные возможности, связанные с тем, что при изучении истории искусств, техники живописи, скульптуры, архитектуры, возможно получить доступ к снятым с высоким разрешением, трехмерным изображениям произведений искусства, размещенных в музеях - участниках и партнерах. Также в рамках проекта доступны учебные пособия, стало возможным изучение физической (размеры, материалы, техника), контекстной (история создания, судьба, сведения о сюжете) информации, связанной с конкретными произведениями, совершать виртуальные туры по галереям и дворцам. К важнейшим его достижениям относится то, что образы произведений искусства отсканированы с исключительно высоким качеством, позволяющим изучить и разглядеть мельчайшие детали благодаря технологии Street View (изменения масштаба картин (рисунок ....) и динамичному взгляду).

Большой интерес преподавателя при организации самостоятельной работы вызывает возможность для студентов совершить виртуальный тур по собранию произведений искусства с аудиогидом, которым является эксперт галереи, а также собранные на данной платформе образовательные инструменты и ресурсы для преподавателей.

В Google Art Project предусмотрена функция сравнения работ - в этом режиме можно одновременно рассматривать наименьшие детали сразу нескольких картин. Также, в Google Art Project возможно создавать как собственные виртуальные галереи, так и ознакомиться с подборками других пользователей.

Министерством культуры Российской Федерации в рамках госуларственной программы «Информационное общество (2011-2020 годы) для популяризации культурного наследия и традиций России создан единый интернет – портал «Культура. РФ» (http://www.culture.ru/). Данный проект представляет собой портал культурного наследия России.

Среди главных достоинств сайта - не только подробная информация об объектах культурного наследия, но и большая база фотографий, видеозаписей, инфографики. Министерство образования рекомендует рассмотреть возможность использования материалов портала в рамках образовательного процесса.

Для организации самостоятельной работы для курса «Истрия культуры и искусства» были использованы следующие разделы портала:

- Музеи (представлены каталоги из 2700 музеев России);

- Кино (представлены 308 художественных и 539 документальных фильмов);

- Лекции (содержит 650 лекций);

Персоны (размещена информация о великих архитекторах, композиторах, писателях, кинорежиссерах и других деятелях культуры);

Архитектура (размещены произведения различных периодов архитектуры от древнерусского зодчества до советского модернизма);

- Традиции (представлено нематериальное культурное наследие народов России).

На портале собрана информация об учреждениях культуры нашей страны, аккумулируются культурные мероприятия столицы и регионов. Здесь легально и совершенно бесплатно можно посмотреть документальные фильмы, видеолекции телеканала «Культура», мастер-классы деятелей культуры и искусства. Также предоставляется возможность совершить виртуальные прогулки по ведущим музеям страны, изучить туристические гиды и посмотреть экскурсии по городам России. Здесь можно найти тесты. видеоролики, тематические подборки, рекомендации экспертов и многое другое.

Арт-портал «Мировая художественная культура» (https://art.biblioclub.ru/) - сайт, который не просто демонстрирует шедевры творчества, но и дает о них полноценную выверенную информацию, которую можно использовать при организации СРС вуза (рисунок 5).

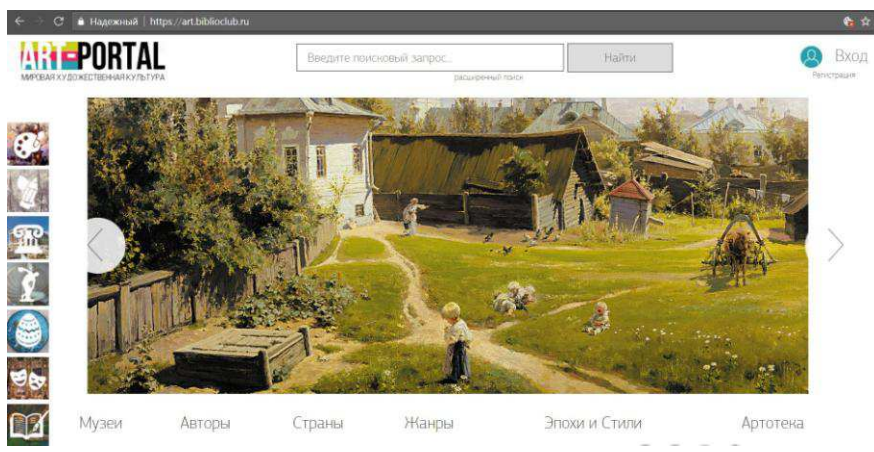

Рисунок 5 - Арт-портал «Мировая художественная культура»

Уже сейчас база насчитывает более 55000 изображений в высоком разрешении. Это картины великих мастеров кисти, фотографии скульптур и самых известных памятников архитектуры, эскизы театральных декораций, витражи, гобелены и иллюстрации.

В закладке «Авторы» находятся имена более чем 7000 художников, скульпторов. архитекторов. мастеров театрально-лекорационного и декоративно-прикладного искусства. Здесь можно ознакомиться с произведениями интересующих авторов, прочитать их биографии, просмотреть списки рекомендованной литературы.

Раздел сайта «Музеи» представляет около 3000 галерей. Здесь собраны самые известные мировые шедевры и коллекции, представлены редкие экспонаты. Почти все уникальные творения сопровождаются статьями с информацией об истории их создания.

В закладке «Страны» можно ознакомиться с произведениями, которые создали уроженцы того или иного государства, что позволит чётко представить, как развивалось искусство в отдельно взятой стране.. В галерее «Эпохи и Стили» представлены произведения, относящиеся к самым разным художественным стилям и направлениям, есть подробные статьи, рассказывающие о том, как тот или иной стиль проявился в архитектуре, скульптуре и живописи. Все тексты написаны профессиональными искусствоведами и специально для читателей Арт-Портала.

Арт-портал это постоянно обновляемый и дополняемый ресурс. В нем размещены как всемирные шедевры, так и неизвестные широкой публике работы мастеров в различных областях искусства: книжной миниатюре, графике, живописи, скульптуре, архитектуре, декоративно-прикладном и театрально-декорационном искусстве.

С 16 января 2017 года открыт тестовый доступ к проекту «Артотека» Издательства «Директ-Медиа», который является развитием Арт-портала «Мировая художественная культура».

Каждую неделю в «Артотеке» публикуется новый Арт-проект художественный альбом, издаваемый исключительно в Интернет-версии: связанная единой идеей тематическая подборка нескольких сотен (300-500) иллюстраций, снабженная комментариями, дополнительными мультимедийными материалами и оформленная в виде интерактивной страницы- лонгрида. Тематика подборок весьма разнообразна – искусство различных стран мира, исторических эпох, жанров и течений, персоналии и важнейшие темы в истории искусства. На сегодня в проекте уже 34 художественных альбома.

Одна из отличительных черт проекта - его интерактивность и мультимедийность. Все иллюстрации демонстрируются в составе нескольких разделов, каждый из которых снабжен интерактивной осью времени, позволяющей не только просматривать изображения и их описания, но и видеть время создания произведения искусства, соотносить его с датами появления других произведений. Каждое изображение на оси является интерактивным. Поэтому по клику можно перейти к соответствующей странице Арт-портала, посмотреть вариант изображения в высоком разрешении и сохранить его для дальнейшего использования. Многие подборки также включают видеоматериалы, PDF-файлы для дополнительного чтения и ссылки на дополнительные источники.

Интерактивная карта, сделанная на основе сервиса [StoryMapJS](http://newmediaedu.ru/technology/58), интересна тем, что позволяет больше рассказать об известном произведении. В ее основе лежит использование изображения сверхвысокой чёткости в сочетании с механизмом «наезда» камеры и дополнительным текстовым и визуальным контекстом для выбранных фрагментов полотна. Начинается ряд проектов «Артотеки», выполненных по этой технологии, с великого произведения Александра Андреевича Иванова «Явление Христа народу» (рисунок 6).

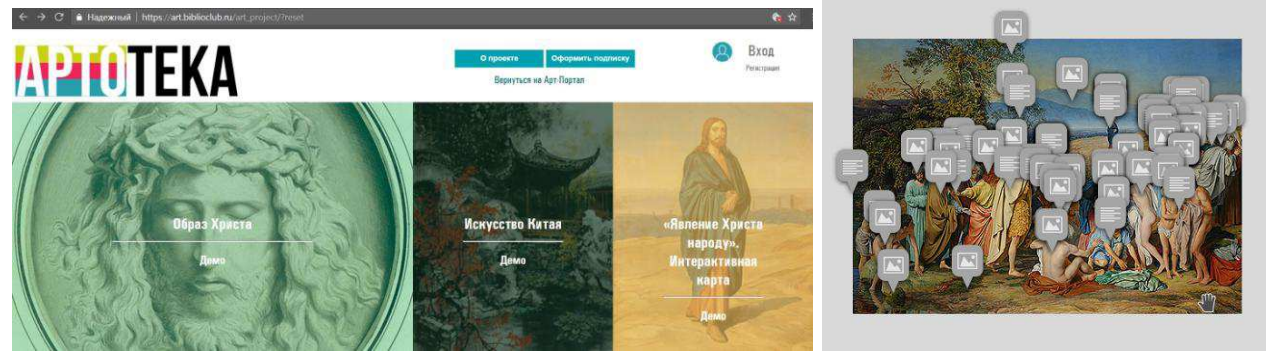

Рисунок 6 - Артотека портала «Мировая художественная культура» Интерактивная картина А.Иванова «Явление Христа народу»

Самостоятельная работа курса «История культуры и искусства» включает в себя изучение учебной и научной литературы, знакомство с аудио и видео материалами. Студент должен освоить издания и электронные ресурсы из списка основной литературы к курсу, т.к. список содержит наиболее содержательные исследования. Цель этой работы: закрепление знаний полученных на аудиторных занятиях. Учебная и научная литература (учебники, учебные пособия, конспекты лекций, монографии, статьи) позволяют подготовиться к экзаменационным вопросам дисциплины. Главная цель работы с видеоматериалами курса - знакомство с образным рядом шедевров архитектуры, живописи, скульптуры.

Изучение дисциплин, связанных с историей искусства, возможно только при условии освоения обширного художественного и исторического материала. Это сегодня немыслимо без ресурсов, использующих технологии виртуальной реальности, позволяющих не только увидеть статичные иллюстрации, но и рассмотреть с любого ракурса произведения, в том числе скульптуры и архитектурные памятники, находящиеся в других странах и континентах.

### **2.2 Творческие задания курса «История культуры и искусства» на основе ИНТЕРАКТИВНЫХ И ИГРОВЫХ МЕТОДОВ.**

Деятельность современного дизайнер невозможно представить без владения и использования им ряда профессиональных компетенций, в число которых входят знания по теории и истории культуры и искусства.

Особенности профессиональной деятельности бакалавров направления Дизайн позволяют выделить искусствоведческую компетенцию как одну из основных смыслообразующих компетенций. Искусствоведческая компетенция представляет собой готовность выпускника бакалавра в области дизайна к изучению, анализу и интерпретации художественных произведений, способность к использованию теоретических знаний по истории искусства для решения профессиональных дизайнерских задач и осознание места и роли культуры и визуально-пространственных искусств как для всего общества, так и для каждой личности.

В логике формирования искусствоведческой компетенции, наибольший приоритет приобретают профессиональные мотивы, которые представляют собой осознанную потребность в познании и освоении искусства, в частности, визуально-пространственных искусств, для эффективного осуществления профессиональной деятельности в области дизайна. От дизайнера требуется умение дать компетентную искусствоведческую оценку произведению искусства, охарактеризовать его художественное и историческое значение, выявить черты стиля, найти место в современном культурном контексте. Дизайнер должен обладать и определенным художественным вкусом, который формируется именно в процессе знакомства с выдающимися памятниками художественного творчества.

Самостоятельная работа студента, организованная в электронном курсе «История культуры и искусства» вместе с аудиторными занятиями по дисциплине ориентирует студентов на дальнейшее самостоятельное изучение истории искусств и творческое воплощение полученных знаний в профессиональной деятельности.

Для организации СРС по дисциплине «История культуры и искусства» были выделены следующие задачи:

- создать стимулы для выполнения СРС;

- эффективно использовать время, выделенное для самостоятельной работы студентов;

- создать игровую схему курса, связать итоговую оценку по дисциплине с результатом выполнения СРС в ЭИОС;

- организовать и упорядочить процесс СРС.

Созданный курс для организации СРС в рамках изучения дисциплины «История культуры и искусства» предполагал создание комплекса условий (использование интерактивных методов и технологий, использование игровых методов и технологий, выполнение творческих заданий) способствующих активной целенаправленной самостоятельной учебной деятельности студентов при гибком управлении со стороны преподавателя с целью развития общекультурных компетенций будущего бакалавра в области дизайна, обеспечивающего его профессиональную компетентность.

Поэтому, в первую очередь, были учтены те требования к содержанию и структуре курса, выполнение которых напрямую зависит от работы преподавателя, а именно: достаточный объем учебного материала, актуальность, новизну и оригинальность; культурологическую составляющую, фактографическую, практическую содержательность, системность и целостность; педагогическую состоятельность продукта посредством используемых методик предоставления учебного материала, системы контроля, четкость постановок задач; подробное комментирование приемов выполнения заданий для СР, хода решения учебных и прикладных задач.

Moodle предлагает организацию курсов в нескольких форматах, определяющих способ представления содержания курса. В курсе «История культуры и искусства» был использован формат-структуры, который предполагает деление курса на разделы или модули (рисунок 7).

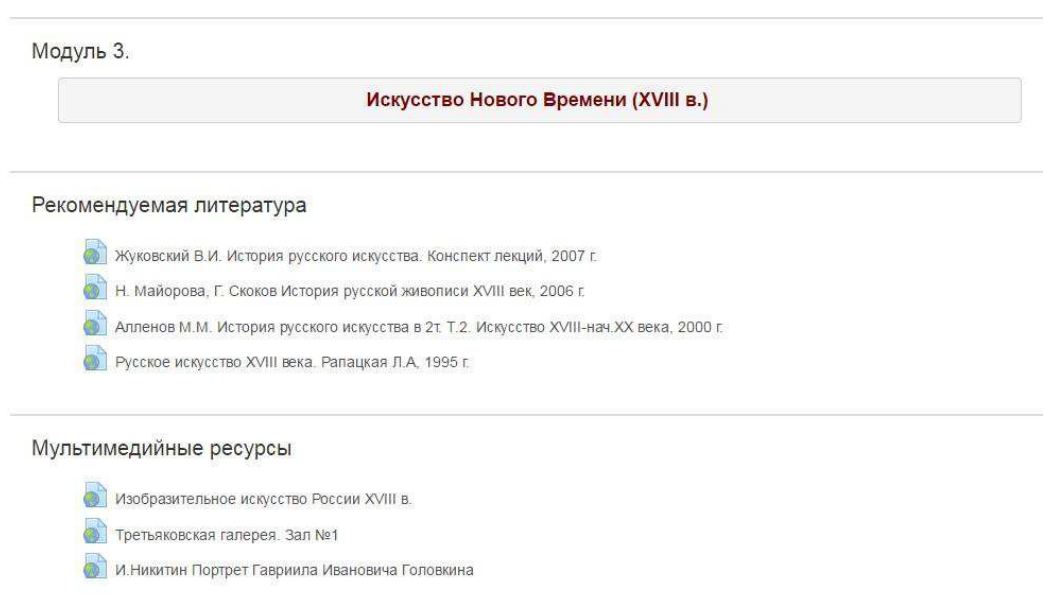

Рисунок 7 - Пример модульной структуры курса

Тематические модули выступают дидактическим средством СРС и представляют собой автономные организационно-методические единицы содержания учебной дисциплины, представленные в ЭИОС «Moodle» как набор учебных элементов, целенаправленная работа с которыми обеспечивает формирование у обучающихся разного рода компетенций (информационнокоммуникативных, общепрофессиональных и т. д.) необходимых для развития профессиональной компетентности.

Содержание каждого модуля представлено следующими учебными элементами, которые условно можно разделить на теоретические и практические:

- учебно-методические ресурсы (ссылки на файлы и веб- страницы, ссылки на методическую литературу; использование аудио и видео в качестве ресурсов);

- деятельностные (или активные) элементы (отличается от ресурсов тем, что требуют от студентов активного участия, к ним относятся:

- задание (позволяет преподавателю ставить задачу, которая требует от обучающихся выполнения творческого задания и предъявления результата);

- чат (позволяет студентам синхронно обмениваться сообщениями в реальном времени);

- форум (доска объявлений, обсуждение разных тем, в отличие от чата вход в форум возможен в любое время в течение нескольких дней;

- глоссарий (гибкий способ составить набор терминов и представить их определения);

- база данных (позволяет преподавателю и/или студентам создавать базу структурированных данных по заранее определенной тематике),

- тесты (множественный выбор, на соответствие, короткий ответ, эссе, верно/неверно) и др.).

Для организационного и методического обеспечения самостоятельной работы студентов в электронной образовательной среде использовались:

- учебная программа дисциплины с учетом компетентностного подхода и модульного построения курса.

- информационное сопровождение: перечень рекомендуемой литературы и мультимедийные ресурсы;

- интернет-ресурсы по культуре и искусству;

- учебно-методические рекомендации для выполнения самостоятельной работы студентов;

- темы и задания для самостоятельной работы, указания по их выполнению:

- контрольно-измерительные материалы ( онлайн тесты).

Использование электронного курса позволило студентам работать с учебными материалами индивидуально и во взаимодействии с одногруппниками, применяя интерактивные возможности LMS Moodle.

Широкие возможности для коммуникации – одна из самых сильных сторон Moodle. Инструмент «Форум» электронного курса использовался для непосредственного личного общения преподавателя с учащимися и учащихся друг с другом. На новостной форум выкладывалась информация по дисциплине, необходимая для студента – новости, объявления, изменения,  $c$ обытия

Кроме этого, стандартный «Форум» курса дал возможность организовать учебное обсуждение проблем и вопросов по выполнению самостоятельной работы. Именно при помощи форума был реализован такой виды интерактивных технологий, как групповой проект. Задание курса «Выставка» предполагал создание группы студентов для организации виртуальной выставки работ художников XIX – нач. XX в. Групповой проект использовался, прежде всего, как способ организации совместной деятельности обучающихся с целью оперативного и эффективного решения учебных задач, а также для стимулирования процессов обучения в сотрудничестве в группах. В группе было необходимо обсудить тему выставки и цель ее создания, составить общий текст экскурсии по выставке. Инструмент «Форум» помог успешно организовать эту работу. После создания темы каждый участник группы добавлял в форуме свои предложения по работе, обсуждал общие вопросы или комментировал уже имеющиеся сообщения. Преподаватель мог координировать и наблюдать весь ход работы. Таким образом, среда позволила создать единое информационное образовательное пространство для студентов и преподавателя курса.

Одной из главных задач при создании электронного курса, стало такое изложение его предметной области, которое заинтересует обучаемого и будет мотивировать его в течение всего процесса обучения. Идеальным средством для повышения этой мотивации явилось включение игровых методов в процесс выполнения самостоятельных творческих заданий.

Применение игровых методов сделало обучение более наглядным, живым и интересным для студентов. Игровые методы крайне эффективны в рамках организации СРС по дисциплине «История культуры и искусства», так они имеют практическую направленность и высокую привлекательность, поэтому они представлены в ряде заданий.

В качестве задания по модулю курса «Искусство Нового Времени (XVIII в.)» предусмотрено прохождение образовательной онлайн игры (веб-квеста) «Музейный профессионал» (рисунок 8).

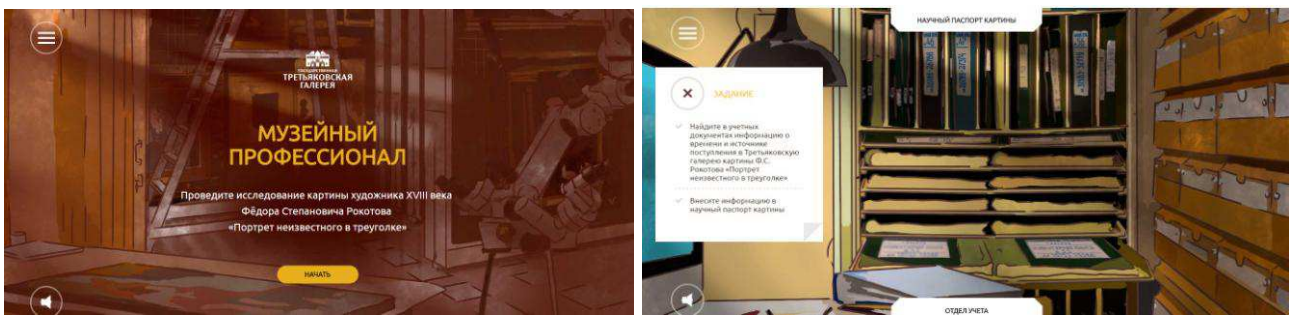

Рисунок 8 – Задание курса веб-квест «Музейный профессионал»

Игра построена по принципу веб-квеста - каждый уровень представляет деятельность одного из отделов художественного музея, где студентов ждут различные задания соответствующей тематики. В результате обучающиеся получат представление о том, как проводятся научные исследования в музее, и

одновременно познакомятся с историей одного из шедевров из коллекции Третьяковской галереи – «Портрета неизвестного в треуголке» Ф.С. Рокотова.

Обучающиеся попробовали себя в роли экспертов: приняли участие в раскрытии загадок и увидели произведение в непривычном ракурсе. В игре представлен комплекс технико-технологических исследований - важнейшую часть процесса атрибуции произведения искусства. Эти исследования позволили ответить на вопросы об особенностях авторского почерка художника, о времени создания художественного произведения, его сохранности, составе красок и связующих материалов. Они проводятся с использованием современных возможностей естественнонаучных дисциплин и включают химический анализ, рентгенографирование, исследования в бинокулярный микроскоп, в ультрафиолетовом и инфракрасном диапазонах излучения.

Еще одно задание в форме веб-квеста «Уроки Валентина Серова» выполняется студентами в модуле «"Золотой век" русского искусства»  $(p_{\text{HCVHOK}} 9)$ .

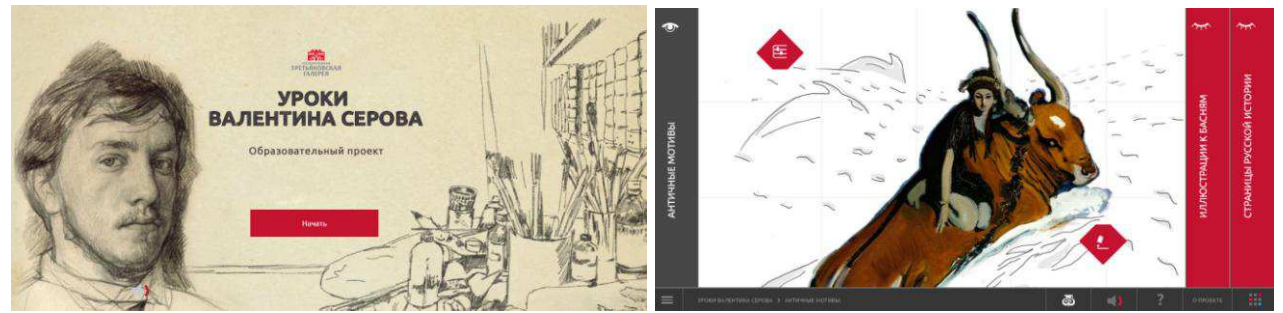

Рисунок 9 - Задание курса веб-квест «Уроки Валентина Серова»

Основной акцент в ней сделан на раскрытии творческого метода художника, который писал не только портреты, но работал и в других жанрах. Основные вопросы игры связаны с тем, как В.Серов создавал свои произведения на литературные и исторические сюжеты, что вдохновляло художника упорно трудиться, совершать путешествия и не прекращать творческие поиски.

Ключевым преимуществом внедрения веб-квестов в учебный процесс является стимулирование студентов к самостоятельному аналитическому и креативному мышлению, вовлечение их в объективное оценивание своих собственных результатов. Преимущества игры в том, что обучающийся может ошибаться сколько угодно раз, но он знает, если он проявит настойчивость и заработает нужное количество баллов, то его ожидает успех. Традиционное стандартное образование направлено на получение знаний большим трудом, который не всегда приносит радость. Внедрение игры при обучении приводит к обратному, студенты становятся заинтересованными в получении знаний и раскрепощаются.

Веб-квесты - это не только инновационный метод обучения и контроля полученных знаний преподавателем, но и новый проблемно-поисковый метод получения знаний студентами, т. е. отказ от насильственного навязывания
готовых ответов. Здесь преподаватель выступает в роли помощника, который скорее направляет самостоятельный творческий процесс поиска ответов на поставленные вопросы в веб-квесте.

Обучение с элементами игры является не только более увлекательным, но и более эффективным (результативным), позволяет мотивировать обучающихся к самостоятельному освоению материала. Игрофикация позволяет создавать, в целом, более интересные и информативные электронные курсы (рисунок 10).

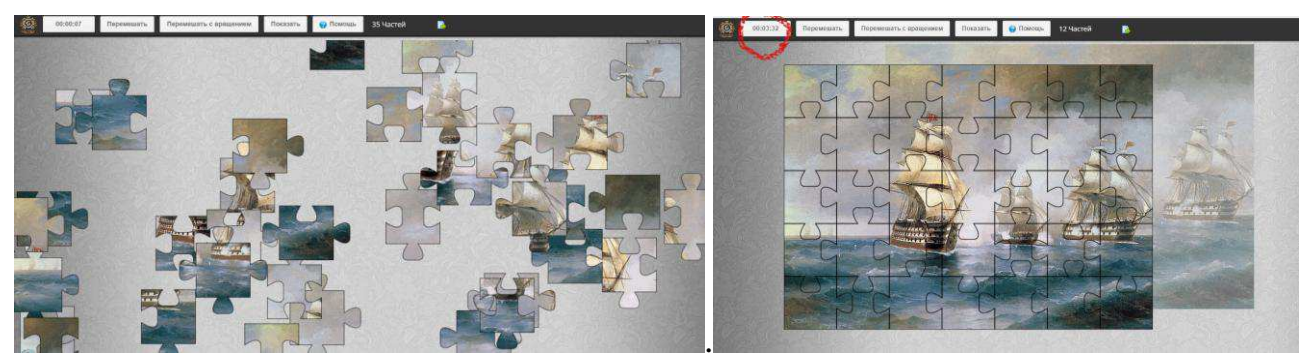

Рисунок 10 - Задание курса. Онлайн пазл по картине И.К.Айвазовского

Эра цифровых технологий предлагает разнообразные концепции, зачастую не ориентированные прямо на учебный процесс, но при внимательном рассмотрении чрезвычайно перспективные. Ряд заданий курса был связан с выполнением творческих и проблемно-поисковых заданий в пространстве виртуальных музеев, представленных в сети Интернет.

Большую роль в активизации деятельности студентов во время виртуальных экскурсий играет поисковый метод. Студенты не просто знакомились с материалами экспозиций, но и занимались активным поиском информации. Это достигалось путём постановки проблемных вопросов перед экскурсией либо получением определённых творческих заданий.

Например, во время виртуальной экскурсии по Третьяковской галерее необходимо было ориентируясь на представленный на сайте план залов Третьяковской галереи, совершить виртуальную экскурсию по Третьяковской галерее в Лаврушинском переулке (рисунок 11).

Целью экскурсии являлось знакомство с творчеством русских художников-портретистов второй половины XVIII в. Необходимо было сопоставить план здания и место расположения коллекции картин художниковпортретистов данной эпохи. При посещении виртуального музея студентами составлялся маршрут экскурсии, производились поиск и изучение экскурсионных объектов (портретов ряда художников XVIII в), делались скриншоты (снимки экрана) экспонатов музея, необходимые для выполнения задания, выполнялся поиск информации на основе видеоряда. В описании к заданию необходимо было изложить также информацию о расположении картины (№ зала, этаж), авторе, названии картины (кто изображен) и год создания картины, т.е. провести атрибуцию произведения изобразительного искусства.

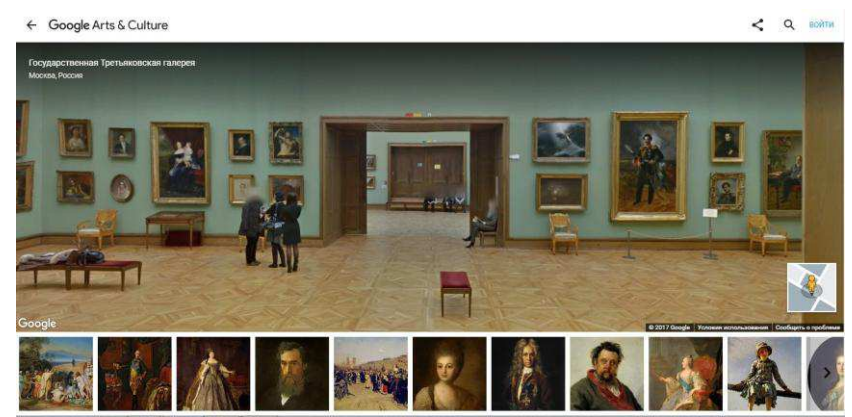

Рисунок 11 – Задание курса. Виртуальная экскурсия по Третьяковской галерее

После виртуального тура по трем русским музеям-усадьбам (Архангельское. Останкино. Кусково) (рисунок 12), предполагалось кроме просмотра видеотуров с аудиогидом, посетите виртуальные музеи самостоятельно. Студенты в процессе выполнения задания создавали собственный фотоальбом (скриншоты) из наиболее заинтересовавших их экспонатов, деталей интерьера, произведений искусства, выполненных в елином силе. Исслеловательская часть залания состояла из искусствоведческого анализа трех выбранных произведений искусства.

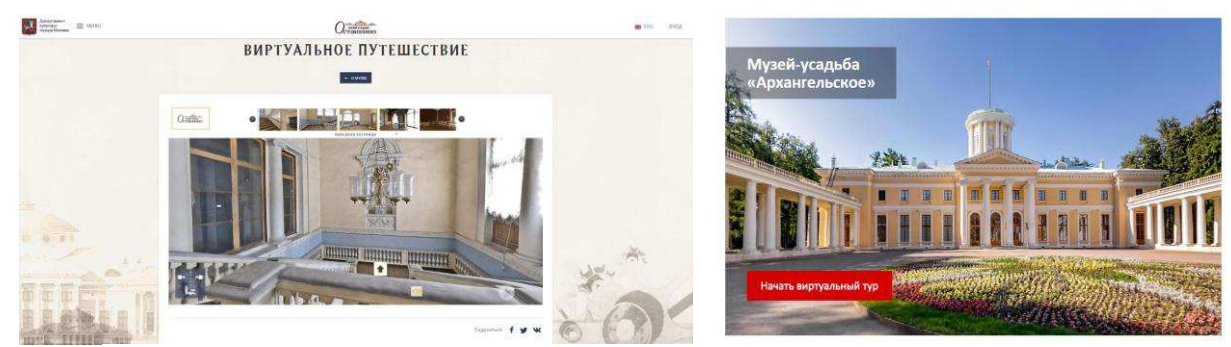

Рисунок 12 – Задание курса. Виртуальная экскурсия по тем музеям-усадьбам

Форма заданий с использованием виртуального музея привлекает в первую очередь именно творческими возможностями – оправданной с педагогической точки зрения игры с источником, одновременной популяризации и строгой научной практики.

Творческие задания с использованием средств виртуальных музеев помогают развитию информационных и общекультурных компетенций: отбора материала в соответствии темой и целью самостоятельной работы, сравнительно-сопоставительного анализа, группировки материала, презентации результата работы, а также способствует актуализации знаний, расширению культурного пространства студента.

Виртуальные экскурсии создали возможность не покидая дома:

- посетить и познакомиться с объектами, расположенными за пределами института, города и даже страны;

- ознакомиться с методами поиска, систематизации и наглядного представления информации с помощью ЭИОС;

- выполнять творческие и исследовательские задания по дисциплине (рисунок 13).

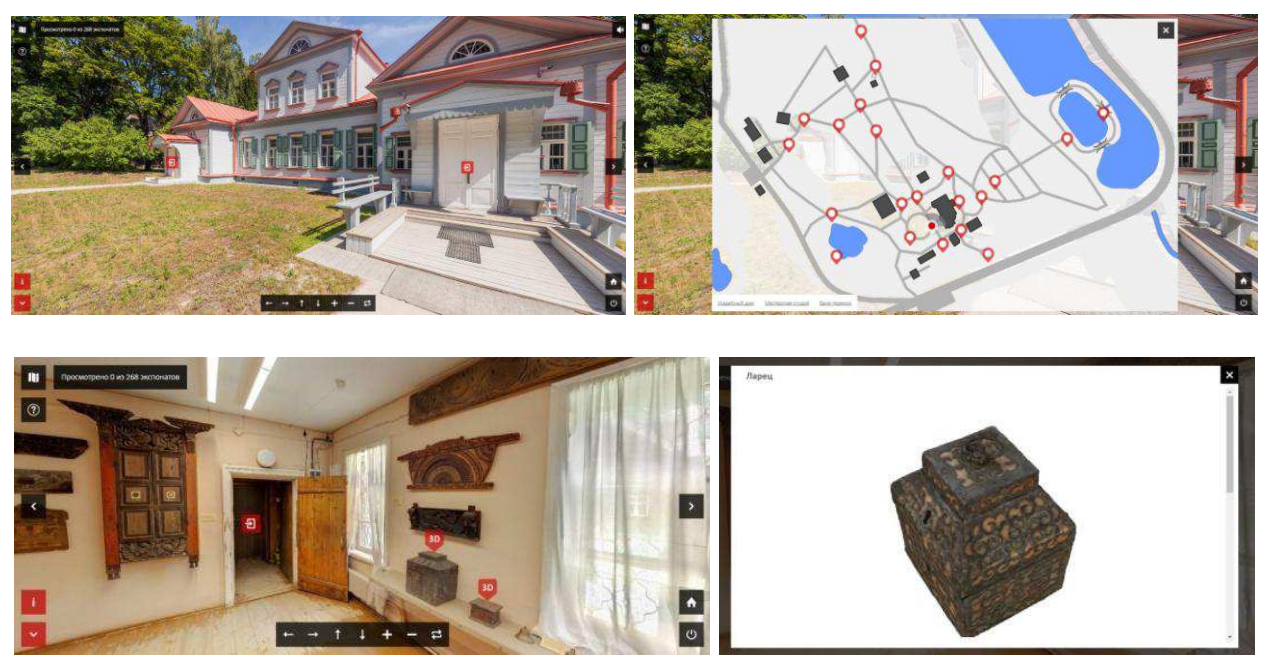

Рисунок 13 - Задание курса. Виртуальный музей-усадьба Абрамцево. План-карта усадьбы. 3D модели.

Так как существенной особенностью подготовки бакалавров дизайнеров является обязательная компетентность во всех видах визуальнопространственных искусств, бакалавр направления Дизайн должен изучать произведения искусства в различных аспектах. Для этого в рамках самостоятельной работы курса было разработано задание по анализу специфики художественно-образного языка живописного произведения на базе pecypca Art Project.

В виртуальном пространстве [Art Project](http://www.google.com/culturalinstitute/about/artproject/) Академии культуры Google объединены 40 000 оцифрованных копий работ, созданных 6000 художниками, фотографами, скульпторами и т. д. Спектр материалов включает фотографии масляных полотен, рисунков, акварелей, скульптур, артефактов, ювелирных произведений и мебели, причем в высоком разрешении – некоторые материалы сняты на гигапиксельную камеру, что позволяет рассмотреть мельчайшие детали с помощью инструмента увеличения (рисунок 14).

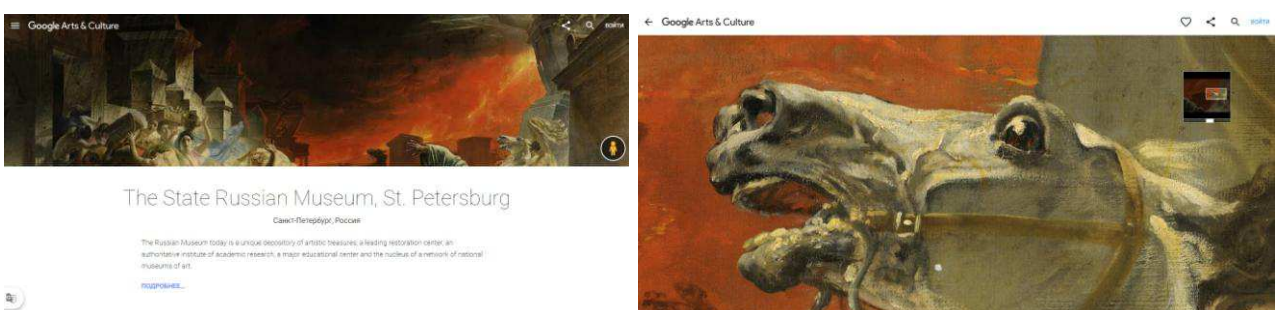

 $\mathbf{a}_0$ 

Рисунок 14 – Задание курса. Картина К.П. Брюллова «Последний день Помпеи» на сайте Google Art Project

В ходе самостоятельной работы студенты исследовали картину К.Брюллова «Последний день Помпеи», более внимательно рассмотрели фрагменты картины, детально изучили технику автора. Высокое разрешение фотографий позволило студентам разглядеть такие нюансы, которые не всегда можно заметить даже на реальной экскурсии, взглянув на оригинальное полотно. Студенты имели возможность обнаружить скрытые для невооруженного глаза детали на полотне К.Брюллова.

Будущим дизайнером крайне важно видеть и изучать живописную технику мастеров, а благодаря сверхвысокому разрешению, появилась возможность увидеть произведение искусства в чрезвычайной детализации и приближении, буквально каждый мазок кисти. Задание предполагало изучение произведения искусства и описание собственных открытий, сделанных студентами после просмотра увеличенного оцифрованного изображения полотна К.Брюллова в форме письменного доклада, который необходимо было прикрепить в электронный курс. Красноречиво о достоинствах такого изучения полотна говорят выдержки из студенческих работ: «Только сейчас я рассмотрела как хорошо прописан не только передний план, но и задний» или «если приглядеться можно увидеть руку, которая тянется за рассыпанными монетами... стоит задуматься», «можно с легкостью рассмотреть технику написания картины то, как художник кладет мазки - это дает возможность обучаться самому».

Одним из приемов использования игровых методов является создание игровой схемы курса - ленты времени. При изучении тем учебных модулей, после выполнения творческих заданий, обучающиеся отмечали на этой ленте основные факты, события, произошедшие в определенный период времени. Использование ленты времени способствует наиболее эффективному запоминанию материала, так как все события и арт-объекты представлены на ленте наглядно (рисунок 15).

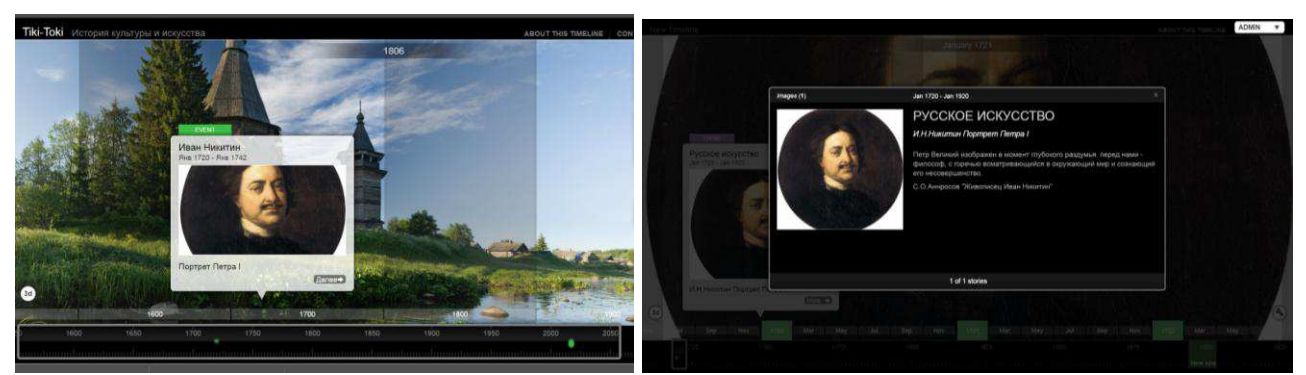

Рисунок 15 - Задание электронного курса «Лента времени»

Лента времени (от англ. Timeline – линия времени) – представляет собой веб-приложение, с помощью которого пользователи могут просматривать, создавать, обмениваться и сравнивать интерактивные графики. Линия (шкала, лента, линейка) времени служит для создания временно - событийных линеек. На линейку времени наносятся события, таким образом, получаем историю развития события, личности, эпохи и т.п. Такие ленты могут сопровождаться не только текстовыми комментариями, но и встроенными фотографиями, видеороликами и другими ресурсами.

Существует множество сервисов для создания лент времени, среди которых был выбран онлайн-сервис [Tiki-Toki.](https://www.tiki-toki.com/) Этот сервис отличается от многих тем, что работает в браузере и не требует установки на компьютер пользователя. В Tiki-Toki есть возможность создания 3D-таймлайнов, когда последовательность событий можно пролистывать, двигаясь вглубь экрана. Каждое событие можно дополнить изображением или видеофайлом. Также есть возможность изменять цветовое оформление и создавать свои категории для событий на шкале времени для более быстрой навигации.

Поиск инновационных технологий в изучении истории искусств, не предусматривает отказ от использования в обучении традиционные форм и заданий. Полностью отказаться от образовательных традиций невозможно и бессмысленно. Однако, возникает все больше предпосылок для процесса анализа, пересмотра и модификации основных подходов к организации самостоятельной работы студентов. Наилучшим решением будет активная интеграция традиционных с инновационными методами в обучении.

Поэтому особое внимание в курсе уделяется подготовке эссе, искусствоведческому анализу произведений искусств, созданию рецензии на выставку – достаточно традиционным формам самостоятельной работы студентов.

Эссе насчитывает вековую историю, его легко можно адаптировать для любой образовательной среды, в том числе для ЭИОС. В первую очередь эссе рассматривается как средство развития у студентов речи устной и письменной, подвижности ассоциаций, афористичности, рефлексии, лаконичности мысли, поэтичности образов.

Эссе по истории искусств – это всегда маленькое исследование внутри стиля или жанра, внутри одной картины или скульптуры или шедевра архитектуры, вокруг творчества одного художника или нескольких. Написание эссе в электронном курсе выполнялось по теме «Авангард в русском искусстве». Как показал опыт, через преодоление объективных трудностей, самостоятельная работа в форме эссе способна раскрепостить интеллектуальный и творческий потенциал будущих дизайнеров.

Эссе как средство воспитания восприятия и суждения, как форма текущего, промежуточного и итогового контроля компетенций непосредственно связано с творчеством. Создание такого рода текста не связано с автоматизмами, не проходит полностью через сознание, требует, по Выготскому, минимального развития определенной степени абстракции и укладывается в три этапа: формирование, формулирование и оформление мысли [[28\]](#page-58-0).

На первом этапе студент формирует структуру образа, отталкиваясь от субъективного восприятия и понимания колорита, формы, композиции, манеры исполнения и, конечно же, от полученных из других источников знаний; на втором – формулирует словесную оболочку ассоциативных структур и затем переходит на практический уровень субъективных интерпретаций,

оформленных в письменной речи, используя собственную эмоционально окрашенную палитру эпитетов и метафор, – рождается текст. Текст по-своему художественный, пусть мало структурированный, но это тот самый интеллектуальный артефакт, побуждающий дизайнера к дальнейшему творчеству, развитию художественного мышления.

В электронном курсе обучающимся было предложено задание в виде интерактивной лекции-дискуссии по теме «В.И. Суриков «Утро стрелецкой казни». Лекция была разбита на несколько фрагментов. После каждого видеофрагмента в форуме курса был организован свободный обмен мнениями по поводу вопросов, касающихся содержания лекционного материала: наиболее важных мыслей лекции, наиболее трудных для понимания вопросов, самых значимых событий и фактов, услышанных в видеофрагментах лекции.

Современная лекция не должна сводиться к простой трансляции знаний. Стандартная лекция в аудитории длится 45 минут, но при онлайн-лекции внимание рассеивается быстрее. Доказано, что оптимальная длительность онлайн-лекций 7-10 минут, потому что нет живого общения, при котором преподаватель управляет вниманием аудитории. Одно из требований к видеолекциям: через 10-минутные промежутки проводить быстрые тесты или задания, которые будут переключать внимание студента. Поэтому потребовался пересмотр традиционных принципов построения лекционного материала, а именно введение интерактивных приемов активизации индивидуальной и групповой самостоятельной работы студентов по осмыслению сути лекции, Такая форма лекции позволяет студентам лучше на более длительный период запоминать учебный материал, а преподавателю позволяет понять на каком уровне понимания материала находятся студенты.

Интерактивная лекция-дискуссия оживляет выполнение самостоятельной работы, активизирует познавательную деятельность студентов и, что очень важно, позволяет преподавателю управлять коллективным мнением группы, использовать его в целях убеждения, преодоления негативных установок и ошибочных мнений некоторых обучаемых. Такой эффект достигается при правильном подборе вопросов для дискуссии и умелом, целенаправленном управлении ею. Данный метод позволяет преподавателю видеть, насколько эффективно слушатели используют полученные знания в ходе дискуссии.

Используя возможности ЭИОС, в рамках электронного курса выполнялось задание, традиционное по сути, но новое по форме представления материала. Студенты проводили сравнительный анализ детских портретов А.Г.Венецианова и В.А.Тропинина. Сравнительный анализ произведений живописи - это один из наиболее эффективных видов анализов. Он связан с особенностями изучения произведений на основе сравнительного образностилистического анализа композиции и раскрытия художественного образа произведений в контексте эпохи и значимости для современности на основе тех или иных закономерностей, характерных черт, обобщения и дифференциации материала. Сравнение, которое в отличие от описания, предполагает оппозицию двух объектов, более продуктивно в творческом плане. Приемы сравнительно анализа использовались для создания и фиксирования у

студентов собственного эмоционального образа художественного произведения. Задание направлено на обогащение эстетического восприятия обучающихся. Сравнение произведений одного жанра одной страны, одного времени двух разных художников достаточно сложно и позволило преподавателю выявить уровень эстетического восприятия и подготовленности студентов к раскрытию художественного образа по контрасту, близости или какому – либо содержательно-формальному нюансу.

Отличительной особенностью этого задания было предложенное оценивание работ преподавателем и взаимооценивание студентов и друг другом. Для этого использовался инструмент Moodle «Семинар». Работы оценивались по заранее определенным критериям. После того, как студенты сдали задания, настроенная система сама распределяла кому чью работу надо оценить. Контроль результатов самостоятельной работы осуществлялась на основе использования комплексной системы оценивания студентов, которая включала в себя взаимооценивание и оценку преподавателя.

Взаимооценивание имеет интерактивный характер - это обратная связь между студентами, которая повышает студенческую активность, помогает студентам отмечать сильные и слабые стороны других работ, учит студентов понимать, что они делают правильно или неправильно и, таким образом, взаимооценивание способствует прогрессу каждого.

Этап контроля в ходе самостоятельной работы студентов осуществлялся в рамках системы Moodle путем оценивания знаний в ходе тестирования.

В курсе два теста – один из них представляет собой тест-игру и является промежуточным, второй – итоговое тестирование по всему курсу.

Помимо контроля знаний, с помощью теста «Русские художники» (проект «Art Challenge») была решена задача осуществления своеобразного поиска знаний с помощью игровых технологий (рисунок 16).

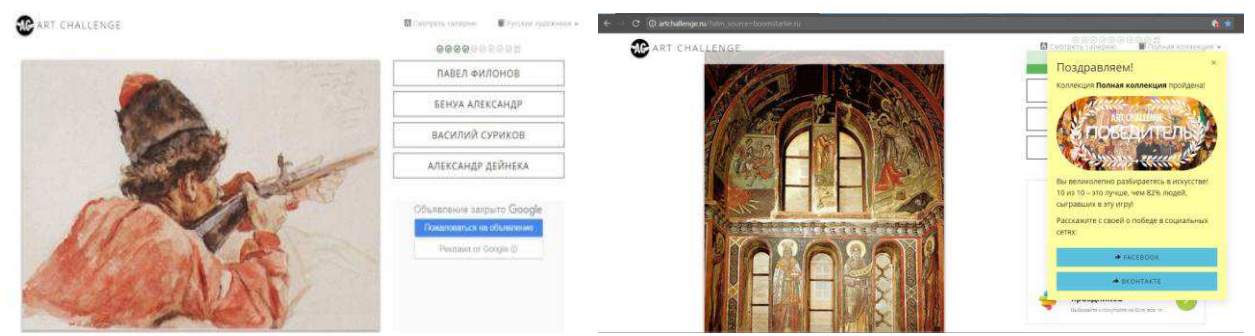

Рисунок 16– Игра-тест на знание произведений русской живописи

В процессе прохождения теста, студенты могли искать информацию для правильных ответов на различных ресурсах сети Интернет. К большим плюсам этого онлайн теста относится то, что в нем используются высококачественные изображения. Тест сопровождают весёлые комментарии в случае ошибки с показом портрета художника, объяснения авторов теста о сути происходящего лаконичны и понятны. В случае победы, т.е. правильных ответов на 10 вопросов теста подряд, можно было поделиться своим достижением в социальных сетях. Так с помощью простой игры у студентов была возможность улучшить познания в изобразительном искусстве, анализировать работы как отдельных художников, так и направлений и эпох в русском искусстве.

Итоговый тест был разработан с помощью элемента курса «Тесты» по двум модулям курса с использованием вопросов различных типов: вопросы в закрытой форме (выбор одного или нескольких правильных ответов из ряда предложенных), да/нет, выбор одного, случайный вопрос, на установление соответствия и др. На прохождение теста давалось несколько попыток. На работу с тестами был установлен лимит времени.

Одним из очевидных преимуществ Moodle является получение результатов тестирования в удобной для дальнейшей обработки форме. Процесс проверки результатов тестирования полностью автоматизирован, что освобождает преподавателя от рутинной работы, а также дает возможность сделать контроль знаний массовым и постоянным, в отличие от классической системы, когда контроль является выборочным и фрагментарным.

Накопительный и разносторонний характер оценивания, применяемый в электронной системе обучения, позволил адекватно оценить достижения обучающихся, эффективно измерить уровень и структуру знаний студентов.

Содержание заданий электронного курса требует от студента самостоятельного поиска знаний, необходимых для ее решения, формирования умений по их применению, поиска или конструирования новых способов ее решения. Выполнение данных заданий носит творческий характер, осуществляется на продуктивном уровне, требует от студентов высокого уровня усвоения знаний и сформированное умений по их применению.

Задания курса направлены на развитие у студентов таких общекультурных, общепрофессиональных, профессиональных и специальной (искусствоведческой) компетенций как способность логически верно строить письменную речь, способность к подготовке текстов профессионального содержания; способность профессионально взаимодействовать с участниками учебной деятельности, владение теоретическими основами пластических искусств, уважительное и бережное отношение к историческому наследию и культурным традициям. Выполнение заданий по предложенным формам работы способствовало более глубокому изучению дисциплины «История культуры и искусства».

Таким образом, игровые и интерактивные методы позволили создать курс, в котором студенты перестали быть просто слушателями и стали полноценными участниками процесса обучения. Разработанные задания с использованием интерактивных технологий, предполагали постоянное взаимодействие и учебный диалог как между преподавателем и студентами, так и между студентами. Использование игровых и интерактивных методов в организации СРС позволили увеличить мотивацию к самостоятельному освоению материала, сделать материал электронных курсов более востребованным. Игровые методы хорошо согласуются в электронном курсе с традиционными заданиями по дисциплине «История культуры и искусства».

Инструментарий платформы LMS Moodle позволяет создавать задания электронного курса с использование игровых и интерактивных методов.

### 2.3 Оценка результатов исследования

Опытно-экспериментальная работа проводилась на базе Института архитектуры и дизайна Сибирского федерального университета. В исследовании принимали участие студенты 1-2 курсов, а также преподаватели кафедры Дизайн. В 2017 году прошла апробация разработанного курса для студентов-бакалавров направления Дизайн. Общее количество участников составило 63 студента.

Экспериментальное исследование проводилось в несколько этапов:

а) поисковый.

Анализ литературы по проблеме исследования, определение его цели и задач, выбор объекта и предмета исследования, разработка плана и инструментария, выдвижение первичных гипотез, определение особенностей организации самостоятельной работы студентов в образовательном процессе, выявление условий организации самостоятельной работы студентов направления Дизайн, уточнение дидактических возможностей электронной информационно-образовательной среды для организации самостоятельной работы студентов;

б) экспериментальный.

Определение основных задач и методики эксперимента. Осуществление опытно-экспериментальной работы, в ходе которой подбирались электронные образовательных ресурсы для организации СРС при освоении дисциплины «История культуры и искусства», разрабатывались творческие задания электронного курса на базе технологической платформы Moodle;

в) заключительно-обобщающий.

Анализ, обработка, обобщение и систематизация результатов опытноэкспериментальной работы; экспертного оценивания электронного курса, формулировка основных теоретических выводов; оформление текста диссертации.

Для экспертной оценки было важно было выделить такие аспекты как:

- экспертная оценка ресурсов и заданий курса. Качество оценивается на основе субъективных суждений признанных специалистов (экспертов);

- техническая оценка. Оценивается полнота использования возможностей компьютерных технологий, их совершенство, стиль и гармоническое сочетание:

- дидактическая оценка (апробация). Осуществляется с помощью наблюдений, опросов, тестов, в результате чего оценивается воздействие электронного курса на сознание студентов.

Основными целями организации самостоятельной работы студентов в ЭИОС являются: повышение качества знаний студентов по профессиональным и общепрофессиональным дисциплинам; развитие общекультурной и специальной (искусствоведческой) компетентности будущих дизайнеров;

развитие творческой деятельности студентов в процессе обучения; формирование готовности самих студентов к применению информационнокоммуникационных технологий обучения в своей будущей профессиональной деятельности.

На первом этапе эксперимента проводилась диагностика умений работы студентов в ЭИОС, готовности студентов к самостоятельной работе в ЭИОС. (приложение Б).

Следует отметить довольно высокую степень готовности студентов к использованию ЭИОС в образовательном процессе. Это связано как с тенденциями современного вузовского образования, так и со стремительным внелрением информационных технологий буквально во все сферы жизни. Молодежь очень быстро откликается на все новое и активно выражает готовность к изучению применения информационных технологий, прежде всего в образовании.

Результаты анкетирования показали, что большинство студентов (94%) хотят использовать ЭИОС в процессе обучения и видят в этом явные преимущества. Студенты считают, что ЭИОС помогает им учиться (76,7%), находят использование ЭИОС в обучении интересным и эффективным (89,3%), отдают предпочтение учебным материалам, представленным в электронном виде  $(63,6\%)$ .

Тем не менее, судя по опросу, у студентов практически отсутствуют знания о новых возможностях использования ЭИОС в образовательной деятельности, об имеющихся обучающих системах. Это еще раз подчеркивало необходимость использования средств электронной информационнообразовательной среды для организации самостоятельной работы студентов в учебном процессе вуза.

Адаптация студентов к условиям электронного обучения, знакомство с ЭИОС Moodle проходила для студентов 1-го курса направления Дизайн с начала учебного года (2017г). Для этого на практических занятиях студенты знакомились со структурой среды Moodle, особенностями тех средств, которые в ней используются, методами и формами работы в среде.

На первом же курсе проводился исходный инструктаж, для разъяснения и назначения способов осуществления определенных действий, последовательности операций. В первую очередь преподаватель объяснял первокурсникам основы самостоятельной работы студентов в электронном курсе на платформе LMS Moodle.

К непосредственному выполнению заданий электронного курса группа студентов направления Дизайн приступила во 2 семестре. Обучающиеся за это время успели освоить два модуля курса и пройти промежуточное и итоговое тестирование. Практически вся группа успешно справилась с заданиями самостоятельной работы. Самый высокий балл - 200 из 200 получил по прохождении курса один человек, близко к наивысшему рейтингу - 4 человека (191-199 баллов). Очень хорошо справились с заданиями 3 человека (170 -188  $\alpha$ идиов), хорошо – 2 студента (166-167 баллов) и со средним уровнем закончили обучение на курсе также 2 студента (144-145 балов).

На заключительном этапе эксперимента было проведено анкетирование студентов по их уровню удовлетворенности электронным курсом (приложение В), производилась обработка полученных результатов, делались обобщения и формулировались выводы о выполнении поставленных задач.

На вопрос «Способствует ли электронный курс «История культуры и искусства» повышению результативности выполнения самостоятельной работы?» студенты 1 курса дали следующие ответы (рисунок 17):

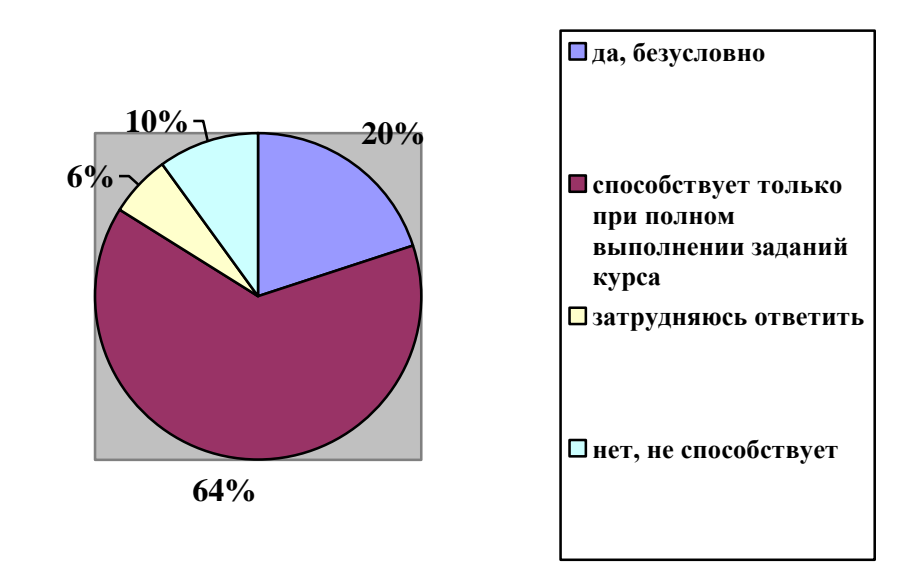

Рисунок 17 - Ответы студентов на вопрос о результативности использования электронного курса в процессе самостоятельной работы

Большинство студентов также отметили, что использование электронного курса для организации СР они считают интересным и полезным. Кроме того, работа в курсе, как показали результаты опроса, не вызывает у студентов никаких трудностей (рисунок 18).

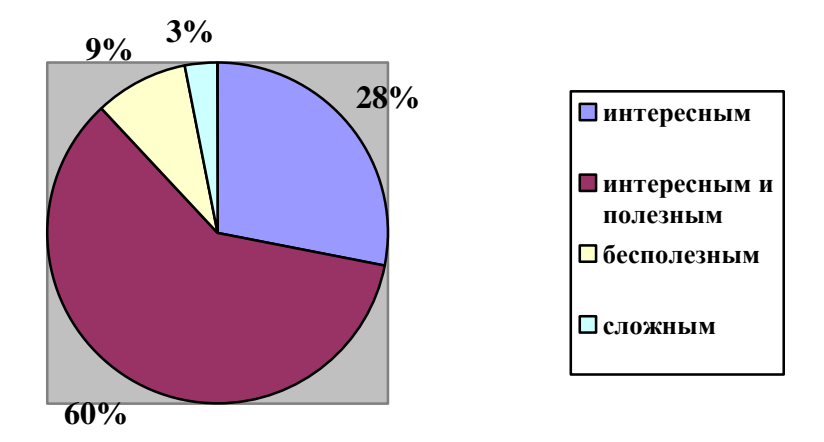

Рисунок 18 - Отношение студентов к использованию электронного курса в качестве средства организации СР

Так как одним из условий организации самостоятельной работы студентов была выдвинута необходимость использования интерактивных методов и технологий как на межличностном уровне в процессе коммуникации между участниками учебного процесса, так и на уровне когнитивном между обучающимися и контентом, возникла необходимость экспертной оценки курса по уровню его интерактивности.

Для определения уровня интерактивности учебных элементов электронного курса в LMS Moodle была использована шкала Guerra [\[134\]](#page-66-0). Шкала представляет собой последовательность уровней от 1 до 10, каждый из которых отражает степень интерактивной деятельности обучаемого при решении учебно-познавательных и практических залач на основе той или иной категории средств. В соответствии с данной шкалой были распределены учебные элементы Moodle по уровням интерактивности, что позволило более четко прослеживать активность СР в рамках каждого модуля. Результаты представлены в таблице 2.

Проанализировав уровень интерактивности используемых учебных элементов в электронном курсе, можно сказать, что он является достаточным.

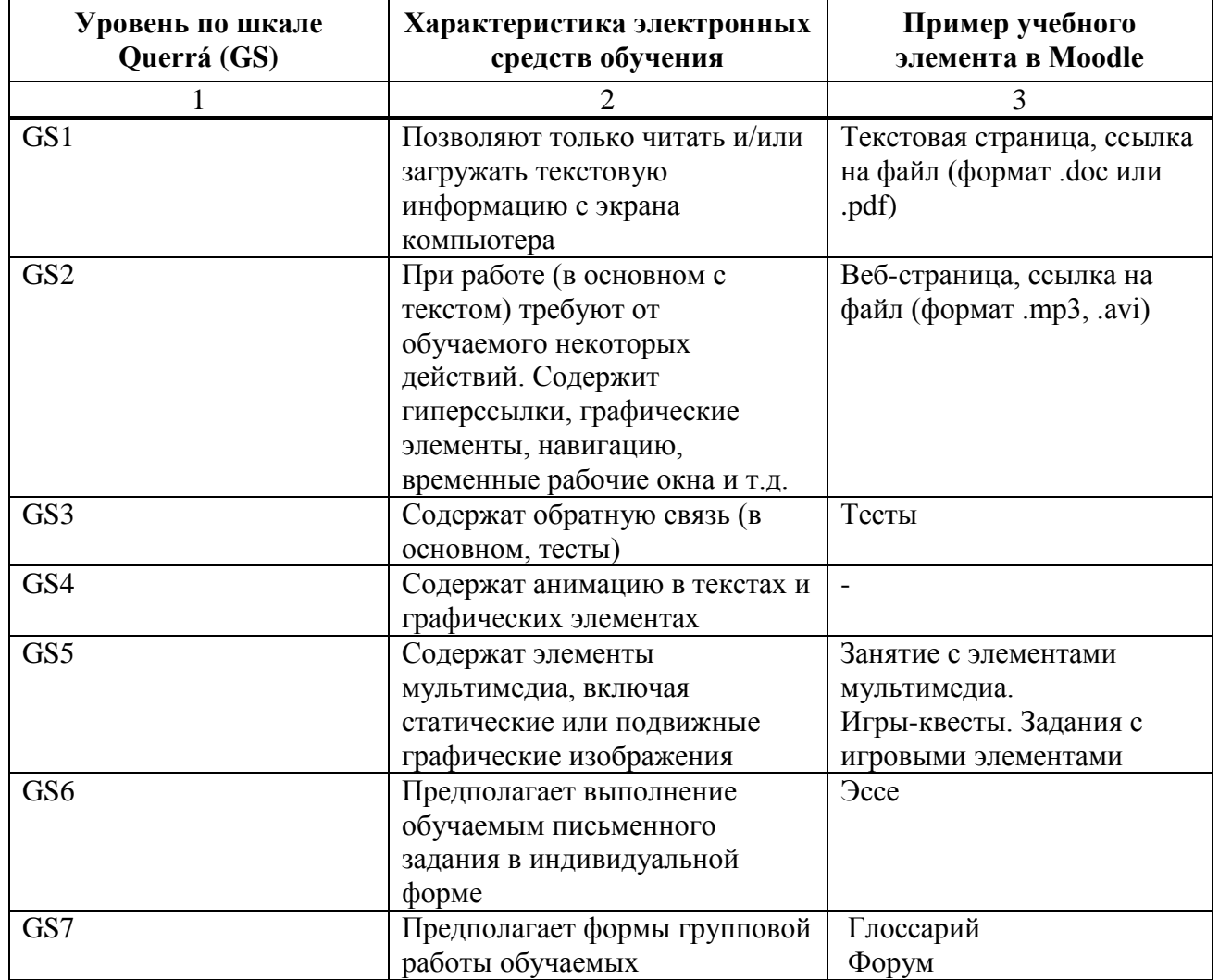

Таблица 2 - Уровни интерактивности учебных элементов электронного курса в LMS Moodle (по шкале Querrá)

Окончание таблины 2

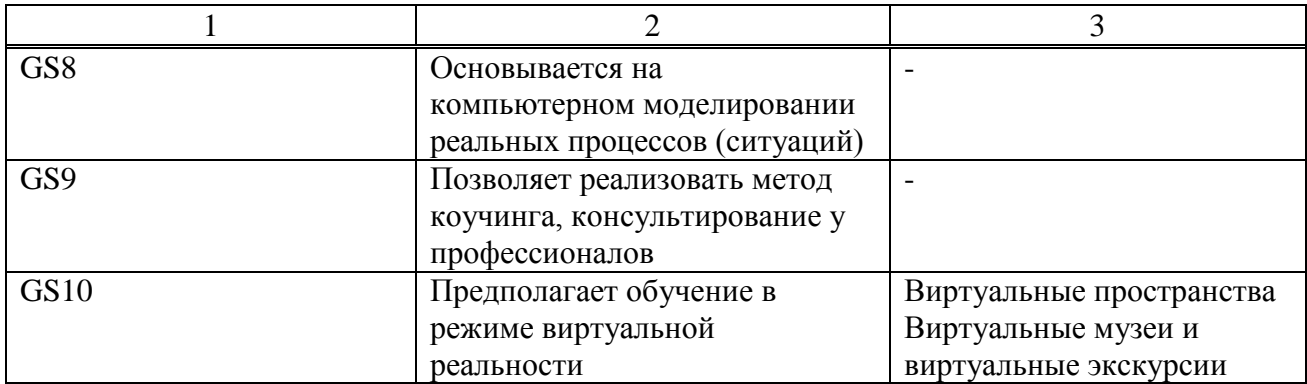

GS1 включает простой, статический текст, изображение или документ, где интерактивность ограничена прокруткой текста.

GS2 включает в себя использование гиперссылок внутри текста, изображения или документа, что позволяет пользователям сразу перейти к соответствующему разделу.

GS3 включает в себя динамическую обратную связь, викторину или тест, либо как итог, либо как промежуточный контроль.

GS4 вводит простое движение текста и изображений.

GS5 добавляет аудио или видео элементы, или более сложные движущиеся графики / анимацию.

GS6 предполагает выполнение обучаемым письменного задания в индивидуальной форме, с помощью электронных ресурсов, которые имеют соответствующий контекст.

GS7 использование баз данных или электронной библиотеки, на которую пользователи могут ссылаться, общественные форумы и обсуждения онлайн групп.

GS8 использует реальные мировые процессы в реалистичных электронных сценариях с соответствующим контекстом.

GS9 в режиме реального времени советы / инструкции от профессионала или наставника.

GS10 имеет полное погружение в виртуальную среду, в которой пользователь имеет возможность действия.

В соответствии со шкалой Querrá учебные элементы курса Moodle были распределены по уровням интерактивности, что позволило более четко проследить активность СР в рамках каждого модуля. Элементы курса имеют разную степень интерактивности от 1 до 10, но большинство, все же, имеют самый высокий уровень интерактивности, так как достаточно большое количество элементов связано с погружением в виртуальные пространства и действия в них (задания в виртуальных музеях). Таким образом, проведя анализ уровня интерактивности используемых учебных элементов можно сказать, что он является достаточным.

Экспертная оценка курса, его организация, методика проведения, анализ и обработка результатов основывалась на теоретических подходах таких ученых, как Андреев А.А. [\[4\]](#page-57-0), Солдаткин В.И. [\[109\]](#page-64-0), С. В.Салихов [[102\]](#page-64-1).

В экспертном методе оценки электронного курса использовались возможности (субъективные суждения) специалистов со знанием и опытом, работающих в области преподавания истории искусства и культуры. Для оценки качества был применен метод групповых экспертных оценок. В основе метода групповых экспертных оценок лежит утверждение, что, во-первых, экспертная оценка имеет вероятностный характер и основывается на способности эксперта давать информацию – оценку в условиях неопределенности, во-вторых, считается, что когда оценку дает не один, а несколько экспертов, то истинное значение исследуемой характеристики находится внутри диапазона оценок отдельных экспертов, т.е. обобщенное коллективное мнение – более достоверно.[\[108\]](#page-64-2)

Экспертами курса являлись специалисты в области преподавания теории и истории культуры искусства, а также специалист в области проектирования электронных курсов:

Эксперт 1. Копцева Наталья Петровна – доктор философских наук, профессор, зав.кафедрой культурологии Гуманитарного института СФУ, основные преподаваемые дисциплины: «Теория культуры» «Социология культуры», «Культурная антропология».

Эксперт 2. Симанженкова Татьяна Карловна – кандидат философских наук, доцент, зав.кафедрой дизайн Института архитектуры и дизайна СФУ, основные преподаваемые дисциплины : «История культуры и искусства», «Материальная культура народов Сибири», «Современное искусство в городской среде».

Эксперт 3. Якимова Любовь Дмитриевна - кандидат технических наук, доцент кафедры информационно-управляющих систем, основные преподаваемые дисциплины: «Объектно-ориентированное программирование и проектирование», «Информатика», «Введение в программную инженерию», «Программирование», «Основы программирования».

Эксперт 4. Цурикова Наталья Владимировна – Преподаватель первой квалификационной категории Красноярского колледжа сферы услуг и предпринимательства, основные преподаваемые дисциплины: «История изобразительного искусства», «История дизайна».

При выборе критериев оценки за основу были взяты качественные характеристики электронного курса, описанные в работах А.А.Андреева, В.И.Солдаткина, а также критерии оценки эффективности электронных курсов Калифорнийского Государственного Университета [[137\]](#page-66-1).

Вопросы экспертного заключения адаптированы для оценивания электронного курса «История культуры и искусства» с целью проверки гипотезы исследования (приложение А).

Группа критериев предлагала основу для ответа на вопрос, каким должен быть качественный электронный курс, отвечающий условиям организации самостоятельной работы студентов в ЭИОС по дисциплине «История культуры и искусства» для обеспечения результативности СРС.

Основные категории критериев касались:

- ресурсов и контента, поддерживающих качественный уровень обучения;

- организации и дизайна электронного курса;

- соответствия учебных целей и целей курса;

- взаимодействия и коммуникации между участниками учебного процесса;

- оценки качества контроля обучения;

- использования инновационных технологий в обучении, их соответствие целям курса;

- учебно-методическое обеспечение курса.

После проведенной экспертизы были получены оценки уровня качества организации исследуемого курса. Результаты представлены в таблице 3.

| N <sub>2</sub><br>$\Pi/\Pi$    | Критерии                                                                         | Эксперт1                              | Эксперт 2                             | Эксперт 3                             | Эксперт 4                             |
|--------------------------------|----------------------------------------------------------------------------------|---------------------------------------|---------------------------------------|---------------------------------------|---------------------------------------|
|                                |                                                                                  |                                       |                                       |                                       | 6                                     |
| $\mathbf{1}$<br>$\overline{2}$ | Цели курса                                                                       | Образцовый<br>(эталонный)<br>уровень. | Образцовый<br>(эталонный)<br>уровень  | Образцовый<br>(эталонный)<br>уровень  | Образцовый<br>(эталонный)<br>уровень  |
|                                | Организация и<br>дизайн<br>электронного<br>курса                                 | Образцовый<br>(эталонный)<br>уровень. | Результативны<br>й уровень            | Результативны<br>й уровень            | Образцовый<br>(эталонный)<br>уровень  |
| $\overline{3}$                 | Экспертная<br>оценка ресурсов<br>и заданий курса.<br>База учебных<br>материалов. | Образцовый<br>(эталонный)<br>уровень. | Образцовый<br>(эталонный)<br>уровень. | Образцовый<br>(эталонный)<br>уровень. | Образцовый<br>(эталонный)<br>уровень. |
| $\overline{4}$                 | Актуальность и<br>правильность<br>контента                                       | Образцовый<br>(эталонный)<br>уровень. | Образцовый<br>(эталонный)<br>уровень. | Образцовый<br>(эталонный)<br>уровень. | Образцовый<br>(эталонный)<br>уровень. |
| 5                              | Структура<br>построения<br>учебного<br>материала и<br>заданий в курсе            | Образцовый<br>(эталонный)<br>уровень. | Результативны<br>й уровень            | Результативны<br>й уровень            | Образцовый<br>(эталонный)<br>уровень. |
| 6                              | Медийная<br>насыщенность<br>контента.                                            | Образцовый<br>(эталонный)<br>уровень. | Образцовый<br>(эталонный)<br>уровень. | Образцовый<br>(эталонный)<br>уровень. | Образцовый<br>(эталонный)<br>уровень. |
| $\overline{7}$                 | Использование<br>внешних<br>ресурсов<br>Интернет для<br>организации<br>курса     | Образцовый<br>(эталонный)<br>уровень. | Образцовый<br>(эталонный)<br>уровень  | Образцовый<br>(эталонный)<br>уровень  | Образцовый<br>(эталонный)<br>уровень  |
| 8                              | Инновационные<br>технологии и<br>методы в<br>обучении и<br>преподавании          | Образцовый<br>(эталонный)<br>уровень. | Образцовый<br>(эталонный)<br>уровень. | Образцовый<br>(эталонный)<br>уровень. | Образцовый<br>(эталонный)<br>уровень. |

Таблица 3 - Результаты экспертного заключения

Окончание таблицы 3

| 1   | $\overline{2}$                                                                                               | $\overline{3}$                        | $\overline{4}$                        | 5                                     | 6                                     |
|-----|----------------------------------------------------------------------------------------------------|---------------------------------------|---------------------------------------|---------------------------------------|---------------------------------------|
| 9   | Соответствие<br>технологий,<br>методов,<br>приемов<br>обучения целям<br>обучения                             | Образцовый<br>(эталонный)<br>уровень. | Образцовый<br>(эталонный)<br>уровень. | Образцовый<br>(эталонный)<br>уровень. | Образцовый<br>(эталонный)<br>уровень. |
| 10  | Игровые<br>элементы курса                                                                                    | Образцовый<br>(эталонный)<br>уровень. | Образцовый<br>(эталонный)<br>уровень. | Образцовый<br>(эталонный)<br>уровень. | Образцовый<br>(эталонный)<br>уровень. |
| 111 | Форма<br>представления<br>учебного<br>материала                                                              | Образцовый<br>(эталонный)<br>уровень. | Образцовый<br>(эталонный)<br>уровень. | Образцовый<br>(эталонный)<br>уровень. | Образцовый<br>(эталонный)<br>уровень. |
| 12  | Учебно-<br>методическое<br>обеспечение<br>курса                                                              | Образцовый<br>(эталонный)<br>уровень. | Результативны<br>й уровень            | Образцовый<br>(эталонный)<br>уровень. | Результативны<br>й уровень            |
| 13  | Интерактивност<br>ь курса                                                                                    | Образцовый<br>(эталонный)<br>уровень. | Образцовый<br>(эталонный)<br>уровень. | Результативны<br>й уровень            | Образцовый<br>(эталонный)<br>уровень. |
| 14  | Обратная связь с<br>преподавателем<br>Персональное<br>взаимодействие<br>с учеником в<br>процессе<br>обучения | Результативн<br>ый уровень            | Результативны<br>й уровень            | Результативны<br>й уровень            | Образцовый<br>(эталонный)<br>уровень. |
| 15  | Качество<br>системы<br>контроля знаний<br>обучаемого                                                         | Результативн<br>ый уровень            | Результативны<br>й уровень            | Образцовый<br>(эталонный)<br>уровень. | Образцовый<br>(эталонный)<br>уровень. |

Анализ результатов экспертизы показывает, что все эксперты оценили критерии, связанные с использованными ресурсами и контентом электронного курса (актуальность, медийная насыщенность, использование внешних ресурсов Интернет) как попадающие под образцовый (эталонный) уровень.

Только один эксперт указал на результативный, а не на образцовый уровень по критерию интерактивности курса.

По ряду критериев мнения экспертов разделились поровну – от результативного до образцового уровня: по организации и дизайну электронного курса, структуре построения учебного материала в курсе, по учебно-методическому обеспечению курса и по качеству системы контроля.

Больше оценок результативности, а не образцовости показали категории обратной персональной связи с преподавателем. Этот критерий признали результативными три эксперта.

В итоге общий уровень качества организации исследуемого курса составил 12 критериев результативного уровня и 44 образцового (эталонного vpовня.

Проведенное опытно-экспериментальное исследование с целью организации самостоятельной работы студентов средствами электронной информационно-образовательной среды на базе Института архитектуры и дизайна Сибирского федерального университета, продемонстрировало, что разработанный электроны курс результативен, отвечает условиям организации самостоятельной работы студентов направления Дизайн, соответствует качественным требованиям и критериям, предъявляемым к электронному курсу специалистами. Использованный потенциал информационных и образовательных ресурсов по культуре и искусству способствовал развитию общепрофессиональных, профессиональных и специальной (искусствоведческой) компетенций студентов. Электронный курс на базе платформы LMS Moodle дал возможность использовать в самостоятельной работе творческие задания с игровыми элементами, что в свою очередь привело к повышению качество образования, интерактивности обучения, мотивации к учебой деятельности, удовлетворенности студентами процессом обучения.

## **ЗАКЛЮЧЕНИЕ**

Проведенное исследование в целом подтвердило выдвинутую гипотезу и обоснование реализации дидактических условий и методов, способствующих организации самостоятельной работы с использованием средств электронной информационно-образовательной среды, разработанных на базе платформы LMS Moodle.

Проведённое диссертационное исследование позволило сформулировать следующие основные выводы:

1. Новые ориентиры развития и модернизации российского высшего образования требуют особо пристального внимания к проблеме организации самостоятельной работы студентов, что обусловлено определением ее ведущей роли в образовательном процессе вуза, и, как следствие, необходимостью поиска инновационных способов ее организации, позволяющих эффективно решать современные задачи профессиональной подготовки будущих специалистов.

2. Самостоятельная работа студентов является важнейшей составной частью профессиональной подготовки будущих бакалавров в области дизайна, обеспечивающей целенаправленную, внутренне мотивированную работу студентов по долговременному усвоению знаний, формированию профессиональных компетенций, умений творческой деятельности, развитию самостоятельности, выполняемая без непосредственного участия преподавателя, но под его методическим и научным руководством.

На основе изучения психолого-педагогической и методической литературы установлено, что процесс организации СРС в современных условиях требует, прежде всего, компетентностного педагогического подхода к организации обучения на основе интеграции традиционных педагогических и новых информационных и коммуникационных технологий.

Основой организации самостоятельной работы студентов бакалавров в области лизайна является использование в учебной деятельности образовательных ресурсов по культуре и искусству.

3. В ходе исследования определено место дисциплины «История культуры и искусства» в системе подготовки бакалавров дизайна которая направлена на формирование у студента профессиональной и социальной культуры, художественного вкуса и эстетического мироощущения, формирования профессиональных компетенций, включающих и теоретические, и практические составляющие.

Выявленные сущностные свойства самостоятельной работы в условиях информатизации образования позволили сформулировать требования к организация педагогом самостоятельной работы студентов в электронной образовательной среде, в которой необходимы иные подходы не только к планированию новых образовательных результатов, но и к отбору содержания обучения, методов и форм организации учебного процесса.

Выделены и проверены в ходе опытно-поисковой работы следующие педагогические условия результативной организации самостоятельной работы в ЭИОС:

использование интерактивных методов и технологий будет способствовать активному взаимолействию субъектов учебной деятельности как на межличностном уровне в процессе коммуникации друг с другом, так и на уровне когнитивном;

- использование игровых методов и технологий позволяет повысить интерес к изучаемой дисциплине, усилить мотивацию выполнения самостоятельной работы;

- выполнение творческих заланий булет способствовать повышению уровня общекультурных компетенций обучающихся.

4. В исследовании уточнены дидактические возможности электронной информационно-образовательной среды для организации самостоятельной работы студентов. Ее роль заключается в активизации самостоятельной работы, так и в повышении результативности на основе технологичности, системности, профессиональной направленности самостоятельной работы.

Электронная информационно-образовательная среда включает в себя электронные информационные ресурсы, электронные образовательные ресурсы, совокупность информационных технологий, телекоммуникационных технологий, соответствующих технологических средств и обеспечивающей освоение обучающимися образовательных программ в полном объеме независимо от места нахождения обучающихся.

Преимущества электронной информационно-образовательной среды заключаются в ее дидактических возможностях: гибкости, адаптивности, вариативности, трансформируемости из одной версии в другую, настраиваемости под решение различных учебных задач, модульности, экономическая эффективности и др.

ЭИОС обладает широкими дидактическими возможностями благодаря интенсификации работы студентов по поиску, обработке, хранению и представлению информации, расширение пространственных и временных границ для коммуникации и обмена информацией, обеспечение интерактивного взаимодействия в процессе самостоятельной работы, изменение характера представления учебных заданий студентам, обеспечение постоянного мониторинга хода самостоятельной работы каждого студента, ее корректировки в случае необходимости.

ЭИОС целесообразно рассматривать как специфическое средство, своеобразный инструмент в руках преподавателя, позволяющий ему организовать образовательный процесс на совершенно ином технологическом vpoвне.

Среди технологических платформ, позволяющих реализовать возможности электронной информационно-образовательной среды в соответствии с современными требованиями к образовательному процессу вуза, наиболее подходящей является LMS Moodle, так как позволяет обеспечить: мотивационный потенциал, конфиденциальность. интерактивность,

возможность многократных повторений изучаемого материала, модульность, динамичность и открытость доступа к информации, возможность корректировки и модификации ЭОР во время обучения, возможность контроля и самоконтроля, индивидуализацию обучения, обеспечение наглядности и многовариантности представления информации.

5. Был проведен анализ электронных ресурсов по культуре и искусству и возможности их использования в учебном процессе с целью повышения качества обучения. Для создания насыщенной информационно среды необходимо использовать внешние ресурсы Интернет по культуре и искусству, соответствующие тематике модулей, обладающие качественной и актуальной информацией, отвечающие условиям интерактивности и мультимедийности представления материала.

Для повышения качества выполнения самостоятельной работы в электронном курсе должно быть предусмотрено изучение учебной и научной литературы, знакомство с аудио и видео материалами. Надежность функционирования электронного курса обусловлено проработкой учебнометодического обеспечения. Методическое обеспечение комплекса электронных образовательных ресурсов необходимо для последовательного выполнения целенаправленных, планируемых действий в соответствии с самостоятельно поставленной учебной задачей. Студент должен освоить издания и электронные ресурсы из списка основной литературы к курсу, т.к. список содержит наиболее содержательные исследования.

6. Определены требования к формированию компонентного состава комплекса электронных образовательных ресурсов: наличие информационных ресурсов по культуре и искусству, контролирующих материалов, обеспечивающих учебный процесс по изучению дисциплины; информационных блоков, информирующих участников образовательного процесса о совершаемых действиях; коммуникационных средств, обеспечивающих подачу учебного материала и осуществление взаимодействия; поисковых средств, обеспечивающих поиск учебной информации в электронной среде); определение критериев оценивания, контроля учебной деятельности студентов с возможностью предоставления студентам информации об их успеваемости.

7. Определена содержательная основа построения модулей электронного курса «История культуры и искусства» для формирования профессиональных, общепрофессиональных и специальной (искусствоведческой) компетенций в процессе выполнения заданий по самостоятельной работе.

Были разработаны задания с использованием интерактивных технологий, которые предполагают постоянное взаимодействие и учебный диалог между преподавателем и студентами, между студентами в группе, между студентами и контентом.

Использование игровых и интерактивных методов в организации СРС позволили увеличить мотивацию к самостоятельному освоению материала, сделать материал электронных курсов более востребованным.

При разработке заданий курса был предложен инновационный подход к организации самостоятельной работы студентов, предусматривающий различные формы выполнения самостоятельной работы, индивидуального и группового взаимодействия обучающихся.

Задания в инновационной форме в электронном курсе хорошо согласовались с традиционными заданиями по дисциплине «История культуры и искусства».

8. Апробирован электронный курс «История культуры и искусства» на базе платформы LMS Moodle, созданный в целях организации самостоятельной работы студентов бакалавров дизайна.

Опытно-экспериментальное исследование продемонстрировало, что разработанный курс достаточно результативен, так как способствует повышению качества знаний студентов по профессиональным и общепрофессиональным дисциплинам; развитию общекультурной и специальной (искусствоведческой) компетентности будущих дизайнеров; развитию творческой деятельности студентов в процессе обучения; формированию готовности самих студентов к применению информационнокоммуникационных технологий обучения в своей будущей профессиональной деятельности.

Результаты проведенной экспертной оценки курса по уровню его интерактивности (по шкале Querrá) показали, что большинство элементов курса имеет самый высокий уровень интерактивности, что говорит о достаточном уровне интерактивности всего курса.

Проведенная специалистами в области истории культуры и искусства экспертная оценка показала, что разработанный электроны курс результативен, отвечает условиям организации самостоятельной работы студентов направления Дизайн, соответствует качественным требованиям и критериям, предъявляемым к электронному курсу специалистами.

Таким образом, задачи исследования решены, цель достигнута, гипотеза исследования подтвердила условия организации самостоятельной работы студентов средствами электронной информационно-образовательной среды

Перспектива настоящего исследования заключается в использовании возможностей ЭИОС для создания дистанционного курса по дисциплине «История культуры и искусства», а также дальнейшей разработки модулей курса по разделам дисциплины.

### СПИСОК ИСПОЛЬЗОВАННЫХ ИСТОЧНИКОВ

1. Андреев, А. А. Введение в Интернет-образование / А. А. Андреев. – Москва: ЛОГОС, 2003. – 73 с.

2. Андреев, А. А. Дидактические основы дистанционного обучения в высших учебных заведениях: дис. ... д-ра пед. наук: 13.00.02 / Андреев Александр Александрович. – Москва, 1999. – 289 с.

3. Андреев, А. А. Интернет-технологии и модели обучения в среде Интернет / А. А.Андреев – Москва: МИПК, 2013. – С.62.

<span id="page-57-0"></span>4. Андреев, А. А. Оценка качества онлайн курсов / А. А. Андреев // Территория науки. – 2015. № 1. – С. 20-26.

5. Андреев, А. А. Педагогика в информационном обществе или электронная педагогика / А. А. Андреев // Высшее образование в России. – № 11. – 2011. – ɋ. 113–117.

6. Андреев, А. А. Педагогика высшей школы. Новый курс / А. А. Андреев. – Москва: Московский международный институт эконометрики, информатики, финансов и права, 2002. – 264 с.

7. Андреев, А. А. Прикладная философия открытого образования: педагогический аспект / А. А. Андреев, В. И. Солдаткин. – Москва: РИЦ "Альфа" МГОПУ им. М.А.Шолохова, 2002. – 168 с.

8. Андреев, А. А. Роль и проблемы преподавателя в среде e-Learning /Андреев А. А // Высшее образование в России. 2010. №8-9. С. 41-45.

9. Андреев, А. А. Учебно-методический комплекс для e-Learning : проблемы структуры и проектирования // Дистанционное и виртуальное обучение. – 2007.  $-$  No 6. – C.5 - 8.

10. Андреев, А. А. Электронные учебные средства и оценка качества сетевого обучения / А. А. Андреев, К. Ю. Лупанов, В. И. Солдаткин // Тезисы докладов X Всероссийской конференции «Телематика-2003». – Санкт-Петербург, 2003.

11. Андреев, А. В. Практика электронного обучения с использованием Moodle / А. В. Андреев, С. В Андреева, И. Б Доценко. – Таганрог : Изд-во. ТТИ  $IOPY$ , 2008. – 146 c.

12. Анисимов, А. М. Работа в системе дистанционного обучения Moodle : учеб, пособие / А. М. Анисимов. – 2-е изд., испр. и доп. – Харьков: Изд-во  $XHATX$ , 2009. – 292 c.

13. Архангельский, С. И. Учебный процесс в высшей школе, его закономерные основы и методы : учебно-методическое пособие / С. И. Архангельский. – Москва: Высшая школа, 1980. – 368 с.

14.

15. Багузина, Е. И. Веб-квест технология как дидактическое средство формирования иноязычной коммуникативной компетентности: дис. ... канд пед. наук: 13.00.01 / Багузина Елена Ильинична. – Москва, 2011. – 238 с.

16. Белкин, Е. Л. Сущность понятия «самостоятельная работа» в дидактике. Основа самостоятельной работы учащихся / Е. Л. Белкин, В. В. Давыдков // Методы совершенствования учебно-воспитательного процесса в вузе. Межвузовский сборник научных трудов. - Волгоград: ВПИ, 1989.-С. 49-52.

17. Белоусова, И. Д. Особенности информационно-технологического обеспечения вуза / И.Д. Белоусова // Новые информационные технологии в образовании Материалы VII международной научно практической конференции. Российский государственный профессионально-педагогический үниверситет. Екатеринбург, 2014. – С. 299–302.

18. Беркович, В. Н. Самостоятельная работа заочников в условиях информатизации учебного процесса / В. Н. Беркович. – Информатика и образование, 2007. - №6. – С.30-33.

19. Берулава, Г. А. Технологическое преломление теории сетевого образования: развитие компетенций личности с опорой на образовательное пространство Интернета / Г. А. Берулава, М. М. Берулава // Гуманизация  $\alpha$ бразования. – 2011. – №3. – С. 10 – 17.

20. Беспалько, В. П. Образование и обучение с участием компьютеров (педагогика третьего тысячелетия) / В. П. Беспалько. – Москва: изд-во Московского психолого-социального института - 2002. - 351 с.

21. Бобылева, Н. И. Самостоятельная работа студентов в условиях перехода на многоуровневую систему образования: учебно-методическое пособие / Н. И. Бобылева, Е. В. Рыбак, Н. В. Цихончик. – Архангельск: КИРА, 2007. - 139с.

22. Босова, Л. Л. Типология электронных образовательных ресурсов как основополагающего компонента информационно-образовательной среды / Л. Л. Босова // II Всероссийская конференция «Применение ЭОР в образовательном процессе» – Москва, 2012. – Режим доступа: http://msk.ito.edu.ru/2012/section/188/95548/.

23. Бурцева, В. С. Совершенствование организации самостоятельной работы студентов / В. С. Бурцева // Специалист. – 2007. – № 3. – С. 17.

24. Вайндорф-Сысоева, М. Е. Виртуальная образовательная среда: категории, характеристики, схемы, таблицы, глоссарий: Учебное пособие. / М. Е. Вайндорф-Сысоева. – Москва: МГОУ, 2010. – 102 с.

25. Виштак, О. В. Дидактические основы построения информационных комплексов для самостоятельной учебной деятельности студентов, изучающих информатику: дис. ... д-ра пед. наук: 13.00.02 / Виштак Ольга Васильевна. -Москва, 2005 - 355 с.

26. Волкова, О. В. Подготовка будущего специалиста к межкультурной коммуникации с использованием технологии веб-квестов : дис. ... канд. пед. наук: 13.00.08 / Волкова Ольга Владимировна. – Белгород, 2010. – 217 с.

27. Воробьёв, Г. А. Веб-квест технологии в обучении социокультурной компетенции : Английский язык, лингвистический вуз : дис. ... канд. пед. наук : 13.00.02 / Воробьёв Геннадий Александрович. – Пятигорск, 2004. – 217 с.

<span id="page-58-0"></span>28. Выготский Л. С. Собрание сочинений: В 6-ти т. Т.3. Проблемы развития психики / Л. С. Выготский; под ред. А. М. Матюшкина.— Москва: Педагогика, 1983. - 368 c.

29. Гарунов, М. Г Самостоятельная работа студентов как предмет психологических и социологических исследований / М. Г. Гарунов // Проблемы активизации самостоятельной работы студентов: сб. науч. тр. / ПТУ. - Пермь, 1986.-ɋ. 44-49.

30. Голант, Е. Я. О развитии самостоятельности и творческой активности учащихся в процессе обучения / Е. Я. Голант // Воспитание познавательной активности и самостоятельности учащихся. - Казань, 1969. - С. 36.

31. Григорьев, С. Г. Технология применения электронных образовательных ресурсов в вузе / С.Г. Григорьев, В.В. Гриншкун, А.П. Колошеин // Вестник Московского городского педагогического университета. Серия: Информатика и информатизация образования. – 2012. – № 23. – С. 8-13.

32. Григорьев, Ю.В. Моделирование процесса дистанционного группового обучения студентов ВУЗа: дис. ... канд. пед. наук: 13.00.01 / Григорьев Юрий Владиславович. – Чебоксары – 2012. – 176 с.

33. Гордеева, В. В. – Активные и интерактивные формы организации и педагогического сопровождения самостоятельной работы студентов / В. В Гордеева // Известия ПГПУ им. В. Г. Белинского. – 2012. – № 28. – С. 736-738.

34. Григорян, В. Г. Роль преподавателя в организации самостоятельной работы студентов / В. Г. Григорян, П. Г. Химич // Высшее образование в России. – 2009. – № 11. – С. 108-114.

35. Денисова, Л. В. Становление самостоятельности студента в образовательном процессе: автореферат дис. ... канд. пед. наук : 13.00.01 / Денисова Людмила Викторовна - Оренбург, 2006. – 19 с.

36. Деррида Ж. Структура, знак и игра в дискурсе гуманитарных наук. Театр жестокости и завершение представления. Фрейд и сцена письма / Ж. Деррида // Французская семиотика: От структурализма к постструктурализму / пер. с фран., сост. и вступит, ст. Г.К. Косикова. – Москва: Прогресс, 2000. – С. 407-427.

37. Дробахин, К. А. Информационные технологии в образовательном процессе: состояние и перспективы применения систем управления обучением [Электронный ресурс]. / К. А. Дробахин, // Электронный справочник "Информио". – 2012. - Режим доступа: http://www.informio.ru/publications/id468

38. Дробышевский, А. А. Модель организации самостоятельной работы студентов с применением компьютерных технологий обучения / А. А. Дробышевский, Г. И. Железовская // Вестник университета Российской академии образования. – 2011. – № 1. – С. 121-123.

39. Егорушкина, Т. Д. Самостоятельная учебная работа в вузе как условие развития способностей будушего специалиста: автореф. дис. ... канд. пед. наук : 13.00.08 / Егорушкина Тамара Даниловна. – Брянск, 2005. – 21 с.

40. Есипов, Б. П. Самостоятельная работа учащихся на уроках / Б. П. Есипов. - Москва: Учпедгиз, 1961. - 96 с.

41. Ефремова, О. Н. О методах организации самостоятельной работы студентов / О. Н. Ефремова // Высшее образование в России. – 2011. – № 2. – С. 149-156.

42. Жарова, Л. В. Управление самостоятельной деятельностью учащихся: үчеб. пособие / Л. В. Жарова. - Ленинград : ЛГПИ, 1982. - 75 с.

43. Запорожко, В. В. Применение системы Moodle для проведения курсов повышения квалификации преподавателей / В. В. Запорожко, А. А. Рычкова // Интеграция науки и практики в профессиональном развитии педагога:

материалы Всерос. науч.-практ. конф. - Оренбург : ИПК ГОУ ОГУ, 2010. – С. 785-793.

44. Запорожко, В. В. Разработка мультимедийного учебного пособия с использованием готовых инструментальных сред / В. В. Запорожко, В. А. Красильникова // Вызовы XXI века и образование: материалы VI Всерос. науч.практ. конф. – Оренбург, 2006. – С. 56-70.

45. Захарова, И. Г. Формирование информационной образовательной среды высшего учебного заведения: дис. ... д-ра пед. наук: 13.00.01 / И. Г. Захарова Ирина Гелиевна. – Тюмень, 2003. –399 с.

46. Зенкина, С. В. Педагогические основы ориентации информационнокоммуникационной среды на новые образовательные результаты : дис. ... д-ра пед. наук: 13.00.02 / Зенкина, Светлана Викторовна. – Москва, 2007. – 300 с.

47. Зимняя, И. А. Ключевые компетенции – новая парадигма результата  $\alpha$ бразования / И. А. Зимняя // Высшее образование сегодня. – 2003. – № 5. – С. 34-42.

48. Зимняя, И. А. Педагогическая психология / И. А. Зимняя. – Москва: Логос, 2000. – 384 с.

49. Игумнова, Е.А., Квест-технология в образовании: учебное пособие для студентов высш. и сред. учебных заведений. / Е. А. Игумнова, И. В. Радецкая – Чита: Забайкал. гос. ун-т, 2016. – 184 с

50. Извозчиков, В. А Педагогические информационные технологии и картина мира в непрерывном образовании (Информационный аспект): Учебное пособие / Извозчиков В. А. – Санкт-Петербург.: Образование, 1997. – 211с.

51. Измайлова, М. А. Организация внеаудиторной самостоятельной работы студентов. / Измайлова, М. А. – Москва: Изд-во Дашков и К, 2009. – 61 с.

52. Ильченко, О. А. Организационно-педагогические условия разработки и применения сетевых курсов в учебном процессе: На примере подготовки специалистов с высшим образованием : дис. ... канд. пед. наук : 13.00.08 / Ильченко Ольга Александровна. – Москва, 2002. – 193 с.

53. Ильясов, И.И. Структура процесса учения / И.И. Ильясов – Москва: Издво МГУ, 1986. - 200с.

54. Капустина, Л. И. Модернизация самостоятельной работы студентов учреждений среднего профессионального образования : автореф. дис. ... канд. пел. наук: 13.00.08 / Капустина. Лилия Ивановна. – Новокузнецк. 2009. – 22 с

55. Карцева, Н. П. Роль внеаудиторных занятий в преподавании гуманитарных наук / Н. П. Карцева, Н. В. Козлова // Университетское образование и регионы: Тезисы докладов международной научно-метод. конференции. – Пермь: Пермский ун-т, 2001. – С. 196-197

56. Кечиев, Л. Н. Методы н средства построения образовательного портала технического вуза. / Л. Н.Кечиев, Г.П. Путилов, С. Р.Тумковский // Открытое  $o6p$ азование – 2002. – №2 – С. 34-42.

57. Коринская, В. А. Самостоятельные работы учащихся по географии материков: кн. для учителя / В. А. Коринская. - Москва: Просвещение, 1983. -128 c

58. Ковалев, А. Г. Очерки педагогики : учебное пособие для университетов / Ленинград. гос. ун-т им. А.А.Жданова; ред.: А. Г. Ковалев, А. К. Бушля, Н. В. Кузьмина. - Ленинград: Изд-во Ленинград. ун-та, 1963. - 311 с.

59. Корень, А. В. Особенности разработки учебных курсов с использованием электронной образовательной среды Moodle / А. В. Корень // Науковедение: Интернет-журнал. – 2013. – №1(14) – С.21

60. Косогова, А.С. Особенности организации самостоятельной работы студентов вуза с позиций компетентностного подхода [Электронный ресурс] /А.С. Косогова // Современные проблемы науки и образования. – 2012. – № 5.-Pежим доступа: https://www.science-education.ru/ru/article/view?Id=7142

61. Красильникова, В.А. Информационные и коммуникационные технологии в образовании: учеб. пособие для студ. высш. учеб. заведений / В.А. Красильникова. – Москва: Директ-Медиа, 2013. – 231 с.

62. Кривенко, Н. В. Самостоятельная работа как средство развития творческих способностей студентов колледжа: дис. ... канд. пед. наук: 13.00.08 / Кривенко Наталья Витальевна. – Сургут, 2009. – 225 с.

63. Крученкова, М. Г. Организация внеаудиторной самостоятельной работы студентов / М. Г. Крученкова // Специалист. – 2009. – № 1. – С. 14-16.

64. Кручинина, Г. А. Новые информационные технологии в учебном процессе. Мультимедийные обучающие программы. Дидактические материалы к практическим занятиям и творческой работе студентов / Г.А. Кручинина. – Нижний Новгород: Нижегородский государственный университет, 2000. – 48 с.

65. Кузнецова, Т. А. Технология веб-квест как интерактивная образовательная среда / Т. А. Кузнецова. - [Электронный ресурс]. — Режим ɞɨɫɬɭɩɚ: http://ito.edu.ru/2011/Ivanovo/II/II-0-12.html

66. Кузнецова, Ю. М. Психология жителей Интернета / Ю. М. Кузнецова, Н. В. Чудова. – Москва: УРСС, 2008. – 224с.

67. Лебедев, А.В. Информационные ресурсы как ресурсы управления : сборник "Музей будущего: информационный менеджмент" / А.В. Лебедев. -Москва: Прогресс-Традиция, 2001. - С. 17-24.

68. Лернер, И. Я. Дидактические основы формирования познавательной самостоятельности учащихся при изучении гуманитарных дисциплин: автореф. дис. ... д-ра пед. наук: 13.730 / Исаак Яковлевия Лернер - Москва, 1971.- 38 с.

69. Лобанова, Е. В. Дидактическое проектирование информационнообразовательной среды высшего учебного заведения : дис ... д-ра. пед. наук: 13.00.08 / Лобанова Елена Владиславовна. – Москва, 2005. – 314 с.

70. Лобанова, Е. В. Формирование новой информационно-образовательной среды вуза / Е.В.Лобанова // Психологическая наука и образование. – 2005. –  $\mathbb{N}_24. - \mathbb{C}$ . 38-46.

71. Магомедов, Ш.А. Информатизация профессионального образования как условие реализации приоритетов модернизации отечественного образования / Ш.А. Магомедов // в сборнике: Материалы IV Международной научной конференции "Актуальные вопросы современной педагогики". – Уфа, 2013. – С. 193-195.

72. Маняхина, В. Е. Использование LMS Moodle для организации самостоятельной работы студентов очного обучения / В. Г. Маняхина // Образование и наука. – 2015. – № 8 (127). – С 125 - 139

73. Медянкина, Е. Л. Активизация самостоятельной работы обучающихся с использованием информационных технологий : на примере студентов средних специальных учебных заведений : автореф. дис. ... канд. пед. наук : 13.00.01 / Медянкина Елена Львовна. – Майкоп, 2009. – 26 с

74. Мельниченко, Я. И. Личностно-ориентированный подход к организации самостоятельной работы студентов с использованием интернет-ресурсов: дис. ... канд. пед. наук: 13.00.01 / Мельниченко Янина Ивановна. – Казань, 2008. –  $249 c.$ 

75. Михайлова, Н. В. Интернет-технологии на базе LMS Moodle в компетентностно-ориентированном образовании: учебно-методическое пособие / Н. В. Михайлова, А. В. Кирьякова, Т. А. Ольховая, В. В. Запорожко. – Оренбург: ООО «НикОс», 2011. – 117 с.

76. Михайлова, Н. В. Организация асинхронной самостоятельной работы студентов вуза в электронной обучающей среде Moodle: учебно-методическое пособие / Н. В. Михайлова. – Воронеж: Научная книга, 2011. – 136 с.

77. Михайлова, Н. В. Педагогические условия организации асинхронной самостоятельной работы студентов вуза в среде MOODLE / Н. В. Михайлова // Новые информационные технологии в образовании: материалы международной науч.-практ. конф. – Екатеринбург: РГППУ, 2012. – С. 210-213.

78. Михайлова, Н. В. Реализация педагогического потенциала среды Moodle в организации асинхронной самостоятельной работы студентов вуза / Н. В. Михайлова // Проблемы современной науки: сборник научных трудов. – Ставрополь: Логос, 2012. - № 3. - С. 117-124.

79. Могильная, А. В. Педагогические условия формирования профессиональной культуры бакалавра дизайна: автореферат дис. ... канд. пед. наук: 13.00.08 / Могильная Анастасия Валерьевна. - Караганда, 2010. - 28 с.

80. Молибог, А. Г. Вопросы научной организации пелагогического труда в высшей школе / А.Г. Молибог. - Москва: Наука, 1971. - 369 с.

81. Национальный стандарт Российской Федерации [Электронный ресурс] // ГОСТ Р 52653-2006 «Информационно-коммуникационные технологии в образовании. Термины и определения». - Режим доступа: <http://www.gostedu.ru/30.html>

82. Низамов, Р.А. Дидактические основы активизации учебной деятельности студентов / Р.А. Низамов; Ред. Н.К. Гончаров. – Казань: Издательство Казанского университета, 1975. – 304 с.

83. Нильсон, О. А. Теория и практика самостоятельной работы учащихся: Исследование роли самостоятоятельно работы учащихся в учеб. процессе и ее эффективности при использовании рабочих тетрадей в школах ЭССР / О. А. Нильсон // Науч.-исслед. ин-т педагогики ЭССР. - Таллин: Валгус,1976. - 280 с. 84. Обучение школьников приемам самостоятельной работы : (на материале математики, русского языка, истории) / под ред. М. А. Данилова, Б. П. Есипова;

Акад. пед. наук РСФСР, Ин-т теории и истории педагогики. — Москва: Изд-во Акад. пед. наук РСФСР, 1963. — 175 с.

85. Первезенцева, Э. А. Функциональные и дидактические возможности систем управления обучением. / Э. А. Первезенцева, М. А. Екимова // Вестник Омского юридического института. - 2011. – С 82-85

86. Первезенцева, Э.А. Использование развивающих возможностей среды управления обучением Moodle для подготовки магистров. / Э.А. Первезенцева, М. А. Екимова // Вестник Омского юридического института. - 2011. - № 1. - С. 120-123

87. Пидкасистый, П. И. Психолого-дидактический справочник преподавателя высшей школы. // П. И. Пидкасистый, А. М. Фридман, М. Г. Гарунов. – Москва: Педагогическое общество России, 1999. - 354 с.

88. Пидкасистый, П. И. Самостоятельная деятельность учащихся Дидактический анализ процесса и структуры воспроизведения и творчества. -Москва: Педагогика, 1972. - 184 с.

89. Пидкасистый, П. И. Самостоятельная познавательная деятельность школьников в обучении. Теоретико-экспериментальное исследование / П. И. Пидкасистый. - Москва: Педагогика, 1980. - 240 с.

90. Полат, Е. С. К проблеме определения эффективности дистанционной формы обучения // Открытое образование. – 2005. – № 3. – С. 71-77.

91. Полат, Е. С. Новые педагогические и информационные технологии в системе образования: учебное пособие для студ. вузов / Е. С Полат, М. Ю. Бухаркина, М. В. Моисеева, А. Е. Петров; под ред. Е. С. Полат. – Москва: «Академия», 2009. – 272 с.

92. Полат, Е. С. Теория и практика дистанционного обучения: учеб. пособие для студентов высш. учеб. заведений / Е.С. Полат, М.Ю. Бухаркина, М. В. Моисеева; под ред. Е. С. Полат. – Москва: Издат. цент «Академия», 2004. – 416 ɫ.

93. Полат, Е.С. Педагогические технологии дистанционного обучения: учеб. пособие / Е.С. Полат, М.В. Моисеева, А.Е. Петров и др.; под ред. Е.С. Полат. -Москва: Академия, 2006. - 400 с.

94. Прохорова, О. Л. Педагогические средства управления самостоятельной работой студентов вуза: дис. ... канд. пед. наук: 13.00.08 / Прохорова Оксана Леонидовна. - Челябинск. 2008.-211 с.

95. Пряхина, Е. Н. Возможности информационных технологий в организации и совершенствовании самостоятельной работы студентов : дис. ... канд. пед. наук: 13.00.01 / Пряхина Елена Николаевна. - Тюмень, 2006. - 171 с.

96. Пушкарева, Т. П. Использование информационных технологий в организации внеаудиторной самостоятельной работы студентов [Электронный ресурс] / Т. П Пушкарева // Вестник РУДН. – 2009. -№3. – Режим доступа: [http://www.ido.rudn.ru/vestnik/2009/2009\\_3/16.pdf](http://www.ido.rudn.ru/vestnik/2009/2009_3/16.pdf)

97. Раицкая, Л. К. Самостоятельная учебно-познавательная деятельность в информационно-образовательной среде Интернет: дидактическая концепция: Монография/ Л. К Раицкая; под науч. ред. А.В.Гагарина. - Москва: МГОУ,  $2012 - 268$  c

98. Роберт, И. В. Информационные и коммуникационные технологии в образовании: учебно-методическое пособие / И. В. Роберт, С.В. Панюкова, А.А. Кузнецов, А.Ю. Кравцова. – Москва: Дрофа, 2008. – 312 с.

99. Роберт, И. В. О понятийном аппарате информатизации образования / И. В. Роберт // Информатика и образование. - 2002. - № 12. - С. 2-6.

100. Роберт, И. В. Информатизация образования как новая область педагогического знания / И.В. Роберт // Человек и образование. – 2012. – № 1. – ɋ. 14-18.

101. Роберт, И. В. Теория и методика информатизации образования (психолого-педагогический и технологический аспекты) : монография / И. В. Роберт. – Москва: ИИО РАО, 2007. – 236 с.

<span id="page-64-1"></span>102. Салихов, С. В. Оценка качества дистанционного курса по информационным технологиям для системы повышения квалификации. [Электронный ресурс]. <u>Режим доступа: http://www.km.ru/referats/335086-</u> [otsenka-kachestva-distantsionnogo-kursa-po-informatsionnym-tekhnologiyam-dlya](Режим%20доступа%20:%20http:/www.km.ru/referats/335086-otsenka-kachestva-distantsionnogo-kursa-po-informatsionnym-tekhnologiyam-dlya-sistemy-povyshe)[sistemy-povyshe](Режим%20доступа%20:%20http:/www.km.ru/referats/335086-otsenka-kachestva-distantsionnogo-kursa-po-informatsionnym-tekhnologiyam-dlya-sistemy-povyshe)

103. Самостоятельная работа студентов / М. Г. Гарунов, П. И. Пидкасистый. -Москва: Знание, 1988. - 44 с.

104. Сенашенко, В. С. Самостоятельная работа студентов: актуальные проблемы / В. С. Сенашенко, Н. Г. Жалнина // Высшее образование в России. -2006.-№7.-ɋ. 103-109.

105. Сергеев, С. М. Мультидисциплинарная конвергенция информационной образовательной среды / С. М. Сергеев, Т. И. Сидненко // Известия Санкт -Петербургского государственного аграрного университета. - 2015. - № S. - С. 88 - 95.

106. Скаткин, М. Н.Совершенствование процесса обучения / М. Н. Скаткин. – Москва: Педагогика, 1971. – 205 с.

107. Сластенин, В. А. Педагогика: Учеб. пособие для студ. высш. пед. учеб. заведений / В. А. Сластенин, И. Ф. Исаев, Е. Н. Шиянов; Под ред. В.А. Сластенина. – Москва: Издательский центр «Академия», 2002. - 576 с.

<span id="page-64-2"></span>108. Солдаткин, В. И. Online-университет на базе LMS Moodle / В. И. Солдаткин, С. Л. Лобачев // Высшее образование в России. – 2009. – № 9. – С.  $56 - 65.$ 

<span id="page-64-0"></span>109. Солдаткин, В. И. Основы открытого образования: в 2 т. Т. 1. Российский государственный институт открытого образования / В. И. Солдаткин. - Москва: НИИЦ РАО, 2002. - 676 с.

110. Суртаев, В. Я. Игра как социокультурный феномен: учеб. пособие / В. Я. Суртаев. – СанктПетербург : Изд-во СПбГУКИ, 2003. - 208 с.

111. Трайнев, В. А. Информационные коммуникационные педагогические технологии (обобщения и рекомендации). / В. А. Трайнев. Трайнев И. В. – Москва: Издательско-торговая корпорация «Дашков и К», 2008. – 280 с.

112. Тихомиров В. П. Виртуальная образовательная среда: предпосылки, принципы, организация: монография / Тихомиров В. П., Солдаткин В. И., Лобачев С. Л. – Москва: Издательство МЭСИ, 1999. – 164 с.

113. Трубицына, Е.В. Два подхода к определению информационнообразовательной среды [Электронный ресурс] / Е.В. Трубицына. – Режим ɞɨɫɬɭɩɚ: http://ito.edu.ru/2009/MariyEl/I/I-0-13.html

114. Тырсин, Д.Г. Формирование у учащихся потребности в творческой деятельности в процессе интерактивного обучения: дис. ... канд. пед. наук: 13.00.01 / Тырсин Денис Геннадьевич. - Саратов, 2012. - 193 с.

115. Тюрикова, Г. Н. Организация самостоятельной работы студентов – үсловие реализации компетентностного подхода / Г. Н. Тюрикова // Высшее образование в России. – 2008. – № 10. – С. 93–97.

116. Унт, И.Э. Индивидуализация и дифференциация обучения / И.Э.Унт -Москва: Пелагогика, 1990. - 192с.

117. Усманов, В. В. Интенсивные технологии управления самостоятельной работой студентов в процессе их профессионального обучения: автореф. дис. ... д-ра пед. наук: 13.00.08 / Усманов Виктор Васильевич. - Пенза, 2006. - 386 с.

118. Усова, А. В. Учись самостоятельно учиться: учеб. пособие / А. В. Усова, В. А. Беликов; Челяб. гос. пед. ун-т. - Челябинск; Магнитогорск: Факел, 1997.  $-128c$ 

119. Федеральная целевая программа развития образования на 2016-2020 годы [Электронный ресурс] Режим доступа http://government.ru/media/files/mlorxfXbbCk.pdf

120. Федеральный закон от 28 февраля 2012 г. № 11-ФЗ «О внесении изменений в Закон РФ «Об образовании» в части применения электронного обучения, дистанционных образовательных технологий». [Электронный pecypc] – Режим доступа: http://base.garant.ru/70143486/

121. Федеральный закон от 29 декабря 2012 г. N 273-ФЗ "Об образовании в Российской Федерации" [Электронный ресурс] // Система ГАРАНТ. - Режим ɞɨɫɬɭɩɚ: <http://base.garant.ru/70291362/#ixzz4kAGkItgF>

122. Федорова, М. А. Организация самостоятельной работы обучающихся в дидактической компьютерной среде / М. А. Федорова, С. А. Гаврин // Информатика и образование. - 2007. - №7. - С.63-66.

123. Халин, В. Г. Информатизация как фактор развития национальной системы высшего образования / В.Г. Халин // Прикладная информатика. - 2008. №3. -C. 116-123.

124. Хилкова, Н. Л. Проблемы организации самостоятельной работы / Н. Л Хилкова // Высшее образование в России. – 2007. – № 2. – С. 171–172.

125. Чванова, М. С. Формирование инновационной образовательной среды в вузе как современная потребность социума / М. С.Чванова, Н. А. Котова // Психолого-педагогический журнал Гаудеамус. – 2014. – №1(23). – С. 44-51.

126. Шкапенко, Т. М. Электронное обучение: актуальное состояние проблемы в вузовской системе образования России и зарубежных стран / Т. М. Шкапенко // Вестник МГИМО Университета. - 2013. - № 6 (33). - С. 72-75.

127. Шляхтина, Л. М. Игра в пространстве музея / Л. М. Шляхтина, Е. Н. Мастеница // Игровые образовательные методики в музейной работе с детьми: материалы науч.-практич. конф. - СанктПетебург. : Изд-во Гос. Эрмитажа, 2008. - ɋ. 13 - 20.

128. Штеймарк, О. В. Повышение качества знаний студентов педагогического вуза средствами цифровых образовательных ресурсов: дис. ... канд. пед. наук: 13.00.01 / Штеймарк Ольга Валентиновна. - Москва, 2011. – 178 с.

129. Щербаков, Ю. П. Что такое образовательный веб-квест? / Ю. П. Шербаков, [Электронный ресурс]. - Режим доступа: http://project.457spb.ru/DswMedia/kvesttexnologiya.pdf

130. Якушкина. Л. П. Технология организации внеаудиторной самостоятельной работы студентов в вузе : дис. ... канд. пед. наук : 13.00.08 / Якушкина Людмила Павловна. - Орел, 2007. - 210 с.

131. Якушина, Е. В. Электронно-образовательные ресурсы: актуальные вопросы и ответы / Е. В. Якушина. - [Электронный ресурс] – Режим доступа: http://vio.uchim.info/Vio\_97/cd\_site/articles/art\_3\_2.htm

132. Cole, J. Using Moodle. Teaching with the Popular Open Source Course Management System / Jason Cole, Helen Foster. - Sebastopol, CA: O'Reilly Media, Inc., 2008. — 266 p.

133. Dodge B. Creating WebQuests / В. Dodge. - 1999. [Электронный ресурс] Режим доступа: <http://webquest.org/>

<span id="page-66-0"></span>134. Guerra, T. «The Guerra Scale Of Interactivity» T / T. Guerra, D. Heffernan // he Guerra Scale: Learning Circuits, 2004. Режим доступа: <http://www.learningcircuits.org/2004/mar2004/guerra.htm>

135. March T. Web-Quests for Learning / T. March. - 1998. [Электронный ресурс] - Режим доступа: http://www.ozline.com/webquests/intro.html

136. Rice, W.H. Moodle 1.9. E-Learning Course Development: A complete guide to successful learning using Moodle 1.9 / W.H. Rice. - Packt Publishing Ltd., 2008. - 384 p.

<span id="page-66-1"></span>137. Rubric for Online Instruction What should a quality online course look like / CSU Chico : Revised, 2009. [Электронный ресурс] - Режим доступа: [http://www.csuchico.edu/tlp/resources/rubric/rubric.pdf\]](http://www.csuchico.edu/tlp/resources/rubric/rubric.pdf)

# ПРИЛОЖЕНИЕ А

# Экспертный лист оценки электронного курса

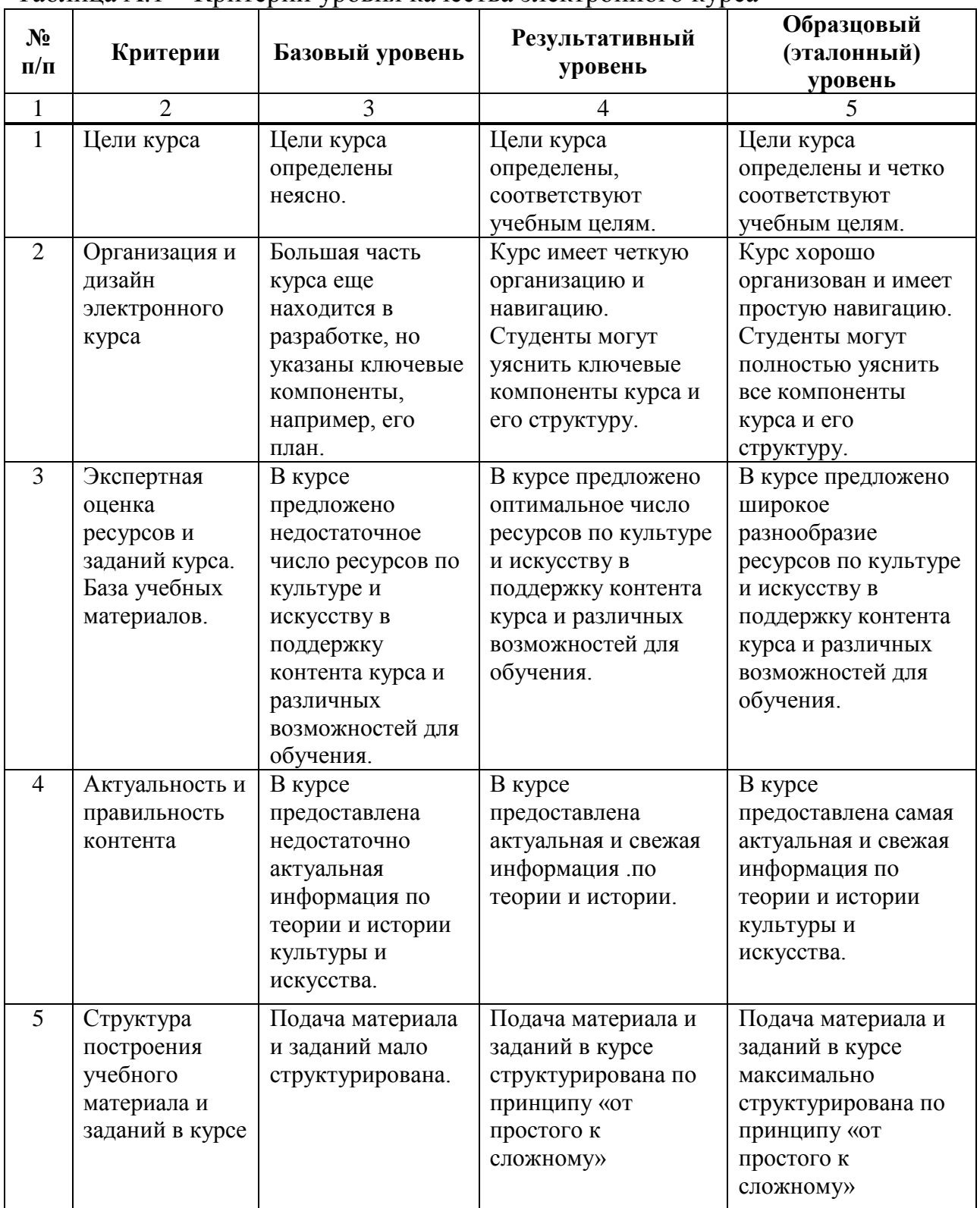

## Таблица А.1 – Критерии уровня качества электронного курса

Продолжение таблицы А.1

|                | $\overline{2}$                                                                      | 3                                                                                                    | $\overline{4}$                                                                                                    | 5                                                                                                    |
|----------------|-------------------------------------------------------------------------------------|----------------------------------------------------------------------------------------------------|----------------------------------------------------------------------------------------------------|----------------------------------------------------------------------------------------------------|
| 6              | Медийная<br>насыщенность<br>контента.                                               | Элементы<br>мультимедиа<br>использованы в<br>ограниченной<br>степени.                                                                                         | Элементы<br>мультимедиа<br>использованы и<br>являются<br>адекватными.                                                                    | На протяжении всего<br>курса адекватным<br>образом<br>использовано<br>широкое<br>разнообразие<br>элементов<br>мультимедиа.                                                           |
| $\overline{7}$ | Использование<br>внешних<br>ресурсов<br>Интернет для<br>организации<br>курса        | В курсе не<br>предусмотрено<br>использование<br>ресурсов Интернет<br>по культуре и<br>искусству.                                                              | Использование<br>ресурсов Интернет<br>по культуре и<br>искусству<br>предусмотрено в<br>курсе в оптимальном<br>объеме.                    | Использование<br>ресурсов Интернет<br>по культуре и<br>искусству<br>предусмотрено в<br>курсе в максимально<br>возможном объеме.                                                      |
| 8              | Инновационны<br>е технологии и<br>методы в<br>обучении и<br>преподавании            | Инновационные<br>технологии и<br>методы в<br>обучении,<br>способствующие<br>активному<br>обучению<br>студентов,<br>использованы в<br>ограниченной<br>степени. | Инновационные<br>технологии и методы<br>в обучении,<br>способствующие<br>активному обучению<br>студентов,<br>использованы<br>оптимально. | Использованы<br>инновационные<br>технологии и методы<br>в обучении,<br>содействуют<br>активному обучению<br>студентов и<br>интерактивно<br>вовлекают их в<br>учебный процесс.        |
| 9              | Соответствие<br>технологий,<br>методов,<br>приемов<br>обучения<br>целям<br>обучения | Технологии,<br>методы и приемы<br>в обучении не<br>соответствуют<br>целям обучения.                                                                           | Технологии, методы<br>и приемы в обучении<br>соответствуют целям<br>обучения.                                                            | Использованы<br>технологии, методы<br>и приемы в<br>обучении, которые<br>максимально<br>соответствуют целям<br>обучения.                                                             |
| 10             | Игровые<br>элементы курса                                                           | В курсе<br>предложено<br>ограниченное<br>количество<br>игровых<br>элементов для<br>мотивации и<br>вовлечения<br>студентов в<br>учебную<br>деятельность.       | В курсе предложено<br>оптимальное<br>количество игровых<br>элементов,<br>мотивирующих<br>студентов в учебной<br>деятельности.            | В курсе предложено<br>множество игровых<br>элементов, а также<br>игровая схема курса,<br>способствующая<br>активной мотивации<br>и вовлечения<br>студентов в учебную<br>деятельность |

Продолжение таблицы А.1

| 1  | $\overline{2}$         | 3                      | 4                                  | 5                                    |
|----|------------------------|------------------------|------------------------------------|--------------------------------------|
| 10 | Форма<br>представления | В курсе<br>представлен | В курсе представлен<br>статический | В курсе представлен<br>разнообразный |
|    | учебного               | традиционный           | гипертекстовый                     | мультимедийный                       |
|    | материала              | материал,              | материал,                          | материал, материал с                 |
|    |                        | переведенный в         | мультимедийный                     | интерактивными                       |
|    |                        | электронный вид        | материал (с аудио-                 | элементами, с                        |
|    |                        | без переработки        | и/или                              | использованием                       |
|    |                        | содержания.            | видеофрагментами).                 | виртуальной                          |
|    |                        |                        |                                    | реальности                           |
| 11 | Учебно-                | В курсе                | В курсе есть учебно-               | В курсе есть учебно-                 |
|    | методическое           | недостаточно           | методический                       | методический                         |
|    | обеспечение            | учебно-                | материал, к которому               | материал к которому                  |
|    | курса                  | методического          | студент может                      | студент может                        |
|    |                        | материала, к           | обратиться для                     | обратиться для                       |
|    |                        | которому студент       | углубленного                       | удовлетворения                       |
|    |                        | может обратиться       | изучения вопросов                  | профессиональных                     |
|    |                        | для выполнения         | курса.                             | запросов и для                       |
|    |                        | заданий курса.         |                                    | выполнения заданий                   |
|    |                        |                        |                                    | повышенной                           |
|    |                        |                        |                                    | сложности.                           |
| 12 | Интерактивнос          | Kypc                   | Курс предоставляет                 | Курс предоставляет                   |
|    | ть курса               | предоставляет          | оптимальные                        | богатые возможности                  |
|    |                        | ограниченные           | возможности для                    | для коммуникации и                   |
|    |                        | возможности для        | коммуникации и                     | взаимодействия                       |
|    |                        | коммуникации и         | взаимодействия                     | студент-студент,                     |
|    |                        | взаимодействия         | студент-студент,                   | студент-                             |
|    |                        | студент-студент,       | студент-                           | преподаватель,                       |
|    |                        | студент-               | преподаватель,                     | студент-контент.                     |
|    |                        | преподаватель,         | студент-контент.                   |                                      |
|    |                        | студент-контент.       |                                    |                                      |
| 13 | Обратная связь с       | Студенты имеют         | Студентам                          | На протяжении всего                  |
|    | преподавателем         | лишь редкие и          | предоставляются                    | курса студентам                      |
|    | Персональное           | нерегулярные           | возможности для                    | предоставляется                      |
|    | взаимодействи          | возможности для        | получения обратной                 | регулярная и                         |
|    | е с учеником в         | получения              | связи относительно                 | своевременная                        |
|    | процессе               | обратной связи         | своей                              | обратная связь                       |
|    | обучения               | относительно           | производительности.                | относительно их                      |
|    |                        | своей                  |                                    | производительности.                  |
|    |                        | производительнос       |                                    |                                      |
|    |                        | TИ.                    |                                    |                                      |

# Окончание таблицы таблицы А.1

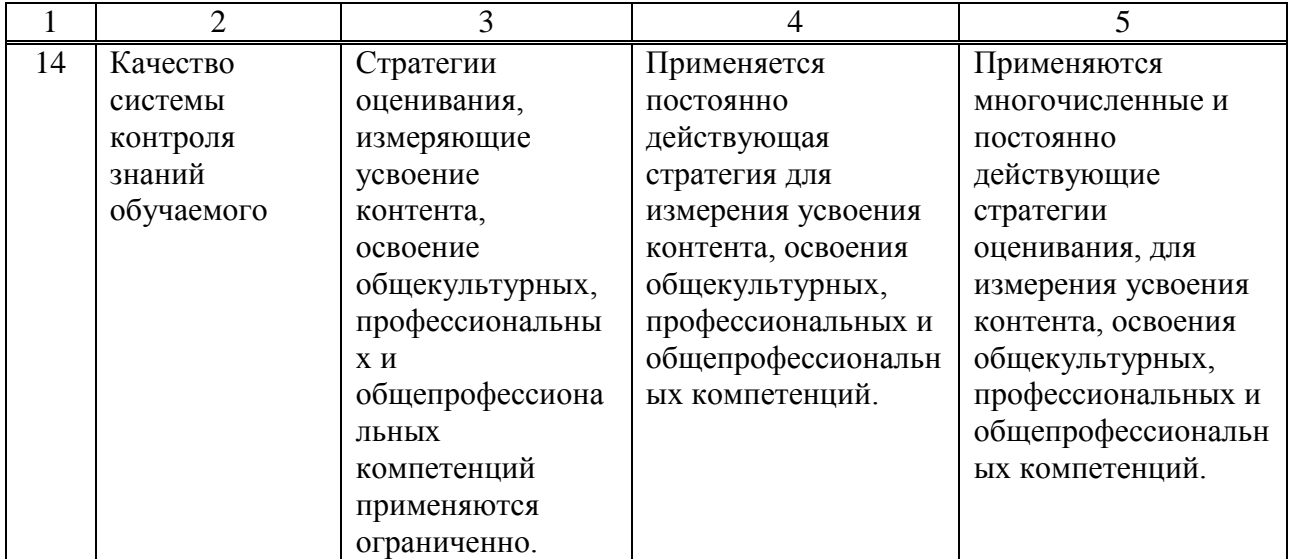

### ПРИЛОЖЕНИЕ Б

#### Анкета «Исследование готовности студента 1 курса, обучающегося по направлению «Дизайн», использовать ЭИОС в обучении»

Уважаемые студент! Просим Вас ответить на вопросы анонимной анкеты, которая поможет нам улучшить организацию внеаудиторной самостоятельной работы студентов направления Дизайн в ЭИОС.

ЭИОС – это электронная информационно-образовательная среда, которая включает в себя электронные информационные ресурсы, электронные  $\delta$ бразовательные ресурсы, совокупность информационных технологий, телекоммуникационных технологий, соответствующих технологических  $c$ *nedcme.* 

1. Полагаете ли Вы, что каждый современный студент должен использовать электронную информационно образовательную среду в процессе обучения.

- полностью согласен;
- скорее согласен;
- затрудняюсь ответить;
- скорее не согласен;
- полностью не согласен.

2. С Вашей точки зрения, является ли перспективным использование информационных компьютерных технологий для организации самостоятельной работы?

- да, является;
- нет, и так хорошо;
- не знаю, нужно попробовать.

#### 3. Считаете ли Вы, что использование ЭИОС для организации самостоятельной работы позволит:

- повысить уровень усвоения материала;
- увеличить скорость взаимодействия и коммуникации;
- активизировать познавательную деятельность;
- развить образное и творческое мышление, интуицию;
- ничего не изменит

### 4. Как часто Вы пользуетесь электронными информационными ресурсами при выполнении самостоятельной работы?

- не приходилось;
- эпизолически:
- постоянно.
5. Вы способны самостоятельно вести поиск информации по полученному заданию, сбор, анализ данных, необходимых для решения поставленных профессиональных задач в ЭИОС?

- да, легко;
- иногда у меня возникают трудности;
- у меня часто возникают трудности;
- я не умею этого делать.

**6. Считаете ли Вы, что с преподавателем можно общаться через интернет в ходе самостоятельной работы?** 

- думаю, что да;
- не знаю;
- нет, гораздо лучше личное общение.

7. Вы бы предпочли выполнять самостоятельную работу в ЭИОС с помощью электронного курса или традиционным способом, не используя информационные технологии?

- с помощью электронного курса;
- традиционным способом;
- другое.

**Благодарим за участие в исследовании!** 

# ПРИЛОЖЕНИЕ В

### Анкета «Уровень удовлетворенности студентов 1 курса направления «Дизайн» электронным курсом «История культуры и искусства»»

Уважаемый студент! В целях обеспечения обратной связи со студентами и улучшения организации образовательного процесса просим Вас ответить на вопросы предлагаемой анкеты. Все данные будут рассмотрены и учтены в работе по организации самостоятельной работы студентов в электронном курсе. Анкета анонимна, полученные данные будут анализироваться в виде статистических обобщений

### 1. Удовлетворены ли Вы в целом обучением на электронном курсе «История культуры и искусства»?

- да, удовлетворен полностью;
- скорее да, чем нет;
- скорее нет, чем да;
- нет, совершенно не удовлетворен.

### 2. Интересно ли Вам было выполнять творческие задания в рамках электронного курса?

 $- \text{na};$ 

- скорее да, чем нет;
- скорее нет, чем да;
- нет.

# 3. Удовлетворены ли вы предоставленными учебными материалами и электронными ресурсами для выполнения самостоятельной работы?

- да, совершенно;
- в большой степени:
- совсем не удовлетворен.

#### 4. Насколько новым и актуальным для Вас было содержание курса?

- содержание курса для меня было в значительной степени новым и актуальным;

- материал был для меня новым лишь отчасти;

- новизна и актуальность содержания курса для меня была несущественной;

- для меня в содержании курса не было практически ничего нового;

- затрудняюсь оценить.

### 5. Удовлетворены ли Вы применением интерактивных элементов **обучения в рамках курса?**

- полностью удовлетворен;

- частично удовлетворен;

- совсем не удовлетворен.

### **6. Способствовали ли игровые элементы курса большей** заинтересованности выполнении заданий?

- да, заинтересованность возросла;
- скорее да, чем нет;
- сомневаюсь:
- скорее нет, чем да;
- нет, не возросла.

# 7. Способствует ли электронный курс «История культуры и искусства» повышению результативности самостоятельной работы?

-да, безусловно;

- способствует только при полном выполнении заданий курса;
- затрудняюсь ответить;
- нет, не способствует.

### 8. Считаете ли Вы, что использование электронного курса в качестве средства организации самостоятельной работы является:

- интересным;
- интересным и полезным;
- бесполезным:
- СЛОЖНЫМ.

### 9. Как Вы полагаете, будут ли полученные на курсах знания полезны для Вашего дальнейшего обучения?

- да, несомненно;
- скорее будут полезны, чем нет;
- скорее в ближайшем будущем не смогу применить эти знания;
- думаю, что полученные знания для дальнейшего обучения совершенно бесполезны;
- затрудняюсь оценить.

#### Большое спасибо за ответы!

Заявление о согласии выпускника на размещение выпускной квалификационной работы в электронно-библиотечной среде ФГАОУ ВО СФУ

Laconoccon areputea  $1 \Omega$ Фамилия, имя, отчество полностью

студент (ка)

 $-53.$ 

Федерального государственного автономного образовательного учреждения высшего образования «Сибирский федеральный университет» (далее - ФГАОУ ВО СФУ), разрешаю ФГАОУ ВО СФУ безвозмездно воспроизводить и размещать (доводить до всеобщего сведения) в полном объеме написанную мною в рамках выполнения образовательной программы

литиетерскую днегертациею, 44.0401.02 2.00/0030bance указать выпускную квалификационную работу бакалавра, дипломную работу

специалиста, дипломный проект специалиста, магистерскую диссертацию camerociento Ha Temv: Hallburg oprarugayeen работог студентов средотвании электрони

 $e\rho$ mapopuaquedrino- aparelativonos в открытом доступе в электронно-библиотечной среде (на веб-сайте СФУ), таким образом, чтобы любой пользователь данного портала мог получить доступ к выпускной квалификационной работе (далее - ВКР) из любого места и в любое время по собственному выбору, в течение всего срока действия исключительного

2 Я подтверждаю, что выпускная работа написана мною лично, в соответствии с правилами академической этики и не нарушает авторских прав иных лиц.

It , reserve 201.

права на выпускную работу.

подпись